# Package 'RCX'

May 30, 2024

Type Package

Title R package implementing the Cytoscape Exchange (CX) format

Version 1.8.0

Description Create, handle, validate, visualize and convert networks in the Cytoscape exchange (CX) format to standard data types and objects.

The package also provides conversion to and from objects of iGraph and graphNEL. The CX format is also used by the NDEx platform, a online commons for biological networks, and the network visualization software Cytocape.

License MIT + file LICENSE

**Depends**  $R (= 4.2.0)$ 

Imports jsonlite, plyr, igraph, methods

RoxygenNote 7.1.2

Roxygen list(markdown = TRUE)

biocViews Pathways, DataImport, Network

Suggests BiocStyle, testthat, knitr, rmarkdown, base64enc, graph

VignetteBuilder knitr

Encoding UTF-8

URL <https://github.com/frankkramer-lab/RCX>

BugReports <https://github.com/frankkramer-lab/RCX/issues>

git\_url https://git.bioconductor.org/packages/RCX

git\_branch RELEASE\_3\_19

git\_last\_commit d46f370

git\_last\_commit\_date 2024-04-30

Repository Bioconductor 3.19

Date/Publication 2024-05-29

Author Florian Auer [aut, cre] (<<https://orcid.org/0000-0002-5320-8900>>)

Maintainer Florian Auer <florian.auer@informatik.uni-augsburg.de>

# **Contents**

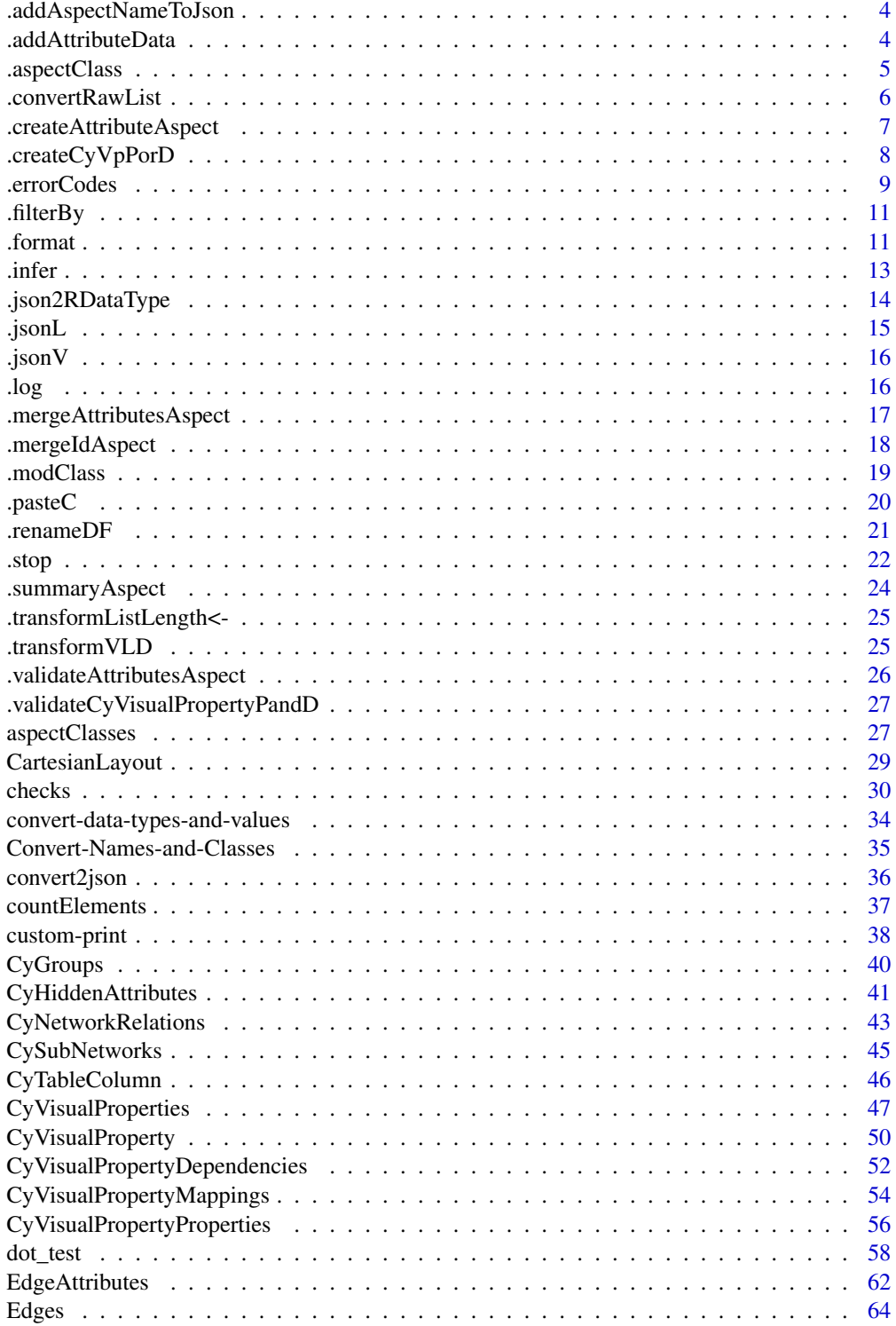

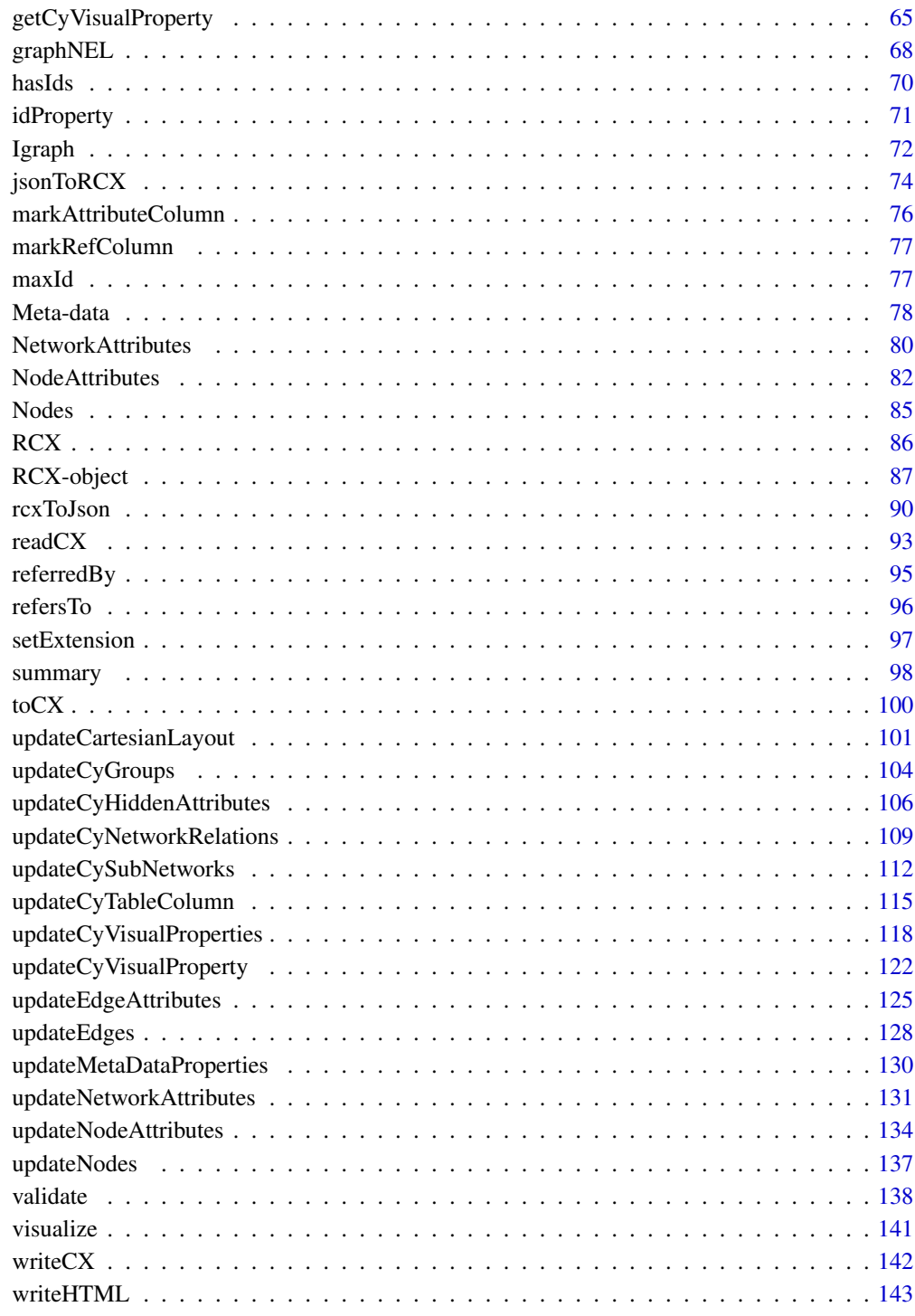

**Index** 

<span id="page-3-0"></span>.addAspectNameToJson *Add the aspect name to the JSON*

#### Description

Add the aspect name to the JSON

# Usage

.addAspectNameToJson(json, name)

#### Arguments

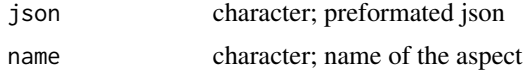

# Value

character; character of json object

### Note

Internal function only for convenience

# Examples

```
json = '{bla:"BLA", blubb:"BLUBB"}'
RCX:::.addAspectNameToJson(json, "foo")
```
.addAttributeData *Add attribute data to an igraph object*

#### Description

Not only simply add the name-value pairs, but also:

- unlist lists if indicated by isList column
- renames name="name" to "attribute\$name"
- puts subnetwork id at the and of the attribute name
- adds a data type as attribute\$dataType if not string, boolean or double

```
.addAttributeData(ig, attributeRef, attribute)
```
# <span id="page-4-0"></span>.aspectClass 5

# Arguments

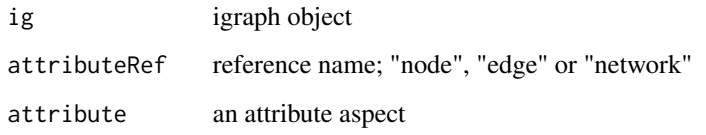

# Value

igraph object

# Note

Internal function only for convenience

# Examples

NULL

.aspectClass *Get the class of aspects*

# Description

Get the class of aspects

# Usage

.aspectClass(x)

# Arguments

x a potential aspect

# Value

The aspect class name or NA if it's not an aspect

# Note

Internal function only for convenience

# Examples

```
x = list(a="760", b="70class(x)
# [1] "list"
## Not run:
.addClass(x) <- .CLS$nodes
class(x)
# [1] "NodesAspect" "list"
.aspectClass(x)
# [1] "NodesAspect"
.removeClass(x) <- "NodesAspect"
.aspectClass(x)
# [1] "NA"
## End(Not run)
```
.convertRawList *Convert a list of vectors to a character vector with pasted elements*

# Description

Convert a list of vectors to a character vector with pasted elements

# Usage

```
.convertRawList(l, keepNa = TRUE)
```
# Arguments

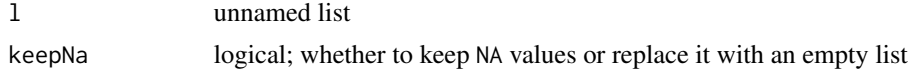

### Value

character

# Note

Internal function only for convenience

# Examples

 $1 = list(NA, c(2, 3), 5)$ RCX:::.convertRawList(l)

<span id="page-5-0"></span>

<span id="page-6-1"></span><span id="page-6-0"></span>.createAttributeAspect

*Create a default \*AttributeAspect*

# Description

Some aspects like *NodeAttributesAspect* or *EdgeAttributesAspect* use a key-value scheme. This function helps in constructing while avoiding repetition.

# Usage

```
.createAttributeAspect(
 propertyOf,
 name,
  value,
  dataType,
  isList,
  subnetworkId = NULL,
  .log = ""\mathcal{L}
```
### Arguments

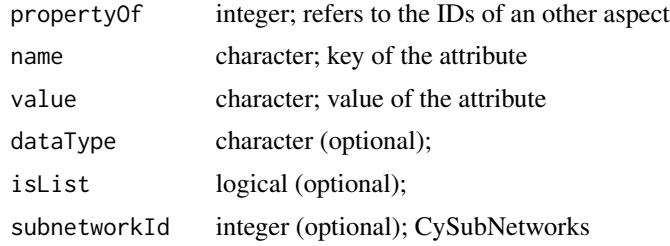

# Value

\*AttributeAspect prototype object

### Note

Internal function only for convenience

### See Also

[.mergeIdAspect](#page-17-1), [.mergeAttributesAspect](#page-16-1), [CySubNetworks](#page-44-1)

### Examples

NULL

<span id="page-7-0"></span>

### Description

Helper to create structure for classes CyVisualPropertyProperties and CyVisualPropertyDependencies

### Usage

```
.createCyVpPorD(name = NULL, value, .log = "")
```
# Arguments

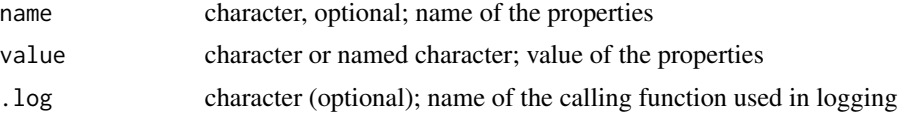

# Value

data.frame

### Note

Internal function only for convenience

# See Also

Used in [CyVisualPropertyProperties](#page-55-1), [CyVisualPropertyDependencies](#page-51-1) and [CyVisualPropertyMappings](#page-53-1)

```
## Not run:
data1 = c(NODE_BORDER_STROKE="SOLID", NODE_BORDER_WIDTH="1.5")
.createCyVpPorD(value=data1)
key1 = c("NODE_BORDER_STROKE", "NODE_BORDER_WIDTH")
value1 = c("SOLID", "1.5")
.createCyVpPorD(key1, value1)
# Result for either:
# name value
# 1 NODE_BORDER_STROKE SOLID
# 2 NODE_BORDER_WIDTH 1.5
## End(Not run)
```
<span id="page-8-0"></span>

### Description

This function returns the error message to a given (internal) error code. For some codes, additional information for the message is needed.

### Usage

.errorCodes(code, info = c("<info[1]>", "<info[2]>"))

### **Arguments**

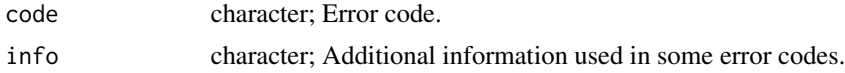

# Value

Full text for a given error code.

# Details

### List of error codes::

```
e404:
THIS ERROR SHOULD NEVER HAPPEN!!!
```

```
ErrorCodeNotFound:
##############################
## !!ERROR CODE NOT FOUND!! ##
##############################
requested error code:
<info[1]>
```
*graphNELEdgesRequired:* RCX object requires edges to be converted to an graphNEL object! *idNonNeg:* Provided IDs (<info[1]>) must be non-neagtive! *idNotNum:* Provided IDs (<info[1]>) must be numeric! *idRefNotFound:* Provided IDs of <info[1]> don't exist in <info[2]> *idRefNotPresent:* <info[1]> not present as <info[2]> *igraphEdgesRequired:*

#### 10 .errorCodes

```
RCX object requires edges to be converted to an igraph object!
paramAllNull:
At least one argument of <info[1]> must be set!
paramDifferentLength:
Arguments must have the same length!
  <info[1]>
paramListAllWrongClass:
Not all elements of the list <info[1]> are of class "<info[2]>"!
paramMissing:
Missing arguments: <info[1]>
paramMissingRCX:
RCX object is missing!
paramNa:
Argument <info[1]> must not contain any NA values!
paramNonNeg:
All elements of <info[1]> must be non-neagtive!
paramNotChar:
All elements of <info[1]> must be characters!
paramNotList:
Argument <info[1]> must be a list!
paramNotLog:
All elements of <info[1]> must be logical!
paramNotNamed:
Object <info[1]> must have names!
paramNotNum:
All elements of <info[1]> must be numeric!
paramNotUnique:
Elements of <info[1]> must not contain duplicates!
paramWrongValue:
Argument <info[1]> only can take following values: <info[2]>
validationFail:
Aspect (<info[1]>) failed validation!
Check if the aspect is valid: validate(\langleinfo[1]>)
wrongClass:
Class of object <info[1]> is not "<info[2]>"!
wrongClassOf:
Class of object <info[1]> is not one of <info[2]>!
```
### Note

Internal function only for convenience

<span id="page-10-0"></span>.filterBy *Filter several parameters for elements, that match to a given name in a given param*

# Description

Filter several parameters for elements, that match to a given name in a given param

# Usage

.filterBy(name, param, ...)

# Arguments

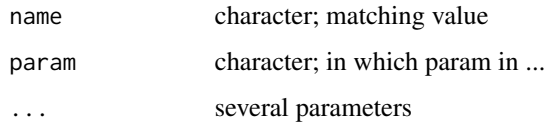

# Value

list with only matching elements of all parameters

### Note

Internal function only for convenience

### Examples

```
po=c("match","not","some","other","match")
prop=c(1,2,3,4,5)
dep=c("bla","blubb","bla","blubb","bla")
map=list("BLA","BLUBB","BLA","BLUBB","BLA")
RCX:::.filterBy("match", "po", po, prop, dep, map)
```
.format *Format objects for error logging*

#### Description

Format objects for error logging

#### 12 . format

#### Usage

```
.formatQuote(v)
.formatComma(v)
.formatParams(v, con = "and")
.formatData(v)
formatLog(v, fname = c()).formatO(v, fname)
```
# Arguments

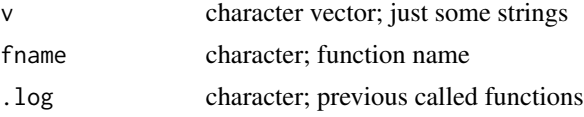

# Value

character

# Functions

- .formatQuote: add quotes to the vector elements: "<v[i]>"
- . formatComma: add commas between the vector elements:  $\langle v[1]\rangle$ ,  $\langle v[2]\rangle$ ,  $\langle v[3]\rangle$
- .formatParams: format the vector: "<v[1]>", "<v[2]>" and "<v[3]>"
- .formatData: format the vector: <v[1]>\$<v[2]>\$<v[3]>
- .formatLog: format the vector: "<v[1]>", "<v[2]>" and "<v[3]>" (in <fname>)
- .formatO: format a object name with its calling function

# Note

Internal function only for convenience

```
## Not run:
v <- c("one", "two", "three")
fname <- "foo"
.log <- c("foo1", "foo2", "foo3")
.formatQuote(v)
#[1] "\"one\"" "\"two\"" "\"three\""
.formatComma(v)
#[1] "one, two, three"
```
<span id="page-12-0"></span>.infer 13

```
.formatParams(v)
#[1] "\"one\", \"two\" and \"three\""
.formatData(v)
#[1] "one$two$three"
.formatLog(v)
#[1] "\"one\", \"two\" and \"three\""
.formatLog(v, fname)
#[1] "\"one\", \"two\" and \"three\" (in foo)"
.formatO(.formatLog(v), fname)
#[1] "\"\"one\", \"two\" and \"three\"\" (foo)"
## End(Not run)
```
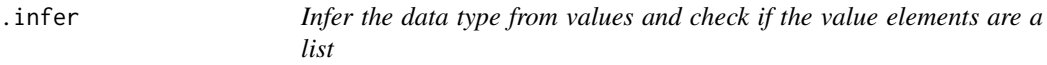

### Description

Each element has an R data type (i.e. class). If more than one element are present in one list element, it is marked as list

### Usage

```
.inferDataType(values)
```

```
.inferIsList(values)
```
### Arguments

values vector or list of R data values

# Details

.inferDataType infers the data type of the elements in the vector or list. .inferIsList infers for each element if it is a list. For a vector, the return therefore is FALSE for each element!

### Value

character vector of data types or logical vector of list status

# Functions

• .inferIsList: Infer, if the values are lists

# Note

Internal function only for convenience

# Examples

NULL

.json2RDataType *Get the data type and isList from JSON data*

# Description

Get the data type and isList from JSON data

# Usage

.json2RDataType(dataType, default = "string")

# Arguments

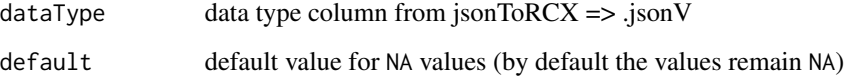

# Value

list(type=<character vector>, isList=<logical vector>)

# Note

Internal function only for convenience

```
jsonD = c("boolean", "double", "integer", "long", "string",
          "list_of_boolean", "list_of_double", "list_of_integer",
         "list_of_long", "list_of_string")
```

```
RCX:::.json2RDataType(jsonD)
```
<span id="page-13-0"></span>

<span id="page-14-0"></span>

# Description

Return data as a list from a JSON list

# Usage

```
.jsonL(
  data,
  acc,
  default = as.charAter(NA),unList = TRUE,returnAllDefault = TRUE
\mathcal{L}
```
# Arguments

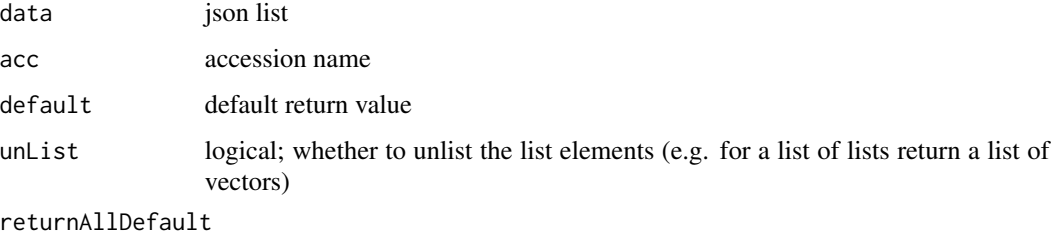

whether to return the vector if all values are the default value (or NULL instead)

# Value

list

# Note

Internal function only for convenience

```
testData = list(list(n="CDKN1B"),
               list(n="ROCK1", r="BLA"),
               list(n="SHC1", r="BLUBB"),
               list(n="IRS1"))
RCX:::.jsonL(testData, "r")
```
<span id="page-15-0"></span>

# Description

Return data as a vector from a JSON list

### Usage

.jsonV(data, acc, default = NA, returnAllDefault = TRUE)

# Arguments

data json list acc accession name default default return value returnAllDefault whether to return the vector if all values are the default value (or NULL instead)

# Value

vector

# Note

Internal function only for convenience

#### Examples

```
testData = list(list(n="CDKN1B"),
                list(n="ROCK1", r="BLA"),
                list(n="SHC1", r="BLUBB"),
                list(n="IRS1"))
RCX:::.jsonV(testData, "r")
```
.log *Logging (printing) the results of test cases*

# Description

Logging (printing) the results of test cases

```
.log(info, pass, sep = "...", spaceLine = FALSE)
```
# <span id="page-16-0"></span>Arguments

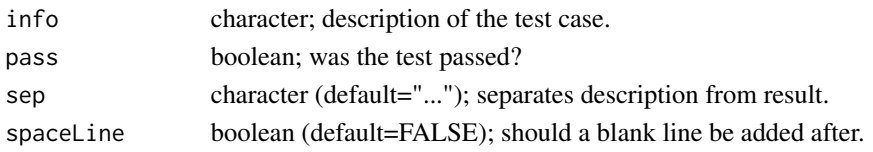

### Value

NULL, only prints the log

# Note

Internal function only for convenience

# Examples

```
testPassed <- TRUE
testFailed <- FALSE
## Not run:
.log('testing something', testPassed)
#testing something...OK
.log('testing other stuff', testFailed, spaceLine=TRUE)
#testing other stuff...FAIL
#
.log('testing more', testPassed, " ", TRUE)
#testing more OK
## End(Not run)
```
<span id="page-16-1"></span>.mergeAttributesAspect

*Merge two \*AttributeAspects*

# Description

Some aspects like *NodeAttributesAspect* or *EdgeAttributesAspect* use a key-value scheme. This function helps in merging while avoiding repetition.

```
.mergeAttributesAspect(
 firstAspect,
  secondAspect,
  replace = TRUE,
  stopOnDuplicates = FALSE,
  required = c("propertyOf", "name"),
 optional = "subnetworkId",
  . log = c()\mathcal{E}
```
# Arguments

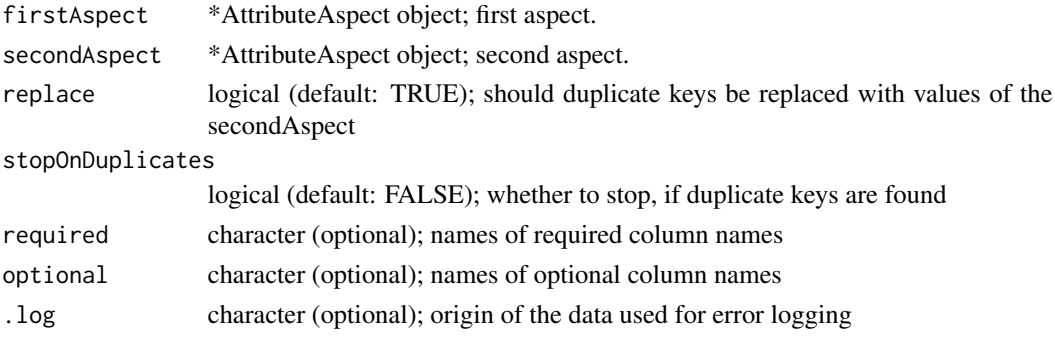

# Value

\*AttributeAspect object

# Note

Internal function only for convenience

# See Also

[.mergeIdAspect](#page-17-1), [.createAttributeAspect](#page-6-1)

# Examples

NULL

<span id="page-17-1"></span>.mergeIdAspect *Merge two aspects (data.frames)*

# Description

Merges two aspects, that are both data.frames and of the same aspect class. If the idCol contains duplicates new ids (for secondAspect) are created (ids of firstAspect are kept), unless it is spezified otherwise by saveOldIds.

```
.mergeIdAspect(
  firstAspect,
  secondAspect,
  idCol,
  uniqCols,
  stopOnDuplicates = FALSE,
  saveOldIds = TRUE,
  . log = c()\mathcal{E}
```
<span id="page-17-0"></span>

#### <span id="page-18-0"></span>.modClass 39 and 200 million 200 million 200 million 200 million 200 million 200 million 200 million 200 million

# Arguments

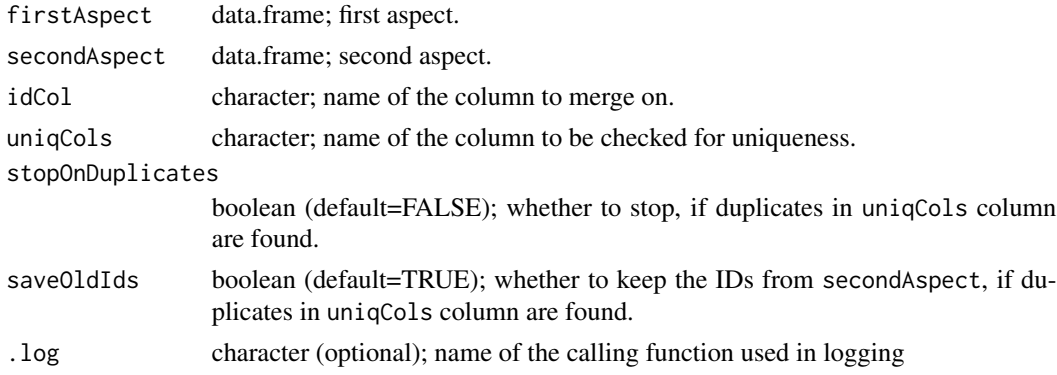

# Value

data.frame of the merged aspects.

### Note

The two aspects must be the same type of aspect (same aspect class)! Internal function only for convenience

### See Also

[.mergeAttributesAspect](#page-16-1), [.createAttributeAspect](#page-6-1)

# Examples

NULL

.modClass *Add or remove a class name from an object*

# Description

Add or remove a class name from an object

# Usage

.addClass(x) <- value

.removeClass(x) <- value

# Arguments

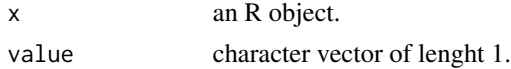

20  $\blacksquare$ 

### Value

an R object.

### Note

Internal function only for convenience

# Examples

```
x = list(a="60", b="bar")class(x)
# [1] "list"
## Not run:
.addClass(x) <- "blubb"
class(x)
# [1] "blubb" "list"
.addClass(x) <- "blubb"
class(x)
# [1] "blubb" "list"
.removeClass(x) <- "blubb"
class(x)
# [1] "list"
## End(Not run)
```
#### .pasteC *Concatenate as comma separated character vector*

# Description

Concatenate as comma separated character vector

# Usage

.pasteC(x)

### Arguments

x character vector.

# Value

character vector of length 1.

### Note

Internal function only for convenience

<span id="page-19-0"></span>

#### <span id="page-20-0"></span> $1$  .renameDF 21

# Examples

```
## Not run:
a \leq c("one", "two", "three").pasteC(a)
#[1] "one, two, three"
## End(Not run)
```
.renameDF *Rename data.frame columns by key-value pairs in rnames*

# Description

Rename data.frame columns by key-value pairs in rnames

### Usage

.renameDF(df, rnames)

# Arguments

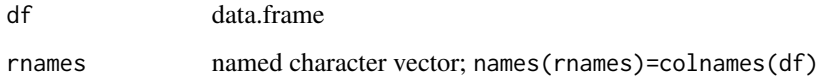

### Value

df with new colnames; or NULL on error

### Note

Internal function only for convenience

```
nodes = data frame(id=c(0,1,2),name=c("CDK1",NA,"CDK3"),
                  represents=c(NA,"bla",NA))
rnames = c(id="@id", name="n", represents="r")
RCX:::.renameDF(nodes, rnames)
```
<span id="page-21-0"></span>

# Description

Customized stop() function

# Usage

.stop(code, info = NULL, msg = NULL)

# Arguments

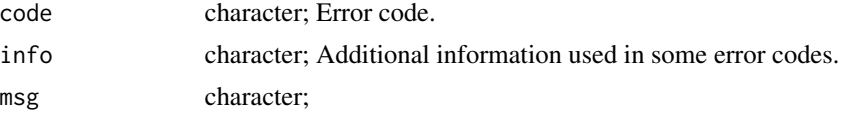

# Value

Does not have any return value, simply throws an error!

### Details

### List of error codes::

```
e404:
THIS ERROR SHOULD NEVER HAPPEN!!!
ErrorCodeNotFound:
##############################
## !!ERROR CODE NOT FOUND!! ##
##############################
requested error code:
<info[1]>
graphNELEdgesRequired:
RCX object requires edges to be converted to an graphNEL object!
idNonNeg:
Provided IDs (<info[1]>) must be non-neagtive!
idNotNum:
Provided IDs (<info[1]>) must be numeric!
idRefNotFound:
Provided IDs of <info[1]> don't exist in <info[2]>
idRefNotPresent:
<info[1]> not present as <info[2]>
igraphEdgesRequired:
```
.stop 23

```
RCX object requires edges to be converted to an igraph object!
paramAllNull:
At least one argument of <info[1]> must be set!
paramDifferentLength:
Arguments must have the same length!
  <info[1]>
paramListAllWrongClass:
Not all elements of the list <info[1]> are of class "<info[2]>"!
paramMissing:
Missing arguments: <info[1]>
paramMissingRCX:
RCX object is missing!
paramNa:
Argument <info[1]> must not contain any NA values!
paramNonNeg:
All elements of <info[1]> must be non-neagtive!
paramNotChar:
All elements of <info[1]> must be characters!
paramNotList:
Argument <info[1]> must be a list!
paramNotLog:
All elements of <info[1]> must be logical!
paramNotNamed:
Object <info[1]> must have names!
paramNotNum:
All elements of <info[1]> must be numeric!
paramNotUnique:
Elements of <info[1]> must not contain duplicates!
paramWrongValue:
Argument <info[1]> only can take following values: <info[2]>
validationFail:
Aspect (<info[1]>) failed validation!
Check if the aspect is valid: validate(\langle \text{info}[1]\rangle)wrongClass:
Class of object <info[1]> is not "<info[2]>"!
wrongClassOf:
Class of object <info[1]> is not one of <info[2]>!
```
### Note

Internal function only for convenience

# Examples

```
## Not run:
.stop("paramMissingRCX")
#Error: .stop
# RCX object is missing!
.stop("paramNotUnique","idParamName")
#Error: .stop
# Provided IDs (idParamName) contain duplicates!
.stop("wrongClass",c("nodesAspect", "NodesAspect"))
#Error: .stop
# Class of object "nodesAspect" is not "NodesAspect"!
## End(Not run)
```
.summaryAspect *Helper function to mark columns that are ids or reference ids*

# **Description**

Helper function to mark columns that are ids or reference ids

### Usage

```
.summaryAspect(aspect)
```
#### Arguments

aspect an aspect (data.frame)

# Value

the aspect (data.frame)

#### Note

Internal function only for convenience

```
edges = createEdges(source=c(1,1), target=c(2,3))
edges = RCX:::.summaryAspect(edges)
class(edges$id)
```
<span id="page-23-0"></span>

<span id="page-24-0"></span>.transformListLength<-

*Transform an aspect with a list as column*

### Description

Transforms an aspect with a column, that is a list to force a custom format in summary generation. Only show the number of elements in the list elements.

### Usage

.transformListLength(aspect) <- value

#### Arguments

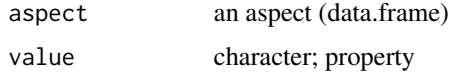

# Value

the aspect (data.frame)

# Note

Internal function only for convenience

#### Examples

```
df = data frame(bla=c("a", "b", "c"))df$blubb=list(c("a","b","c"),
              c(1,2),
              c(TRUE,FALSE,FALSE,TRUE,TRUE))
RCX:::.transformListLength(df) = "blubb"
summary(df)
```
.transformVLD *Transform an aspect with data type*

# Description

Transforms an aspect with value, dataType and isList columns to force a custom format in summary generation.

# Usage

.transformVLD(aspect)

### Arguments

aspect an aspect (data.frame)

# Value

the aspect (data.frame)

# Note

Internal function only for convenience

# Examples

```
df = data.frame(bla=c("a","b","c"),
               value=list("a",2,TRUE),
                dataType=c("string","integer","boolean"),
                isList=c(FALSE,FALSE,FALSE))
df = RCX:::transformVLD(df)summary(df)
```

```
.validateAttributesAspect
```
*Helper for validating node- and edge-attributes aspects*

# Description

Helper for validating node- and edge-attributes aspects

# Usage

```
.validateAttributesAspect(aspect, verbose = TRUE)
```
# Arguments

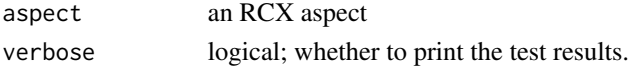

# Value

logical; whether the test passed

# Note

Internal function only for convenience

<span id="page-25-0"></span>

<span id="page-26-0"></span>.validateCyVisualPropertyPandD

*Cytoscape visual property: List of property and dependency*

# Description

For both properties the checks are the same.

#### Usage

```
.validateCyVisualPropertyPandD(aspect, property, verbose = TRUE)
```

```
.validateListOfCyVisualPropertyPandD(aspect, property, verbose = TRUE)
```
### Arguments

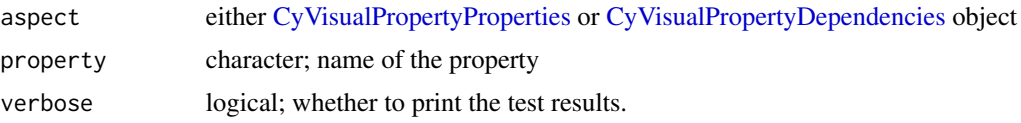

### Value

logical; whether the object passed all tests.

### Functions

• .validateListOfCyVisualPropertyPandD: List of property and dependency objects

### Note

Internal function only for convenience

aspectClasses *aspectClasses and subAspectClasses*

### Description

To get the aspect classes it is advised to always use the getAspectClasses() function to ensure the correct functionality. aspectClasses and subAspectClasses contain the default [RCX](#page-86-1) accession name and the classes of the corresponding (sub)aspect. The getAspectClasses() function standardizes access to the accession names and classes, and also allows to include installed extensions of the [RCX](#page-86-1) data model. Only installed and loaded extensions are included in the result: New extensions should register on load using the [setExtension](#page-96-1) function to be added to options()\$RCX.options\$extensions, and therefore to getAspectClasses().

### Usage

aspectClasses

```
getAspectClasses(extensions = TRUE)
```
subAspectClasses

updateAspectClasses(aspectClasses = aspectClasses)

### Arguments

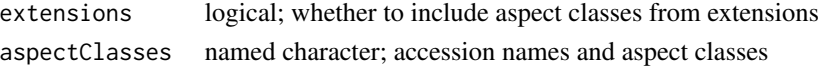

# Format

An object of class character of length 14. An object of class character of length 4.

# Details

updateAspectClasses sets the default aspect classes in options()\$RCX.options, either from aspectClasses or manually provided options.

### Value

named character; accession names and aspect classes

# See Also

# [setExtension](#page-96-1)

# Examples

## default aspect classes aspectClasses

## get set aspect classes from options() aspectClasses = getAspectClasses()

```
## get aspect classes without extensions
aspectClasses = getAspectClasses(extensions=FALSE)
```

```
## set default updateClasses
updateAspectClasses(
 aspectClasses = aspectClasses
)
```
## default sub aspect classes subAspectClasses

<span id="page-28-0"></span>CartesianLayout *Cartesian layout*

#### Description

This function creates a cartesian layout aspect, that stores coordinates of nodes.

### Usage

createCartesianLayout(node, x, y, z = NULL, view = NULL)

# Arguments

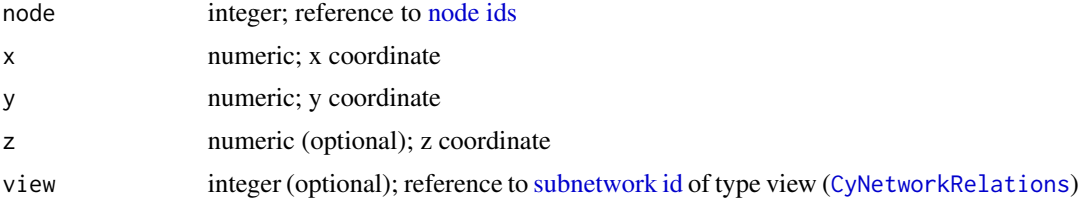

#### Details

The layout of networks can be influenced by setting the [node](#page-84-1) position manually. While x an y coordinates are mandatory, the z coordinates are optional and can, for example, be used to define the vertical stacking order of overlapping nodes.

Similar to Cytoscape <https://cytoscape.org/>, it is possible to define different views of the same network. The views itself are definded in [CySubNetworks](#page-44-1) and [CyNetworkRelations](#page-42-1), and only referenced by a unique subnetwork id.

# Value

*CartesianLayoutAspect* object

### See Also

[updateCartesianLayout](#page-100-1);

```
## a minimal example
cartesianLayout = createCartesianLayout(
 node=0,
 x=5.5,
 y=200.3
)
## defining several coordinates at once
```
#### 30 checks and the checks of the checks of the checks of the checks of the checks of the checks of the checks of the checks of the checks of the checks of the checks of the checks of the checks of the checks of the checks o

```
node=c(\emptyset, 1),x=c(5.5, 110.1),
  y=c(200.3, 210.2)
\mathcal{L}## with all parameters
cartesianLayout = createCartesianLayout(
  node=c(0, 1, 0),
  x=c(5.5, 110.1, 7.2),
  y=c(200.3, 210.2, 13.9),
  z=c(-1, 3.1, NA),
  view=c(NA, NA, 1476)
\mathcal{L}
```
checks *Checks*

# Description

Different functions to check parameters, ids, elements and lists

```
.paramClass(param, cls)
.checkClass(param, cls, name, cname = c())
.checkAllClass(L, cls, name, cname = c())
.checkClassOneOf(param, clss, name, cname = c())
.checkCharacter(param, name, cname = c())
.checkNumeric(param, name, cname = c())
.checkLogical(param, name, cname = c())
.checkList(param, name, cname = c())
.paramNamed(param)
.checkNamed(param, name, cname = c())
.checkNamedCharacter(param, name, cname = c())
.checkNamedNumeric(param, name, cname = c())
.checkNamedLogical(param, name, cname = c())
```
<span id="page-29-0"></span>

#### checks 31

```
.checkNamedList(param, name, cname = c())
.paramNonNeg(param)
.checkNonNeg(param, name, cname = c())
.paramNoNa(param)
.checkNoNa(param, name, cname = c())
.checkIsUniqueId(param, name, cname = c())
.checkIsId(param, name, cname = c())
.paramIsOptionalId(param, name)
.checkSameLength(cname, ...)
.paramAnyNotNull(name, ...)
.checkAnyNotNull(name, cname = c(), ...)
.elementsUnique(A)
.checkUnique(A, name, cname = c())
.elementsUniqueDF(DF, cols)
.checkUniqueDF(DF, cols, cname = c())
.elementsInDict(A, key)
.elementsBContainsAllA(A, B)
.checkBContainsAllA(A, B, name, cname = c())
. checkRefs(A, B, name, cname = c())
.checkRefPresent(A, key, cls, name, cname = c())
.listAllNumeric(L)
.checkAllNumeric(L, name, cname = c())
.listAllNumericOrInDict(L, key)
```
.checkAllNumericOrInDict(L, key, name, cname = c())

32 checks

### Arguments

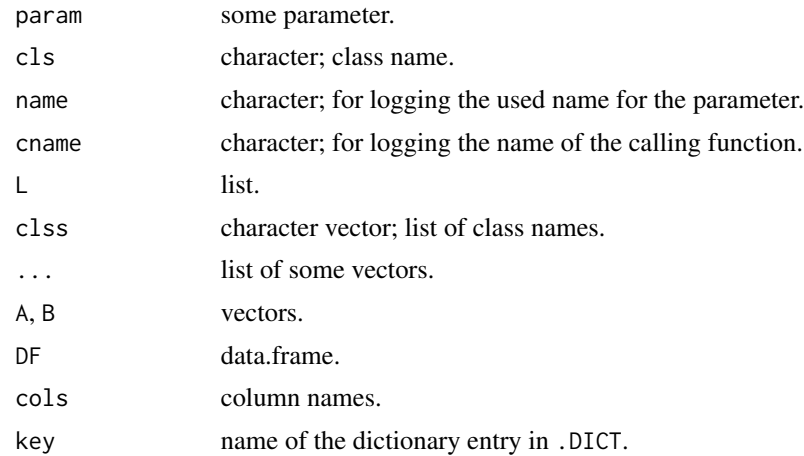

# Details

The .check\* functions perform a test and stop with a custom error on fail. All other functions perform a test and return the result.

The used **.DICT**: looks as follows:

- VPpropertiesOf: network, nodes, edges, nodes:default, edges:default
- VPpropertyFields: properties, dependencies, mappings
- SN: all
- TCappliesTo: nodes, edges, networks

# Value

logical

### Functions

- .paramClass: checks if the object param is of class cls.
- .checkClass: checks if the object param is of class cls.
- .checkAllClass: checks if all elements of the list L are of class cls.
- .checkClassOneOf: checks if param is any class of clss.
- .checkCharacter: checks if param is character.
- .checkNumeric: checks if param is numeric.
- .checkLogical: checks if param is logical.
- .checkList: checks if param is a list.
- .paramNamed: checks if param has names.
- .checkNamed: checks if param has names.
- .checkNamedCharacter: checks if param has names and is character.

#### checks 33

- .checkNamedNumeric: checks if param has names and is numeric.
- .checkNamedLogical: checks if param has names and is logical.
- .checkNamedList: checks if param has names and is a list.
- .paramNonNeg: checks if param is greater than 0 if not NA.
- .checkNonNeg: checks if param is greater than 0 if not NA.
- .paramNoNa: checks if param is not NA.
- .checkNoNa: checks if param is not NA.
- .checkIsUniqueId: checks if param is an unique id.
- .checkIsId: checks if param is an id.
- .paramIsOptionalId: checks if param is an optional id.
- .checkSameLength: checks if all elements in ... have the same number of elements.
- .paramAnyNotNull: checks if any element in ... is not NULL.
- .checkAnyNotNull: checks if any element in ... is not NULL.
- .elementsUnique: checks if the elements in A are unique.
- .checkUnique: checks if the elements in A are unique.
- .elementsUniqueDF: checks if the elements in the columns cols of DF are unique.
- .checkUniqueDF: checks if the elements in the columns cols of DF are unique.
- .elementsInDict: checks if the elements of A are in .DICT[[key]].
- .elementsBContainsAllA: checks if all elements of A are present in B.
- .checkBContainsAllA: checks if all elements of A are present in B.
- .checkRefs: checks if B contains all elements of A, aka. references.
- .checkRefPresent: checks if a referred aspect of class cls is accessible by key in A.
- .listAllNumeric: checks if all elements of a list L are numeric.
- .checkAllNumeric: checks if all elements of a list L are numeric.
- .listAllNumericOrInDict: checks if all elements of a list L are numeric or in .DICT[[key]].
- .checkAllNumericOrInDict: checks if all elements of a list L are numeric or in .DICT[[key]].

### Note

Internal function only for convenience

### Examples

NULL

```
convert-data-types-and-values
```
*Convert data types in* data.frame(dataType,isList) *to character of NDEx data types*

# Description

Convert data types in data.frame(dataType, isList) to character of NDEx data types

#### Usage

```
.convertDataTypes(df, cols = c(dataType = "dataType", isList = "isList"))
.convertValues(df, cols = c(value = "value", isList = "isList"))
```
### Arguments

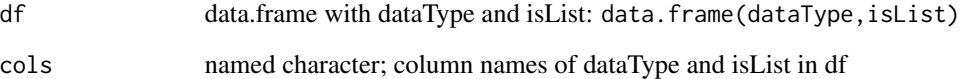

# Value

character; NDEx data types (e.g. "string" or "list\_of\_integer")

# Note

Internal function only for convenience

```
df = data.frame(dataType=c("string","boolean","double","integer","long",
                           "string","boolean","double","integer","long"),
                isList=c(FALSE,FALSE,FALSE,FALSE,FALSE,
                         TRUE,TRUE,TRUE,TRUE,TRUE))
df$value = list("string",TRUE,3.14,314,314,
                c("str","ing"),c(TRUE,FALSE),c(3.14,1.0),c(314,666),c(314,666))
RCX:::.convertDataTypes(df)
RCX:::.convertValues(df)
```
<span id="page-34-0"></span>Convert-Names-and-Classes

*Convert aspect class name to RCX accession*

### Description

The aspects in an RCX object are accessed by a name and return the aspect as an object of cls. To simplify the conversion between those, these functions return the corresponding name.

### Usage

aspectName2Class(name)

```
aspectClass2Name(cls)
```
# Arguments

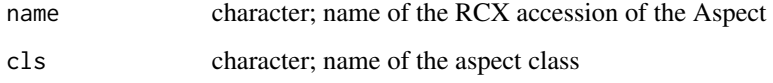

### Details

The following accessions/classes are available within the standard RCX implementation:

### accession name <=> class name

```
metaData <=> MetaDataAspect
nodes <=> NodesAspect
edges <=> EdgesAspect
nodeAttributes <=> NodeAttributesAspect
edgeAttributes <=> EdgeAttributesAspect
networkAttributes <=> NetworkAttributesAspect
cartesianLayout <=> CartesianLayoutAspect
cyGroups <=> CyGroupsAspect
cyVisualProperties <=> CyVisualPropertiesAspect
cyHiddenAttributes <=> CyHiddenAttributesAspect<br>
cyNetworkRelations <=> CyNetworkRelationsAspect<br>
cySubNetworks <=> CySubNetworksAspect<br>
cyTableColumn <=> CyTableColumnAspect```
cyNetworkRelations <=> CyNetworkRelationsAspect
cySubNetworks <=> CySubNetworksAspect
```
# Value

accession or class name

# Examples

```
aspectName2Class("nodes")
##[1] "NodesAspect"
aspectClass2Name("NodesAspect")
##[1] "nodes"
aspectClasses
subAspectClasses
```
convert2json *Convert data to json by R class*

# Description

Convert data to json by R class

### Usage

```
.convert2json(x, ...)
## S3 method for class 'character'
.convert2json(x)
## S3 method for class 'numeric'
.convert2json(x)
## S3 method for class 'integer'
.convert2json(x)
## S3 method for class 'logical'
.convert2json(x)
## S3 method for class 'list'
\text{convert2json}(x, \text{raw} = c(), \text{byElement} = \text{FALSE}, \text{skip} = \text{TRUE}## S3 method for class 'data.frame'
.convert2json(x, raw = c(), skipNa = TRUE)
```
### Arguments

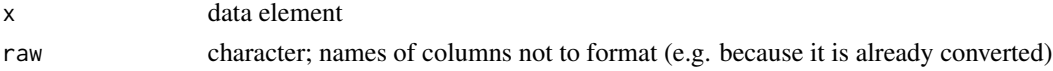

# Value

character; json

<span id="page-35-0"></span>
# countElements 37

# Note

Internal function only for convenience

### Examples

NULL

countElements *Number of elements in aspect*

### Description

This function returns the number of elements in an aspect.

## Usage

```
countElements(x)
```

```
## Default S3 method:
countElements(x)
## S3 method for class 'RCX'
countElements(x)
## S3 method for class 'CyVisualPropertiesAspect'
countElements(x)
## S3 method for class 'MetaDataAspect'
countElements(x)
```
## Arguments

x an object of one of the aspect classes (e.g. [Nodes](#page-84-0)) or [RCX](#page-86-0) class.

#### Details

Uses method dispatch, so the default methods already returns the correct number for the most aspect classes. This way it is easier to extend the data model.

There are only two exceptions in the core and Cytoscape aspects: [Meta-data](#page-77-0) and [CyVisualProperties](#page-46-0).

[Meta-data](#page-77-0) is a meta-aspect and therefore not included in [Meta-data](#page-77-0), and so its return is NA.

[CyVisualProperties](#page-46-0) is the only aspect with a complex data structure beneath. Therefore its number of elements is just the number of how many of the following properties are set: network, nodes, edges, defaultNodes or defaultEdges.

# Value

integer; number of elements. For RCX objects all counts are returned in the vector named by the aspect class.

### See Also

```
hasIds(), idProperty(), refersTo(), referredBy(), maxId()
```
# Examples

```
nodes = createNodes(name = c("ĆDK1","CDK2","CDK3"))
edges = createEdges(source = c(\theta, \theta), target = c(1,2))
rcx = createRCX(node = nodes, edges = edges)countElements(nodes)
```
countElements(rcx)

custom-print *Print functions for RCX and aspect classes*

### Description

These functions attempt to print [RCX](#page-86-0) and aspect objects in a more readable form.

# Usage

```
## S3 method for class 'MetaDataAspect'
print(x, \ldots)## S3 method for class 'NodesAspect'
print(x, \ldots)## S3 method for class 'EdgesAspect'
print(x, \ldots)## S3 method for class 'NodeAttributesAspect'
print(x, \ldots)## S3 method for class 'EdgeAttributesAspect'
print(x, \ldots)## S3 method for class 'NetworkAttributesAspect'
print(x, \ldots)## S3 method for class 'CartesianLayoutAspect'
print(x, \ldots)
```

```
## S3 method for class 'CyGroupsAspect'
print(x, \ldots)## S3 method for class 'CyVisualPropertyProperties'
print(x, \ldots)## S3 method for class 'CyVisualPropertyDependencies'
print(x, \ldots)## S3 method for class 'CyVisualPropertyMappings'
print(x, \ldots)## S3 method for class 'CyVisualProperty'
print(x, fields = c("all"), ...)
## S3 method for class 'CyVisualPropertiesAspect'
print(x, property Of = "all", fields = "all", \ldots)
## S3 method for class 'CyHiddenAttributesAspect'
print(x, \ldots)## S3 method for class 'CyNetworkRelationsAspect'
print(x, \ldots)## S3 method for class 'CySubNetworksAspect'
print(x, \ldots)## S3 method for class 'CyTableColumnAspect'
print(x, \ldots)
```

```
## S3 method for class 'RCX'
print(x, in official = TRUE, ...)
```
## Arguments

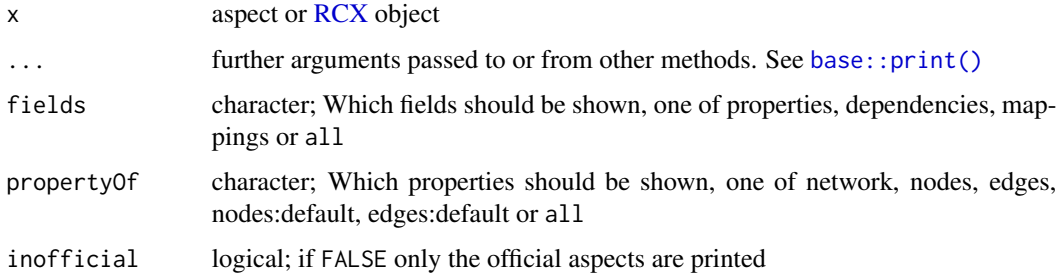

#### Value

prints the object and returns it invisibly [\(invisible\)](#page-0-0)

# See Also

[summary](#page-97-0)

## Examples

```
rcx = createRCX(createNodes())
print(rcx)
```
CyGroups *Cytoscape Groups*

# Description

This function is used to create Cytoscape "groups" aspects.

# Usage

```
createCyGroups(
  id = NULL,name,
  nodes = NULL,
  externalEdges = NULL,
  internalEdges = NULL,
  collapsed = NULL
)
```
# Arguments

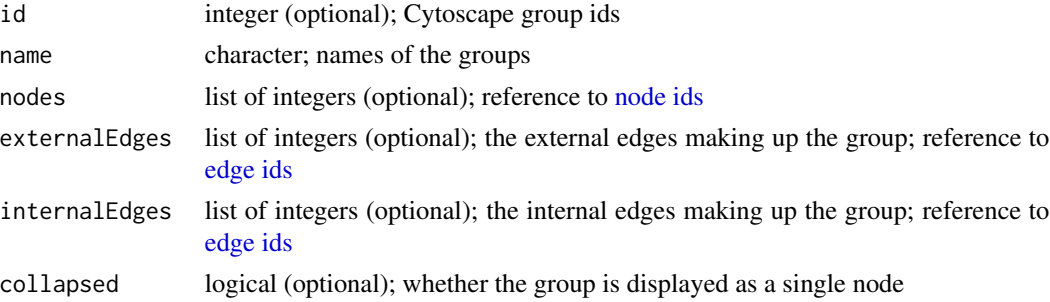

# Details

Cytoscape contributes aspects that organize subnetworks, attribute tables, and visual attributes for use by its own layout and analysis tools. Furthermore are the aspects used in web-based visualizations like within the NDEx platform.

Cytoscape groups allow to group a set of [Nodes](#page-84-0) and corresponding internal and external [Edges](#page-63-0) together, and represent a group as a single node in the visualization. A group is defined by its unique id, which must be an (positive) integer, which serves as reference to other aspects. If no ids are provided, they are created automatically.

# CyHiddenAttributes 41

# Value

*CyGroupsAspect* object

# See Also

[updateCyGroups](#page-103-0);

## Examples

```
## a minimal example
cyGroups = createCyGroups(
  name = "Group One",
  nodes = list(c(1, 2, 3)),internalEdges = list(c(0,1))\lambda## defining several groups at once
cyGroups = createCyGroups(
  name = c("Group One", "Group Two"),
  nodes = list(c(1, 2, 3), 0),internalEdges = list(c(0,1),NA))
## with all parameters
cyGroups = createCyGroups(
  id = c(0,1),
  name = c("Group One", "Group Two"),
  nodes = list(c(1, 2, 3), 0),internalEdges = list(c(0,1),NA),externalEdges = list(NA, c(1,3)),collapsed = c(TRUE, NA))
```
CyHiddenAttributes *Cytoscape hidden attributes*

## Description

This function is used to create Cytoscape hidden attributes aspects.

#### Usage

```
createCyHiddenAttributes(
  name,
  value,
  dataType = NULL,
  isList = NULL,
  subnetworkId = NULL
)
```
### Arguments

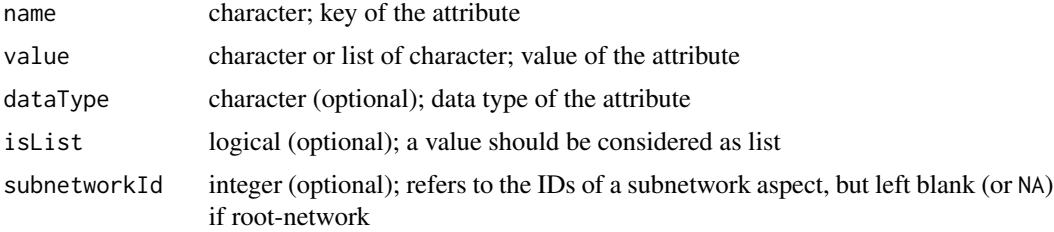

### Details

Cytoscape contributes aspects that organize subnetworks, attribute tables, and visual attributes for use by its own layout and analysis tools. Furthermore are the aspects used in web-based visualizations like within the NDEx platform.

Besides network attributes, networks may have additional describing attributes originated from and used by Cytoscape. They are also defined in a key-value like manner, with the name of the attribute as key. The same attribute can also be defined for different [subnetworks](#page-44-0) with different values. The values itself may differ in their data types, therefore it is necessary to provide the values as a list of the single values instead of a vector.

With *isList* it can be set, if a value should be considered as a list. This is of minor significance while working solely with [RCX](#page-86-0) objects, unless it will be transformed to JSON. For some attributes it might be necessary that the values are encoded as lists, even if they contain only one element (or even zero elements). To force an element to be encoded correctly, this parameter can be used, for example: name="A", value=a, isList=T will be encoded in JSON as A=["a"].

#### Value

*CyHiddenAttributesAspect* object

## See Also

[updateCyHiddenAttributes](#page-105-0);

### Examples

```
## a minimal example
hiddenAttributes = createCyHiddenAttributes(
  name="A",
  value="a"
)
## defining several properties at once
hiddenAttributes = createCyHiddenAttributes(
  name=c("A", "B"),
  value=c("a","b")
)
## with characters and numbers mixed
hiddenAttributes = createCyHiddenAttributes(
```

```
name=c("A","B"),
  value=list("a",3.14)
)
## force the number to be characters
hiddenAttributes = createCyHiddenAttributes(
  name=c("A","B"),
  value=list("a",3.14),
  dataType=c("character","character")
\mathcal{L}## with a list as input for one value
hiddenAttributes = createCyHiddenAttributes(
  name=c("A","B"),
  value=list(c("a1","a2"),
              "b")
)
## force "B" to be a list as well
hiddenAttributes = createCyHiddenAttributes(
  name=c("A","B"),
  value=list(c("a1","a2"),
             \left("b"\right),
  isList=c(TRUE,TRUE)
\mathcal{L}## with a subnetwork
hiddenAttributes = createCyHiddenAttributes(
  name=c("A","A"),
  value=c("a","a with subnetwork"),
  subnetworkId=c(NA,1)
\mathcal{L}## with all parameters
hiddenAttributes = createCyHiddenAttributes(
  name=c("A","A","B","B"),
  value=list(c("a1","a2"),
              "a with subnetwork",
             "b",
              "b with subnetwork"),
  isList=c(TRUE,FALSE,TRUE,FALSE),
  subnetworkId=c(NA,1,NA,1)
\mathcal{L}
```
<span id="page-42-0"></span>CyNetworkRelations *Cytoscape network relations*

# Description

This function is used to create Cytoscape network relations aspects.

#### Usage

```
createCyNetworkRelations(child, parent = NULL, name = NULL, isView = FALSE)
```
### Arguments

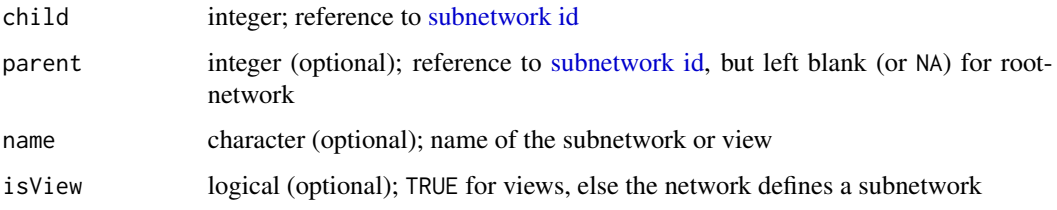

# Details

Cytoscape contributes aspects that organize subnetworks, attribute tables, and visual attributes for use by its own layout and analysis tools. Furthermore are the aspects used in web-based visualizations like within the NDEx platform.

Cytoscape network relations define the relationship between the main network, subnetworks and views and also a name can be assigned to the relationship. Both, subnetworks and views are defined as [subnetworks](#page-44-0) aspect, but their type is defined here by the *isView* property. The parent of a subnetwork or view can be an other subnetwork or the root network.

# Value

*CyNetworkRelationsAspect* object

## See Also

[updateCyNetworkRelations](#page-108-0);

### Examples

```
## a minimal example
cyNetworkRelations = createCyNetworkRelations(
  child = 1)
## with all parameters
cyNetworkRelations = createCyNetworkRelations(
  child = c(1,2),
  parent = c(NA, 1),
  name = c("Network A",
           "View A"),
  isView = c(FALSE, TRUE)
)
```
<span id="page-44-0"></span>CySubNetworks *Cytoscape subnetworks*

### Description

This function is used to create Cytoscape subnetwork aspects.

### Usage

createCySubNetworks(id, nodes = NULL, edges = NULL)

## Arguments

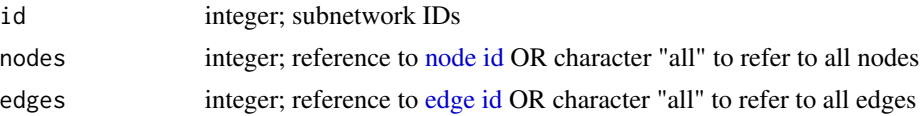

# Details

Cytoscape contributes aspects that organize subnetworks, attribute tables, and visual attributes for use by its own layout and analysis tools. Furthermore are the aspects used in web-based visualizations like within the NDEx platform.

A group is defined by its unique *id*, which must be an (positive) integer, which serves as reference to other aspects. If no IDs are provided, they are created automatically.

Nodes and edges are referred by the IDs of the corresponding aspect. Unlike other aspects referring those IDs, the Cytoscape subnetwork aspect allows to refer to all nodes and edges using the keyword all.

The relationship between (sub-)networks and views, and also the type (subnetwork or view) is defined in [CyNetworkRelations](#page-42-0).

### Value

*CySubNetworksAspect* object

### See Also

[updateCySubNetworks](#page-111-0);

### Examples

```
## a minimal example
cySubNetworks = createCySubNetworks(
  nodes = "all",edges = "all")
```
## defining several subnetworks at once

```
cySubNetworks = createCySubNetworks(
  nodes = list("all",
               c(1,2,3)),
  edges = list("all",
               c(\emptyset,2))
## with all parameters
cySubNetworks = createCySubNetworks(
  id = c(0,1),nodes = list("all",
                c(1,2,3)),
  edges = list("all",
                c(\emptyset,2)))
```
### CyTableColumn *Cytoscape table column properties*

# Description

This function is used to create Cytoscape table column aspects.

### Usage

```
createCyTableColumn(
  appliesTo,
  name,
  dataType = NULL,
  isList = NULL,
  subnetworkId = NULL
\mathcal{L}
```
# Arguments

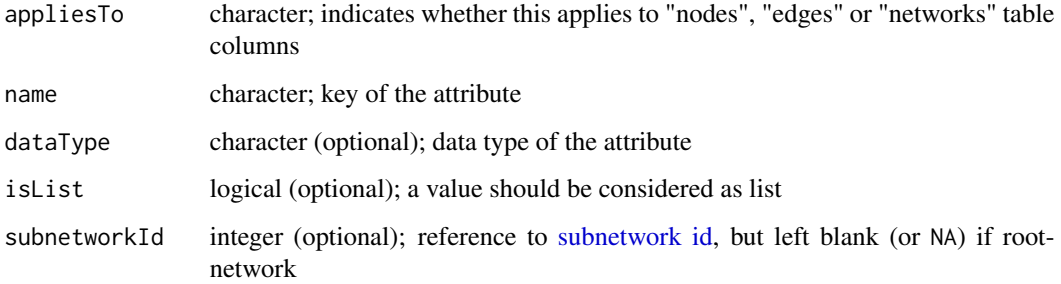

# Details

Cytoscape contributes aspects that organize subnetworks, attribute tables, and visual attributes for use by its own layout and analysis tools. Furthermore are the aspects used in web-based visualizations like within the NDEx platform.

These elements are used to represent Cytoscape table column labels and types. Its main use is to disambiguate empty table columns. The same attribute can also be defined for different [subnetworks](#page-44-0) with different values. Cytoscape does not currently support table columns for the root network, but this is option is included here for consistency.

With *isList* it can be set, if a value should be considered as a list. This is of minor significance while working solely with [RCX](#page-86-0) objects, unless it will be transformed to JSON.

# Value

*CyTableColumnAspect* object

### See Also

[updateCyTableColumn](#page-114-0); [CyNetworkRelations](#page-42-0)

## Examples

```
## a minimal example
tableColumn = createCyTableColumn(
  appliesTo="nodes",
  name="weight"
\lambda## defining several properties at once
tableColumn = createCyTableColumn(
  appliesTo=c("nodes","edges"),
  name=c("weight","weight")
)
## with all parameters
tableColumn = createCyTableColumn(
  appliesTo=c("nodes","edges","networks"),
  name=c("weight","weight","collapsed"),
  dataType=c("numeric","numeric","logical"),
  isList=c(FALSE,FALSE,TRUE),
  subnetworkId=c(NA,NA,1)
)
```
<span id="page-46-0"></span>CyVisualProperties *Cytoscape visual properties (aspect)*

### **Description**

This function is used to create Cytoscape visual properties aspects, that consists of [CyVisualProperty](#page-49-0) objects for networks, nodes, edges, and default nodes and edges.

# Usage

```
createCyVisualProperties(
  network = NULL,
  nodes = NULL,
  edges = NULL,
  defaultNodes = NULL,
  defaultEdges = NULL
)
```
# Arguments

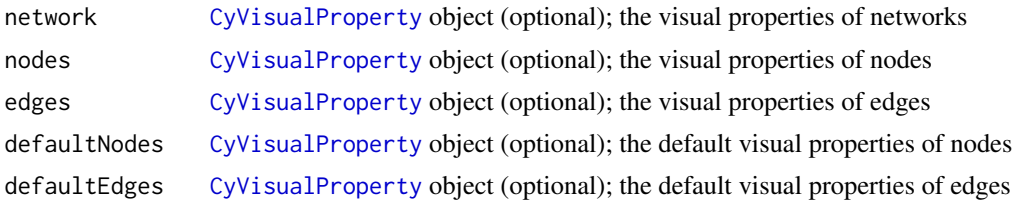

# Details

Cytoscape contributes aspects that organize subnetworks, attribute tables, and visual attributes for use by its own layout and analysis tools. Furthermore are the aspects used in web-based visualizations like within the NDEx platform.

The visual properties aspect is the only aspect ([CyVisualProperties](#page-46-0)) with a complex structure. It is composed of several sub-property classes and consists of [CyVisualProperty](#page-49-0) objects, that belong to, or more precisely describe one of the following network elements: *network*, *nodes*, *edges*, *defaultNodes* or *defaultEdges*.

A single visual property (i.e. [CyVisualProperty](#page-49-0) object) organizes the information as *properties*, *dependencies* and *mappings*, as well as the single values *appliesTo* and *view*, that define the subnetwork or view to which the IDs apply.

Properties are [CyVisualPropertyProperties](#page-55-0) objects, that hold information like "NODE\_FILL\_COLOR" : "#26CCC9" or "NODE\_LABEL\_TRANSPARENCY" : "255" in a key-value like manner.

Dependencies are [CyVisualPropertyDependencies](#page-51-0) objects, that hold information about dependencies between visual properties. Currently there are only three dependencies supported:

- Lock Node with and height: nodeSizeLocked = "false"
- Fit Custom Graphics to node: nodeCustomGraphicsSizeSync = "true"
- Edge color to arrows: arrowColorMatchesEdge = "false"

Mappings are [CyVisualPropertyMappings](#page-53-0) objects, that hold information as a triplet consisting of name, type and definition, like "NODE\_FILL\_COLOR" : "DISCRETE" : "COL=molecule\_type, T=string, K=0=miRNA, V=0=#F "NODE\_FILL\_COLOR" : "CONTINUOUS" : "COL=gal1RGexp,T=double... or "NODE\_LABEL" : "PASSTHROUGH" : "COL=COMMON,T=string".

For further information about Cytoscape visual properties see the Styles topic of the official Cytoscape documentation: <http://manual.cytoscape.org/en/stable/Styles.html>

# Structure of Cytoscape Visual Properties:

# CyVisualProperties 49

```
CyVisualProperties
|---network = CyVisualProperty
|---nodes = CyVisualProperty
|---edges = CyVisualProperty
|---defaultNodes = CyVisualProperty
|---defaultEdges = CyVisualProperty
CyVisualProperty
|---properties = CyVisualPropertyProperties
```

```
| |--name
| |--value
|---dependencies = CyVisualPropertyDependencies
| |--name
| |--value
|---mappings = CyVisualPropertyMappings
| |--name
| |--type
| |--definition
|---appliesTo = <reference to subnetwork id>
|---view = <reference to subnetwork id>
```
#### Value

*CyVisualPropertiesAspect* object

### See Also

[updateCyVisualProperties](#page-117-0), [updateCyVisualProperty](#page-121-0), [getCyVisualProperty](#page-64-0)

### Examples

```
## Prepare used properties
## Visual property: Properties
vpPropertyP1 = createCyVisualPropertyProperties(c(NODE_BORDER_STROKE="SOLID"))
## Visual property: Dependencies
vpPropertyD1 = createCyVisualPropertyDependencies(c(nodeSizeLocked="false"))
## Visual property: Mappings
vpPropertyM1 = createCyVisualPropertyMappings(c(NODE_FILL_COLOR="CONTINUOUS"),
                                            "COL=directed,T=boolean,K=0=true,V=0=ARROW")
## Create visual property object
vpProperty1 = createCyVisualProperty(properties=vpPropertyP1,
                                     dependencies=vpPropertyD1,
                                     mappings=vpPropertyM1)
## Create a visual properties aspect
## (using the same visual property object for simplicity)
createCyVisualProperties(network=vpProperty1,
                        nodes=vpProperty1,
```

```
edges=vpProperty1,
defaultNodes=vpProperty1,
defaultEdges=vpProperty1)
```
<span id="page-49-0"></span>CyVisualProperty *Cytoscape visual property (object used in CyVisualProperties aspect)*

#### **Description**

This function is used to create Cytoscape visual property objects, that define networks, nodes, edges, and default nodes and edges in a [CyVisualProperties](#page-46-0) aspect.

### Usage

```
createCyVisualProperty(
  properties = NULL,
  dependencies = NULL,
 mappings = NULL,
  appliesTo = NULL,
  view = NULL
)
```
### Arguments

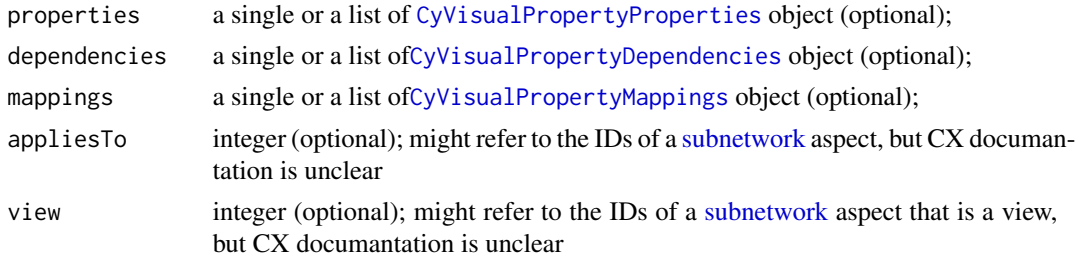

#### Details

Cytoscape contributes aspects that organize subnetworks, attribute tables, and visual attributes for use by its own layout and analysis tools. Furthermore are the aspects used in web-based visualizations like within the NDEx platform.

The visual properties aspect is the only aspect ([CyVisualProperties](#page-46-0)) with a complex structure. It is composed of several sub-property classes and consists of [CyVisualProperty](#page-49-0) objects, that belong to, or more precisely describe one of the following network elements: *network*, *nodes*, *edges*, *defaultNodes* or *defaultEdges*.

A single visual property (i.e. [CyVisualProperty](#page-49-0) object) organizes the information as *properties*, *dependencies* and *mappings*, as well as the single values *appliesTo* and *view*, that define the subnetwork or view to which the IDs apply.

Properties are [CyVisualPropertyProperties](#page-55-0) objects, that hold information like "NODE\_FILL\_COLOR" : "#26CCC9" or "NODE\_LABEL\_TRANSPARENCY" : "255" in a key-value like manner.

### CyVisualProperty 51

Dependencies are [CyVisualPropertyDependencies](#page-51-0) objects, that hold information about dependencies between visual properties. Currently there are only three dependencies supported:

- Lock Node with and height: nodeSizeLocked = "false"
- Fit Custom Graphics to node: nodeCustomGraphicsSizeSync = "true"
- Edge color to arrows: arrowColorMatchesEdge = "false"

```
Mappings are CyVisualPropertyMappings objects, that hold information as a triplet consisting of
name, type and definition, like "NODE_FILL_COLOR" : "DISCRETE" : "COL=molecule_type, T=string, K=0=miRNA, V=0=#F
"NODE_FILL_COLOR" : "CONTINUOUS" : "COL=gal1RGexp,T=double... or "NODE_LABEL" :
"PASSTHROUGH" : "COL=COMMON,T=string".
```
For further information about Cytoscape visual properties see the Styles topic of the official Cytoscape documentation: <http://manual.cytoscape.org/en/stable/Styles.html>

# Structure of Cytoscape Visual Properties:

```
CyVisualProperties
|---network = CyVisualProperty
|---nodes = CyVisualProperty
|---edges = CyVisualProperty
|---defaultNodes = CyVisualProperty
|---defaultEdges = CyVisualProperty
```

```
CyVisualProperty
|---properties = CyVisualPropertyProperties
| |--name
| |--value
|---dependencies = CyVisualPropertyDependencies
| |--name
| |--value
|---mappings = CyVisualPropertyMappings
| |--name
| |--type
| |--definition
|---appliesTo = <reference to subnetwork id>
|---view = <reference to subnetwork id>
```
#### Value

[CyVisualProperty](#page-49-0) object

## See Also

[updateCyVisualProperty](#page-121-0), [updateCyVisualProperties](#page-117-0)

# Examples

## Prepare used properties ## Visual property: Properties vpPropertyNamedValue = c(NODE\_BORDER\_STROKE="SOLID",

```
NODE_BORDER_WIDTH="1.5")
vpPropertyP = createCyVisualPropertyProperties(vpPropertyNamedValue)
## Visual property: Dependencies
vpDependencyNamedValue = c(nodeSizeLocked="false",
                           arrowColorMatchesEdge="true")
vpPropertyD = createCyVisualPropertyDependencies(vpDependencyNamedValue)
## Visual property: Mappings
vpMappingNamedType = c(NODE_FILL_COLOR="CONTINUOUS",
                       EDGE_TARGET_ARROW_SHAPE="DISCRETE")
vpMappingDefinition = c("COL=gal1RGexp,T=double,...",
                        "COL=directed,T=boolean,K=0=true,V=0=ARROW")
vpPropertyM = createCyVisualPropertyMappings(vpMappingNamedType,
                                             vpMappingDefinition)
## Create visual property object
createCyVisualProperty(properties=vpPropertyP,
                       dependencies=vpPropertyD,
                       mappings=vpPropertyM)
## Create visual property object with different subnetworks
createCyVisualProperty(properties=list(vpPropertyP,
                                       vpPropertyP),
                       dependencies=list(vpPropertyD,
                                         NA),
                       mappings=list(NA,
                                     vpPropertyM),
                       appliesTo = c(NA,
                                     1),
                       view = c(1,NA))
```
<span id="page-51-0"></span>CyVisualPropertyDependencies

*Create a object for dependency of Cytoscape Visual Properties (object used in CyVisualProperty)*

# **Description**

This function is used to create aspects for mappings in [Cytoscape visual properties.](#page-46-0) Networks, nodes, edges, and default nodes and edges mappings are realized as [CyVisualProperty](#page-49-0) objects, that each consist of properties ([CyVisualPropertyProperties](#page-55-0) objects), dependencies (this here) and mappings ([CyVisualPropertyMappings](#page-53-0) objects).

### Usage

```
createCyVisualPropertyDependencies(value, name = NULL)
```
### Arguments

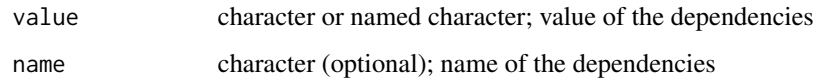

## Details

Cytoscape contributes aspects that organize subnetworks, attribute tables, and visual attributes for use by its own layout and analysis tools. Furthermore are the aspects used in web-based visualizations like within the NDEx platform.

The visual properties aspect is the only aspect ([CyVisualProperties](#page-46-0)) with a complex structure. It is composed of several sub-property classes and consists of [CyVisualProperty](#page-49-0) objects, that belong to, or more precisely describe one of the following network elements: *network*, *nodes*, *edges*, *defaultNodes* or *defaultEdges*.

A single visual property (i.e. [CyVisualProperty](#page-49-0) object) organizes the information as *properties*, *dependencies* and *mappings*, as well as the single values *appliesTo* and *view*, that define the subnetwork or view to which the IDs apply.

Properties are [CyVisualPropertyProperties](#page-55-0) objects, that hold information like "NODE\_FILL\_COLOR" : "#26CCC9" or "NODE\_LABEL\_TRANSPARENCY" : "255" in a key-value like manner.

Dependencies are [CyVisualPropertyDependencies](#page-51-0) objects, that hold information about dependencies between visual properties. Currently there are only three dependencies supported:

- Lock Node with and height: nodeSizeLocked = "false"
- Fit Custom Graphics to node: nodeCustomGraphicsSizeSync = "true"
- Edge color to arrows: arrowColorMatchesEdge = "false"

Mappings are [CyVisualPropertyMappings](#page-53-0) objects, that hold information as a triplet consisting of name, type and definition, like "NODE\_FILL\_COLOR" : "DISCRETE" : "COL=molecule\_type, T=string, K=0=miRNA, V=0=#F "NODE\_FILL\_COLOR" : "CONTINUOUS" : "COL=gal1RGexp,T=double... or "NODE\_LABEL" : "PASSTHROUGH" : "COL=COMMON,T=string".

For further information about Cytoscape visual properties see the Styles topic of the official Cytoscape documentation: <http://manual.cytoscape.org/en/stable/Styles.html>

### Value

CyVisualPropertyDependencies object

### **Note**

If *name* is not provided, the *names(value)* is used instead to infer the names.

## See Also

[updateCyVisualProperty](#page-121-0), [updateCyVisualProperties](#page-117-0)

## Examples

```
## Using a named vector
vpDependencyNamedValue = c(nodeSizeLocked="false",
                         arrowColorMatchesEdge="true")
createCyVisualPropertyDependencies(vpDependencyNamedValue)
## Using two separate vectors
vpDependencyName = c("nodeSizeLocked",
                    "arrowColorMatchesEdge")
vpDependencyValue = c("false",
                     "true")
createCyVisualPropertyDependencies(vpDependencyValue,
                                 vpDependencyName)
# Result for either:
# name value
# 1 nodeSizeLocked false
# 2 arrowColorMatchesEdge true
```
<span id="page-53-0"></span>CyVisualPropertyMappings

```
Create an object for mappings of Cytoscape Visual Properties (object
used in CyVisualProperty)
```
## Description

This function is used to create objects for mappings in [Cytoscape visual properties.](#page-46-0) Networks, nodes, edges, and default nodes and edges mappings are realized as [CyVisualProperty](#page-49-0) objects, that each consist of properties ([CyVisualPropertyProperties](#page-55-0) objects), dependencies ([CyVisualPropertyDependencies](#page-51-0) objects) and mappings (this here).

# Usage

```
createCyVisualPropertyMappings(type, definition, name = NULL)
```
### Arguments

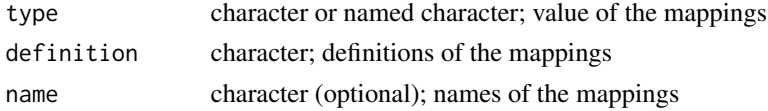

#### Details

Cytoscape contributes aspects that organize subnetworks, attribute tables, and visual attributes for use by its own layout and analysis tools. Furthermore are the aspects used in web-based visualizations like within the NDEx platform.

The visual properties aspect is the only aspect ([CyVisualProperties](#page-46-0)) with a complex structure. It is composed of several sub-property classes and consists of [CyVisualProperty](#page-49-0) objects, that

### CyVisualPropertyMappings 55

belong to, or more precisely describe one of the following network elements: *network*, *nodes*, *edges*, *defaultNodes* or *defaultEdges*.

A single visual property (i.e. [CyVisualProperty](#page-49-0) object) organizes the information as *properties*, *dependencies* and *mappings*, as well as the single values *appliesTo* and *view*, that define the subnetwork or view to which the IDs apply.

Properties are [CyVisualPropertyProperties](#page-55-0) objects, that hold information like "NODE\_FILL\_COLOR" : "#26CCC9" or "NODE\_LABEL\_TRANSPARENCY" : "255" in a key-value like manner.

Dependencies are [CyVisualPropertyDependencies](#page-51-0) objects, that hold information about dependencies between visual properties. Currently there are only three dependencies supported:

- Lock Node with and height: nodeSizeLocked = "false"
- Fit Custom Graphics to node: nodeCustomGraphicsSizeSync = "true"
- Edge color to arrows: arrowColorMatchesEdge = "false"

```
CyVisualPropertyMappings objects, that hold information as a triplet consisting of
name, type and definition, like "NODE_FILL_COLOR" : "DISCRETE" : "COL=molecule_type, T=string, K=0=miRNA, V=0=#F
"NODE_FILL_COLOR" : "CONTINUOUS" : "COL=gal1RGexp,T=double... or "NODE_LABEL" :
"PASSTHROUGH" : "COL=COMMON,T=string".
```
For further information about Cytoscape visual properties see the Styles topic of the official Cytoscape documentation: <http://manual.cytoscape.org/en/stable/Styles.html>

#### Structure of Cytoscape Visual Properties:

```
CyVisualProperties
|---network = CyVisualProperty
|---nodes = CyVisualProperty
|---edges = CyVisualProperty
|---defaultNodes = CyVisualProperty
|---defaultEdges = CyVisualProperty
CyVisualProperty
|---properties = CyVisualPropertyProperties
    | |--name
    | |--value
|---dependencies = CyVisualPropertyDependencies
| |--name
    | |--value
|---mappings = CyVisualPropertyMappings
| |--name
| |--type
    | |--definition
|---appliesTo = <reference to subnetwork id>
|---view = <reference to subnetwork id>
```
#### Value

CyVisualPropertyMappings object

Note

If *name* is not provided, the *names(type)* is used instead to infer the names.

# See Also

[updateCyVisualProperty](#page-121-0), [updateCyVisualProperties](#page-117-0)

### Examples

```
## Using a named vector
vpMappingNamedType = c(NODE_FILL_COLOR="CONTINUOUS",
                    EDGE_TARGET_ARROW_SHAPE="DISCRETE")
vpMappingDefinition = c("COL=gal1RGexp,T=double,...",
                     "COL=directed,T=boolean,K=0=true,V=0=ARROW")
createCyVisualPropertyMappings(vpMappingNamedType,
                            vpMappingDefinition)
## Using three separate vectors
vpMappingName = c("NODE_FILL_COLOR",
                "EDGE_TARGET_ARROW_SHAPE")
vpMappingType = c("CONTINUOUS",
                "DISCRETE")
createCyVisualPropertyMappings(vpMappingType,
                            vpMappingDefinition,
                            vpMappingName)
# Result for either:
# name type definition
# 1 NODE_FILL_COLOR CONTINUOUS COL=gal1RGexp,T=double,...
# 2 EDGE_TARGET_ARROW_SHAPE DISCRETE COL=directed,T=boolean,K=0=true,V=0=ARROW
```
<span id="page-55-0"></span>CyVisualPropertyProperties

*Create a object for properties of Cytoscape Visual Properties (object used in CyVisualProperty)*

#### Description

This function is used to create aspects for mappings in [Cytoscape visual properties.](#page-46-0) Networks, nodes, edges, and default nodes and edges mappings are realized as [CyVisualProperty](#page-49-0) objects, that each consist of properties (this here), dependencies ([CyVisualPropertyDependencies](#page-51-0) objects) and mappings ([CyVisualPropertyMappings](#page-53-0) objects).

#### Usage

```
createCyVisualPropertyProperties(value, name = NULL)
```
### Arguments

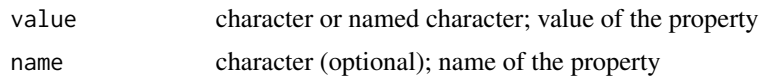

# Details

Cytoscape contributes aspects that organize subnetworks, attribute tables, and visual attributes for use by its own layout and analysis tools. Furthermore are the aspects used in web-based visualizations like within the NDEx platform.

The visual properties aspect is the only aspect ([CyVisualProperties](#page-46-0)) with a complex structure. It is composed of several sub-property classes and consists of [CyVisualProperty](#page-49-0) objects, that belong to, or more precisely describe one of the following network elements: *network*, *nodes*, *edges*, *defaultNodes* or *defaultEdges*.

A single visual property (i.e. [CyVisualProperty](#page-49-0) object) organizes the information as *properties*, *dependencies* and *mappings*, as well as the single values *appliesTo* and *view*, that define the subnetwork or view to which the IDs apply.

Properties are [CyVisualPropertyProperties](#page-55-0) objects, that hold information like "NODE\_FILL\_COLOR" : "#26CCC9" or "NODE\_LABEL\_TRANSPARENCY" : "255" in a key-value like manner.

Dependencies are [CyVisualPropertyDependencies](#page-51-0) objects, that hold information about dependencies between visual properties. Currently there are only three dependencies supported:

- Lock Node with and height: nodeSizeLocked = "false"
- Fit Custom Graphics to node: nodeCustomGraphicsSizeSync = "true"
- Edge color to arrows: arrowColorMatchesEdge = "false"

Mappings are [CyVisualPropertyMappings](#page-53-0) objects, that hold information as a triplet consisting of name, type and definition, like "NODE\_FILL\_COLOR" : "DISCRETE" : "COL=molecule\_type, T=string, K=0=miRNA, V=0=#F "NODE\_FILL\_COLOR" : "CONTINUOUS" : "COL=gal1RGexp,T=double... or "NODE\_LABEL" : "PASSTHROUGH" : "COL=COMMON,T=string".

For further information about Cytoscape visual properties see the Styles topic of the official Cytoscape documentation: <http://manual.cytoscape.org/en/stable/Styles.html>

## Structure of Cytoscape Visual Properties:

CyVisualProperties

```
|---network = CyVisualProperty
|---nodes = CyVisualProperty
|---edges = CyVisualProperty
|---defaultNodes = CyVisualProperty
|---defaultEdges = CyVisualProperty
```
CyVisualProperty

|---properties = CyVisualPropertyProperties

- | |--name
- | |--value
- |---dependencies = CyVisualPropertyDependencies
- | |--name

58 dot\_test and the control of the control of the control of the control of the control of the control of the control of the control of the control of the control of the control of the control of the control of the control

```
| |--value
|---mappings = CyVisualPropertyMappings
| |--name
| |--type
| |--definition
|---appliesTo = <reference to subnetwork id>
|---view = <reference to subnetwork id>
```
# Value

CyVisualPropertyProperties object

### Note

If *name* is not provided, the *names(value)* is used instead to infer the names.

# See Also

[updateCyVisualProperty](#page-121-0), [updateCyVisualProperties](#page-117-0)

# Examples

```
## Using a named vector
vpPropertyNamedValue = c(NODE_BORDER_STROKE="SOLID",
                       NODE_BORDER_WIDTH="1.5")
createCyVisualPropertyProperties(vpPropertyNamedValue)
## Using two separate vectors
vpPropertyName = c("NODE_BORDER_STROKE",
                  "NODE_BORDER_WIDTH")
vpPropertyValue = c("SOLID",
                   "1.5")
createCyVisualPropertyProperties(vpPropertyValue,
                                vpPropertyName)
# Result for either:
# name value
# 1 NODE_BORDER_STROKE SOLID
# 2 NODE_BORDER_WIDTH 1.5
```
dot\_test *Helping tests*

#### Description

Tests for validating RCX objects and its aspects.

Usage

.test\_RequiredColumnsPresent(aspect, columns, verbose = FALSE) .test\_ListRequiredColumnsPresent(aspect, columns, verbose = FALSE) .test\_AllowedColumnsPresent(aspect, columns, verbose = FALSE) .test\_ListAllowedColumnsPresent(aspect, columns, verbose = FALSE) .test\_NoMergeColumn(aspect, column, verbose = FALSE) .test\_AtLeastOneColumnPresent(aspect, columns, verbose = FALSE) .test\_AtLeastOneElementPresent(aspect, element, verbose = FALSE) .test\_OneNodePresent(nodesAspect, column, verbose = FALSE) .test\_IsUnique(aspect, column, verbose = FALSE) .test\_ListAllUnique(aspect, column, verbose = FALSE) .test\_IsUniqueInLists(aspect, column, verbose = FALSE) .test\_ListAllUniqueInLists(aspect, column, verbose = FALSE) .test\_IsLogical(aspect, column, verbose = FALSE) .test\_IsNumeric(aspect, column, verbose = FALSE) .test\_ElementIsNumeric(aspect, element, verbose = FALSE) .test\_IsCharacter(aspect, column, verbose = FALSE) .test\_ListAllCharacter(aspect, element, verbose = FALSE) .test\_IsList(aspect, column, verbose = FALSE) .test\_ElementIsList(aspect, element, verbose = FALSE) .test\_IsPos(aspect, column, verbose = FALSE) .test\_IsClass(x, cls, verbose = FALSE) .test\_IsNamedList(aspect, names, verbose = FALSE) .test\_IsCVPclass(x, cls, verbose = FALSE) .test\_ListOfCVPclass(x, cls, verbose = FALSE)

```
.test_ContainsNA(aspect, column, verbose = FALSE)
.test_ListAllContainsNA(aspect, element, verbose = FALSE)
.test_ListAllNumeric(aspect, column, verbose = FALSE)
.test_ListAllNumericOrInDict(aspect, column, dic, verbose = FALSE)
.test_ListAllOfClass(aspect, cls, verbose = FALSE)
.test_AspectExist(rcx, aspect, verbose = FALSE)
.test_IdsInAspect(ids, aspect, column, info = "", verbose = FALSE)
.test_ValuesInSet(aspect, column, set, ignoreNA = TRUE, verbose = FALSE)
.test_DataTypeColumn(aspect, column, verbose = FALSE)
```
## Arguments

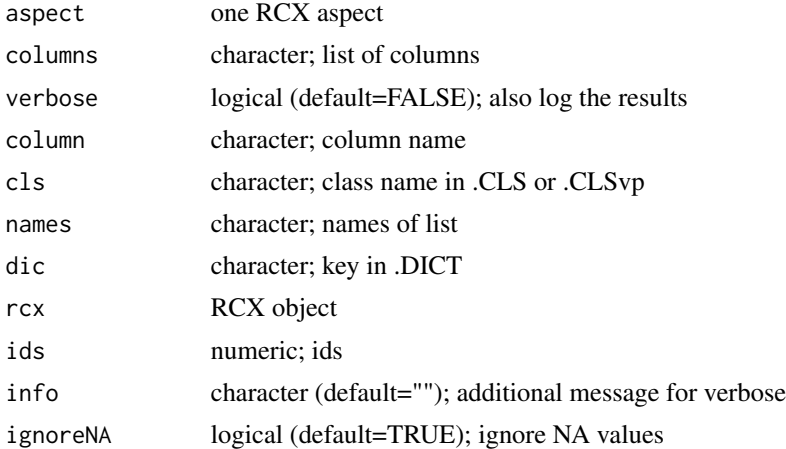

#### Value

logical; pass or fail the test

#### Functions

- .test\_RequiredColumnsPresent: checks if aspect has all required columns
- .test\_ListRequiredColumnsPresent: checks if all list elements have all required columns
- .test\_AllowedColumnsPresent: checks if only allowed columns are set
- .test\_ListAllowedColumnsPresent: checks if all list elements have only allowed columns
- .test\_NoMergeColumn: checks if column with old ids is not present (would be a merge artefact)

#### dot\_test 61

- .test\_AtLeastOneColumnPresent: checks if at least one specified column is present
- .test\_AtLeastOneElementPresent: checks if at least one specified element is present
- .test\_OneNodePresent: checks if at least one element (node) is present in the specified column
- .test\_IsUnique: checks if all elements in specified column are unique
- .test\_ListAllUnique: checks for all list elements if all elements in specified column are unique
- .test\_IsUniqueInLists: checks if all elements in specified column are unique
- .test\_ListAllUniqueInLists: checks if all elements in specified column are unique
- .test\_IsLogical: checks if the specified column is of type logical
- .test\_IsNumeric: checks if the specified column is of type numeric
- .test\_ElementIsNumeric: checks if the specified column is of type numeric
- .test\_IsCharacter: checks if the specified column is of type character
- .test\_ListAllCharacter: checks if the specified list element are all of type character
- .test\_IsList: checks if the specified column is of type list
- .test\_ElementIsList: checks if the specified column is of type list
- .test\_IsPos: checks if the specified column are positive integers
- .test\_IsClass: checks if the specified column is of the specified class in .CLS
- .test\_IsNamedList: checks if the aspect is a list with specified names
- .test\_IsCVPclass: checks if the specified column is of the specified class in .CLSvp
- .test\_ListOfCVPclass: checks if the all elements in the list are of class in .CLSvp
- .test\_ContainsNA: checks if the specified column contains any NA values
- .test\_ListAllContainsNA: checks if the specified list element contains any NA values
- .test\_ListAllNumeric: checks if the specified column is a list with only numeric values (NAs and NULLs are not considered)
- .test\_ListAllNumericOrInDict: checks if the specified column is a list with only numeric values (NAs and NULLs are not considered) or in .DICT
- .test\_ListAllOfClass: checks if the specified column is a list with only numeric values (NAs and NULLs are not considered) or in .DICT
- .test\_AspectExist: checks if the rcx object contains the specified apsect
- .test\_IdsInAspect: checks if all provided ids are present in the specified column of an aspect
- .test\_ValuesInSet: checks if the specified column of an aspect only contains values of the provided set
- .test\_DataTypeColumn: checks if the dataType column of an aspect only contains JSON data types.

### Note

Internal function only for convenience

<span id="page-61-0"></span>EdgeAttributes *Edge attributes*

#### Description

This function creates an aspect for additional attributes of edges.

### Usage

```
createEdgeAttributes(
  propertyOf,
  name,
  value,
  dataType = NULL,
  isList = NULL,
  subnetworkId = NULL
\lambda
```
### Arguments

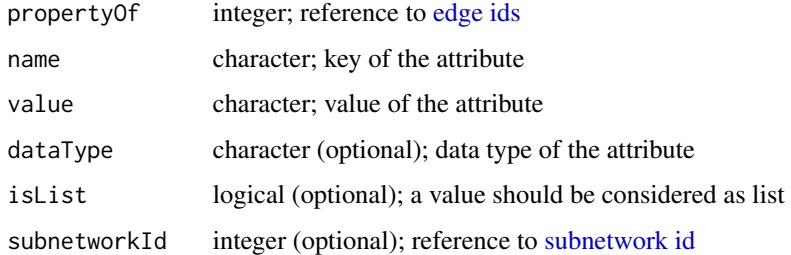

## Details

Edges may have additional attributes besides a name and a representation. Those additional attributes reference a edge by its id and are defined in a key-value like manner, with the name of the attribute as key. The same attribute can also be defined for different [subnetworks](#page-44-0) with different values. The values itself may also differ in their data types, therefore it is necessary to provide the values as a list of the single values instead of a vector.

With *isList* it can be set, if a value should be considered as a list. This is of minor significance while working solely with [RCX](#page-86-0) objects, unless it will be transformed to JSON. For some attributes it might be necessary that the values are encoded as lists, even if they contain only one element (or even zero elements). To force an element to be encoded correctly, this parameter can be used, for example: name="A", value=a, isList=T will be encoded in JSON as A=["a"].

### Value

*EdgeAttributesAspect* object

# EdgeAttributes 63

# Note

The *propertyOf* parameter references the edge ids to which the attributes belong to. When adding an EdgeAttributesAspect object to an [RCX](#page-86-0) object, those ids must be present in the [Edges](#page-63-0) aspect, otherwise an error is raised.

# See Also

[updateEdgeAttributes](#page-124-0)

## Examples

```
## a minimal example
edgeAttributes = createEdgeAttributes(
  propertyOf=1,
  name="A",
  value="a"
\mathcal{L}## defining several properties at once
edgeAttributes = createEdgeAttributes(
  propertyOf=c(1,1),
  name=c("A", "B"),
  value=c("a","b")
)
## with characters and numbers mixed
edgeAttributes = createEdgeAttributes(
  propertyOf=c(1,1),
 name=c("A","B"),
  value=list("a",3.14)
\mathcal{L}## force the number to be characters
edgeAttributes = createEdgeAttributes(
  propertyOf=c(1,1),
  name=c("A","B"),
  value=list("a",3.14),
  dataType=c("character","character")
)
## with a list as input for one value
edgeAttributes = createEdgeAttributes(
  propertyOf=c(1,1),
  name=c("A","B"),
  value=list(c("a1","a2"),
             "b")
)
## force "B" to be a list as well
edgeAttributes = createEdgeAttributes(
  propertyOf=c(1,1),
  name=c("A","B"),
```

```
value=list(c("a1","a2"),
             "b"),
 isList=c(TRUE,TRUE)
)
## with a subnetwork
edgeAttributes = createEdgeAttributes(
 propertyOf=c(1,1),
 name=c("A","A"),
 value=c("a","a with subnetwork"),
 subnetworkId=c(NA,1)
\mathcal{L}## with all parameters
edgeAttributes = createEdgeAttributes(
 propertyOf=c(1,1,1,1),
 name=c("A","A","B","B"),
 value=list(c("a1","a2"),
              "a with subnetwork",
             "b",
             "b with subnetwork"),
 isList=c(TRUE,FALSE,TRUE,FALSE),
 subnetworkId=c(NA,1,NA,1)
\mathcal{L}
```
<span id="page-63-0"></span>Edges *Edges*

#### Description

This function creates edges between nodes in networks.

### Usage

createEdges(id = NULL, source, target, interaction = NULL)

## Arguments

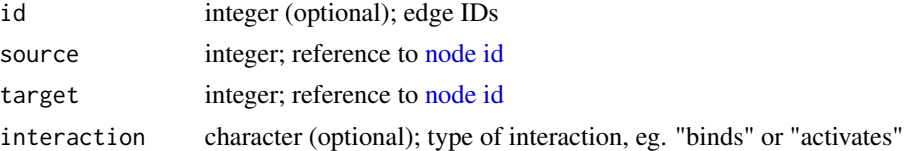

# Details

Edges are represented by *EdgesAspect* objects. Edges connect two nodes, which means that *source* and *target* must reference the IDs of nodes in a [Nodes](#page-84-0) object. On creation, the IDs don't matter yet, but at least while adding the *EdgesAspect* object to an [RCX-object](#page-86-0), the *IDs* must be present in the nodes aspect of the [RCX-object](#page-86-0).

# getCyVisualProperty 65

Similar to nodes, an edge also has a unique *id*, which must be an (positive) integer, which serves as reference to other aspects. If no IDs are provided, those are assigned automatically. Optionally, edges can have an interaction attribute to define the type of interaction between the nodes.

### Value

*EdgesAspect* object

# See Also

[updateEdges](#page-127-0) for adding a *EdgesAspect* object to an *EdgesAspect* or *RCX* object

## Examples

```
## create some simple edges
edges1 = createEdges(source=1, target=2)
## create edges with more information
edges2 = createEdges(id=c(3,2,4)),source=c(\emptyset,\emptyset,1),target=c(1,2,2),
                     interaction=c("activates","inhibits", NA))
```
<span id="page-64-0"></span>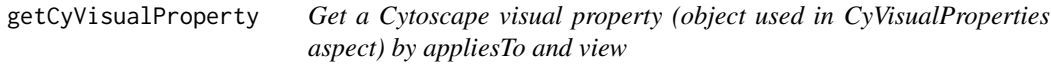

# Description

This function helps filtering [CyVisualProperty](#page-49-0) objects by appliesTo and view attributes (i.e. a unique combination of both). If nothing matches the searched pattern NULL is returned.

### Usage

```
getCyVisualProperty(cyVisualProperty, appliesTo = NA, view = NA)
```
### Arguments

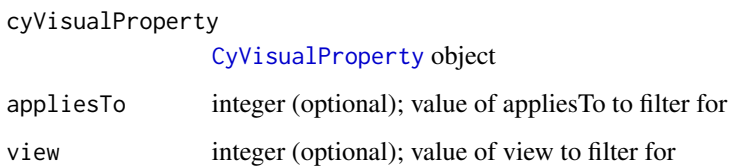

# Details

Cytoscape contributes aspects that organize subnetworks, attribute tables, and visual attributes for use by its own layout and analysis tools. Furthermore are the aspects used in web-based visualizations like within the NDEx platform.

The visual properties aspect is the only aspect ([CyVisualProperties](#page-46-0)) with a complex structure. It is composed of several sub-property classes and consists of [CyVisualProperty](#page-49-0) objects, that belong to, or more precisely describe one of the following network elements: *network*, *nodes*, *edges*, *defaultNodes* or *defaultEdges*.

A single visual property (i.e. [CyVisualProperty](#page-49-0) object) organizes the information as *properties*, *dependencies* and *mappings*, as well as the single values *appliesTo* and *view*, that define the subnetwork or view to which the IDs apply.

Properties are [CyVisualPropertyProperties](#page-55-0) objects, that hold information like "NODE\_FILL\_COLOR" : "#26CCC9" or "NODE\_LABEL\_TRANSPARENCY" : "255" in a key-value like manner.

Dependencies are [CyVisualPropertyDependencies](#page-51-0) objects, that hold information about dependencies between visual properties. Currently there are only three dependencies supported:

- Lock Node with and height: nodeSizeLocked = "false"
- Fit Custom Graphics to node: nodeCustomGraphicsSizeSync = "true"
- Edge color to arrows: arrowColorMatchesEdge = "false"

Mappings are [CyVisualPropertyMappings](#page-53-0) objects, that hold information as a triplet consisting of name, type and definition, like "NODE\_FILL\_COLOR" : "DISCRETE" : "COL=molecule\_type, T=string, K=0=miRNA, V=0=#F "NODE\_FILL\_COLOR" : "CONTINUOUS" : "COL=gal1RGexp,T=double... or "NODE\_LABEL" : "PASSTHROUGH" : "COL=COMMON,T=string".

For further information about Cytoscape visual properties see the Styles topic of the official Cytoscape documentation: <http://manual.cytoscape.org/en/stable/Styles.html>

### Structure of Cytoscape Visual Properties:

```
CyVisualProperties
|---network = CyVisualProperty
|---nodes = CyVisualProperty
|---edges = CyVisualProperty
|---defaultNodes = CyVisualProperty
|---defaultEdges = CyVisualProperty
```

```
CyVisualProperty
```
|---properties = CyVisualPropertyProperties

```
| |--name
```

```
| |--value
```
- |---dependencies = CyVisualPropertyDependencies
- | |--name

| |--value

|---mappings = CyVisualPropertyMappings

| |--name

| |--type

| |--definition

# getCyVisualProperty 67

```
|---appliesTo = <reference to subnetwork id>
|---view = <reference to subnetwork id>
```
## Value

[CyVisualProperty](#page-49-0) object containing only one element, or NULL

# See Also

[updateCyVisualProperty](#page-121-0), [updateCyVisualProperties](#page-117-0)

# Examples

```
## Visual property: Properties
vpPropertyP1 = createCyVisualPropertyProperties(c(NODE_BORDER_STROKE="SOLID"))
## Visual property: Dependencies
vpPropertyD1 = createCyVisualPropertyDependencies(c(nodeSizeLocked="false"))
## Visual property: Mappings
vpPropertyM1 = createCyVisualPropertyMappings(c(NODE_FILL_COLOR="CONTINUOUS"),
                                            "COL=directed,T=boolean,K=0=true,V=0=ARROW")
## Create visual property object
vpProperty = createCyVisualProperty(properties=list(vpPropertyP1,
                                                    vpPropertyP1,
                                                    vpPropertyP1),
                                    dependencies=list(vpPropertyD1,
                                                      vpPropertyD1,
                                                      NA),
                                    mappings=list(vpPropertyM1,
                                                  NA,
                                                  vpPropertyM1),
                                    appliesTo = c(NA,
                                                  NA,
                                                   1),
                                    view = c(NA,1,
                                             1))
## Get VP for no subnetwork an no view
getCyVisualProperty(vpProperty)
```
getCyVisualProperty(vpProperty, appliesTo = 1,  $view = 1)$ 

<span id="page-67-0"></span>

### Description

Convert an [RCX](#page-86-0) object to an [graphNEL](#page-67-0) object

# Usage

```
toGraphNEL(rcx, directed = FALSE)
fromGraphNEL(
  graphNEL,
 nodeId = "id",nodeName = "nodeName",
 nodeIgnore = c("name"),
  edgeId = "id",edgeInteraction = "edgeInteraction",
  edgeIgnore = c(),
  suppressWarning = FALSE
)
```
# Arguments

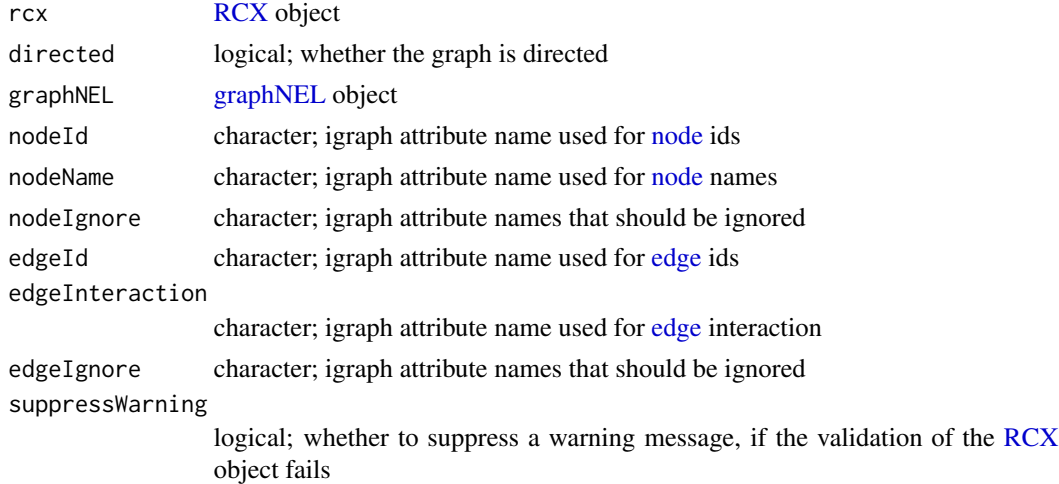

#### Details

In the [graphNEL](#page-67-0) object the attributes are not separated from the graph like in [RCX.](#page-86-0) Therefore, for converting an [RCX](#page-86-0) object to an [graphNEL](#page-67-0) object, and back, some adjustments in the naming of the attributes have to be made.

For nodes the name can be present in the [nodes](#page-84-0) aspect, as name in the [nodeAttributes](#page-81-0) aspect. Also name is used in [graphNEL](#page-67-0) for naming the vertices. To avoid collisions in the conversion, the [nodes](#page-84-0)

#### graphNEL 69 and the contract of the contract of the contract of the contract of the contract of the contract of the contract of the contract of the contract of the contract of the contract of the contract of the contract o

name is saved in [graphNEL](#page-67-0) as nodeName, while the [nodeAttributes](#page-81-0) property name is saved as "attribute...name". These names are also used for the conversion back to [RCX,](#page-86-0) but here the name used in the [nodes](#page-84-0) aspect can be changed by the nodeName parameter.

Similar to the node name, if "represents" is present as property in [nodeAttributes](#page-81-0) its name is changed to "attribute...represents".

The conversion of [edges](#page-63-0) works analogously: If "interaction" is present as property in [edgeAt](#page-61-0)[tributes](#page-61-0) its name is changed to "attribute...interaction".

[Nodes](#page-84-0) and [edges](#page-63-0) must have IDs in the [RCX,](#page-86-0) but not in the [graphNEL](#page-67-0) object. To define an [vertex](#page-0-0) or [edge](#page-0-0) attribute to be used as ID, the parameters nodeId and edgeId can be used to define ether an attribute name (default:"id") or set it to NULL to generate ID automatically.

The attributes also may have a special data type assigned. The data type then is saved by adding "...dataType" to the attribute name.

The [cartesian layout](#page-28-0) is also stored in the [graphNEL](#page-67-0) object. To make those [graph vertex attributes](#page-0-0) distinguishable from [nodeAttributes](#page-81-0) they are named "cartesianLayout...x", "cartesianLayout...y" and "cartesianLayout...z".

In the [RCX](#page-86-0) attributes it is also possible to define a [subnetwork,](#page-44-0) to which an attribute applies. Those attributes are added with "...123" added to its name, where "123" is the [subnetwork id.](#page-44-0) The [sub](#page-44-0)[network id](#page-44-0) itself are added as graph graph attributes, and are named subnetwork...123...nodes" and "subnetwork...123...edges", where "123" is the [subnetwork id.](#page-44-0)

Altogether, the conventions look as follows: "[attribute...]<name>[...<subnetwork>][...dataType]"

#### Value

[graphNEL](#page-67-0) or [RCX](#page-86-0) object

### See Also

[Igraph,](#page-71-0) [igraph::as\\_graphnel\(\)](#page-0-0)

### Examples

```
## Read from a CX file
## reading the provided example network of the package
cxFile <- system.file(
 "extdata",
 "Imatinib-Inhibition-of-BCR-ABL-66a902f5-2022-11e9-bb6a-0ac135e8bacf.cx",
package = "RCX"
)
rcx = readCX(cxFile)
## graphNEL can handle multi-edges, but only if the graph is directed and the
## source and target start and end not between the same nodes.
## Unfortunaltelly this is the case in our sample network.
## A quick fix is simply switching the direction of source and target
## for the multi-edges:
dubEdges = duplicated(rcx$edges[c("source","target")])
```
#### 70 hasIds

```
s = rcx$edges$source
rcx$edges$source[dubEdges] = rcx$edges$target[dubEdges]
rcx$edges$target[dubEdges] = s[dubEdges]
## convert the network to graphNEL
gNel = toGraphNEL(rcx, directed = TRUE)
## convert it back
rcxFromGraphNel = fromGraphNEL(gNel)
```
<span id="page-69-0"></span>hasIds *IDs of an aspect*

# **Description**

This function checks, if an aspect has IDs that may be referenced by other aspects.

By default aspects don't have IDs, so only the implemented classes have IDs. Aspects with IDs will be considered in the meta-data aspect to determine properties like: *idCounter* and *elementCount*.

#### Usage

```
hasIds(aspect)
## Default S3 method:
hasIds(aspect)
## S3 method for class 'NodesAspect'
hasIds(aspect)
## S3 method for class 'EdgesAspect'
hasIds(aspect)
## S3 method for class 'CyGroupsAspect'
hasIds(aspect)
## S3 method for class 'CySubNetworksAspect'
hasIds(aspect)
```
# Arguments

aspect an object of one of the aspect classes (e.g. NodesAspect, EdgesAspect, etc.)

## Details

Uses method dispatch, so the default return is *FALSE* and only aspect classes with IDs are implemented. This way it is easier to extend the data model.

### idProperty 71

### Value

logical

## See Also

```
idProperty(), refersTo(), referredBy(), maxId()
```
### Examples

```
edges = createEdges(source = c(\theta, \theta), target = c(1,2))
hasIds(edges)
```

```
idProperty Name of the property of an aspect that is an ID
```
### Description

This function returns the name of the property, if an aspect uses IDs for its elements. As example, the aspect *NodesAspect* has the property *id* that represents the IDs of the aspect.

### Usage

```
idProperty(aspect)
## Default S3 method:
idProperty(aspect)
## S3 method for class 'NodesAspect'
idProperty(aspect)
## S3 method for class 'EdgesAspect'
idProperty(aspect)
## S3 method for class 'CyGroupsAspect'
idProperty(aspect)
## S3 method for class 'CySubNetworksAspect'
idProperty(aspect)
```
#### Arguments

aspect an object of one of the aspect classes (e.g. NodesAspect, EdgesAspect, etc.)

# Details

By default aspects don't have IDs, so only the implemented classes have IDs. Aspects with IDs will be considered in the meta-data aspect to determine properties like: *idCounter* and *elementCount*. Uses method dispatch, so the default return is *NULL* and only aspect classes with IDs are implemented. This way it is easier to extend the data model.

# Value

character; Name of the ID property or *NULL*

# See Also

```
hasIds(), refersTo(), referredBy(), maxId()
```
# Examples

```
edges = createEdges(source = c(\emptyset, \emptyset), target = c(1,2))
idProperty(edges)
```
# <span id="page-71-0"></span>Igraph *Convert an RCX object from and to an igraph object*

# Description

Convert an [RCX](#page-86-0) object to an [igraph](#page-0-0) object

# Usage

```
toIgraph(rcx, directed = FALSE)
fromIgraph(
  ig,
 nodeId = "id",nodeName = "nodeName",
  nodeIgnore = c("name"),
  edgeId = "id",edgeInteraction = "edgeInteraction",
  edgeIg\norce = c(),
  suppressWarning = FALSE
)
```
# Arguments

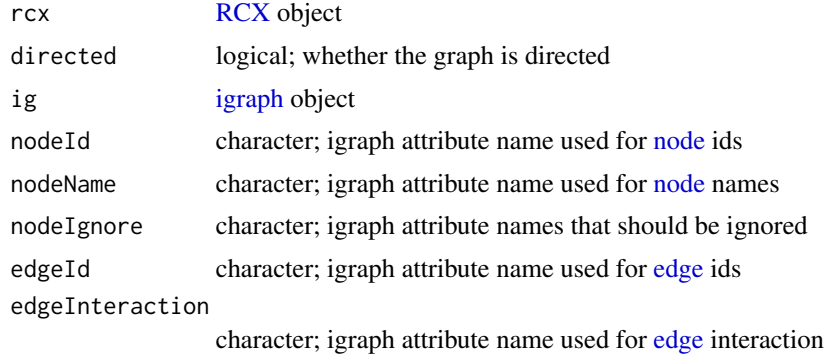
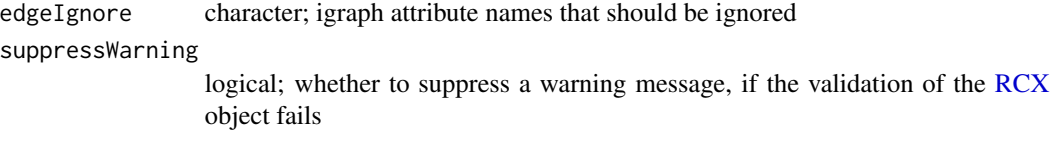

## Details

In the [igraph](#page-0-0) object the attributes are not separated from the graph like in [RCX.](#page-86-0) Therefore, for converting an [RCX](#page-86-0) object to an [igraph](#page-0-0) object, and back, some adjustments in the naming of the attributes have to be made.

For nodes the name can be present in the [nodes](#page-84-0) aspect, as name in the [nodeAttributes](#page-81-0) aspect. Also name is used in [igraph](#page-0-0) for naming the vertices. To avoid collisions in the conversion, the [nodes](#page-84-0) name is saved in [igraph](#page-0-0) as nodeName, while the [nodeAttributes](#page-81-0) property name is saved as "attribute...name". These names are also used for the conversion back to [RCX,](#page-86-0) but here the name used in the [nodes](#page-84-0) aspect can be changed by the nodeName parameter.

Similar to the node name, if "represents" is present as property in [nodeAttributes](#page-81-0) its name is changed to "attribute...represents".

The conversion of [edges](#page-63-0) works analogously: If "interaction" is present as property in [edgeAt](#page-61-0)[tributes](#page-61-0) its name is changed to "attribute...interaction".

[Nodes](#page-84-0) and [edges](#page-63-0) must have IDs in the [RCX,](#page-86-0) but not in the [igraph](#page-0-0) object. To define an [vertex](#page-0-0) or [edge](#page-0-0) attribute to be used as ID, the parameters nodeId and edgeId can be used to define ether an attribute name (default:"id") or set it to NULL to generate ID automatically.

The attributes also may have a special data type assigned. The data type then is saved by adding "...dataType" to the attribute name.

The [cartesian layout](#page-28-0) is also stored in the [igraph](#page-0-0) object. To make those [igraph vertex attributes](#page-0-0) distinguishable from [nodeAttributes](#page-81-0) they are named "cartesianLayout...x", "cartesianLayout...y" and "cartesianLayout...z".

In the [RCX](#page-86-0) attributes it is also possible to define a [subnetwork,](#page-44-0) to which an attribute applies. Those attributes are added with  $"$ ...123" added to its name, where "123" is the [subnetwork id.](#page-44-0) The [sub](#page-44-0)[network id](#page-44-0) itself are added as [igraph graph attributes,](#page-0-0) and are named subnetwork...123...nodes" and "subnetwork...123...edges", where "123" is the [subnetwork id.](#page-44-0)

Altogether, the conventions look as follows: "[attribute...]<name>[...<subnetwork>][...dataType]"

#### Value

[igraph](#page-0-0) or [RCX](#page-86-0) object

#### See Also

[graphNEL](#page-67-0)

```
## Read from a CX file
## reading the provided example network of the package
cxFile <- system.file(
 "extdata",
```

```
"Imatinib-Inhibition-of-BCR-ABL-66a902f5-2022-11e9-bb6a-0ac135e8bacf.cx",
package = "RCX"
\mathcal{L}rcx = readCX(cxFile)
## convert the network to igraph
ig = toIgraph(rcx)
## convert it back
rcxFromIg = fromIgraph(ig)
```
<span id="page-73-0"></span>

## jsonToRCX *Convert parsed JSON aspects to RCX*

## Description

Functions to handle parsed JSON for the different aspects.

## Usage

```
jsonToRCX(jsonData, verbose)
## Default S3 method:
jsonToRCX(jsonData, verbose)
```
## S3 method for class 'status' jsonToRCX(jsonData, verbose)

## S3 method for class 'numberVerification' jsonToRCX(jsonData, verbose)

## S3 method for class 'metaData' jsonToRCX(jsonData, verbose)

## S3 method for class 'nodes' jsonToRCX(jsonData, verbose)

## S3 method for class 'edges' jsonToRCX(jsonData, verbose)

## S3 method for class 'nodeAttributes' jsonToRCX(jsonData, verbose)

## S3 method for class 'edgeAttributes' jsonToRCX(jsonData, verbose)

## S3 method for class 'networkAttributes'

#### jsonToR $CX$  75

jsonToRCX(jsonData, verbose) ## S3 method for class 'cartesianLayout' jsonToRCX(jsonData, verbose) ## S3 method for class 'cyGroups' jsonToRCX(jsonData, verbose) ## S3 method for class 'cyHiddenAttributes' jsonToRCX(jsonData, verbose) ## S3 method for class 'cyNetworkRelations' jsonToRCX(jsonData, verbose) ## S3 method for class 'cySubNetworks' jsonToRCX(jsonData, verbose) ## S3 method for class 'cyTableColumn' jsonToRCX(jsonData, verbose) ## S3 method for class 'cyVisualProperties'

# jsonToRCX(jsonData, verbose)

# Arguments

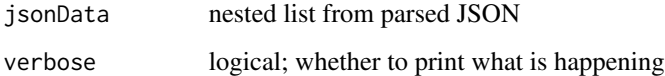

#### Details

These functions will be used in [processCX](#page-92-0) to process the JSON data for every aspect. Each aspect is accessible in the CX-JSON by a particular accession name (i.e. its aspect name; see NDEx documentation: <https://home.ndexbio.org/data-model/>). This name is used as class to handle different aspects by method dispatch. This simplifies the extension of RCX for non-standard or selfdefined aspects.

The CX-JSON is parsed to R data types using the *[jsonlite](#page-0-0)* package as follows:

jsonlite::fromJSON(cx, simplifyVector = FALSE)

This results in a list of lists (of lists...) to avoid automatic data type conversions, which affect the correctness and usability of the data. Simplified JSON data for example [NodeAttributes](#page-81-0) would be coerced into a data.frame, therefore the value column looses the format for data types other than string.

The *jsonData* will be a list with only one element named by the aspect: jsonData\$<accessionName>

To access the parsed data for example nodes, this can be done by jsonData\$nodes. The single aspects are then created using the corresponding create functions and combined to an [RCX](#page-86-0) object using the corresponding update functions.

## Value

created aspect or NULL

# See Also

[rcxToJson,](#page-89-0) [toCX,](#page-99-0) [readCX,](#page-92-1) [writeCX](#page-141-0)

## Examples

```
nodesJD = list(nodes=list(list("@id"=6, name="EGFR"),
                          list("@id"=7, name="CDK3")))
class(nodesJD) = c("nodes", class(nodesJD))
jsonToRCX(nodesJD, verbose=TRUE)
```
markAttributeColumn *Mark attribute name columns within a data.frame*

## Description

Assigns a class to a data.frame column to force a custom format in summary generation.

## Usage

```
.markAttributeColumn(aspect) <- value
```
## Arguments

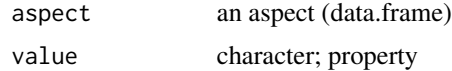

## Value

the aspect (data.frame)

## Note

Internal function only for convenience

# Examples

```
df = data.frame(name=c("a","b","c"),
                value=c("a","b","c"))
RCX:::.markRefColumn(df) = "name"
```
summary(df)

# Description

Assigns a class to a data.frame column to force a custom format in summary generation.

# Usage

```
.markRefColumn(aspect) <- value
```

```
.markReqRefColumn(aspect) <- value
```
## Arguments

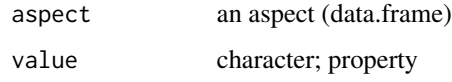

## Value

the aspect (data.frame)

# Note

Internal function only for convenience

# Examples

```
df = data.frame(bla=c("a","b","c"),
                blubb=c("a","b","c"))
RCX:::.markRefColumn(df) = "bla"
summary(df)
```
<span id="page-76-0"></span>maxId *Highest ID of an aspect*

## Description

This function returns the highest id used in an aspect, that has ids. As example, the aspect *NodesAspect* has the property *id* that must be a unique positive integer.

#### Usage

```
maxId(x)
## Default S3 method:
maxId(x)
## S3 method for class 'RCX'
maxId(x)
```
## Arguments

x an object of one of the aspect classes (e.g. NodesAspect, EdgesAspect, etc.) or [RCX](#page-86-0) class.

# **Details**

Uses method dispatch, so the default return is *NULL* and only aspect classes that have ids are implemented. This way it is easier to extend the data model.

#### Value

integer; Highest id. For [RCX](#page-86-0) objects all highest ids are returned in the vector named by the aspect class.

## See Also

[hasIds\(\)](#page-69-0), [idProperty\(\)](#page-70-0), [refersTo\(\)](#page-95-0), [referredBy\(\)](#page-94-0), [maxId\(\)](#page-76-0)

## Examples

```
nodes = createNodes(name = c("ĆDK1","CDK2","CDK3"))
maxId(nodes)
```
Meta-data *Update RCX meta-data*

## Description

The meta-data aspect contains meta-data about the aspects in the [RCX](#page-86-0) object. It can be generated automatically based on the aspects present in a [RCX](#page-86-0) object:

- for *version* and *consistencyGroup* default values are used
- *idCounter* is inferred with [hasIds](#page-69-0) and [maxId](#page-76-0) of an aspect
- *elementCount* is inferred from [countElements](#page-36-0)
- *properties* is left out by default

#### Meta-data 79

# Usage

```
updateMetaData(
  x,
  version = NULL,
  consistencyGroup = NULL,
  properties = NULL,
  aspectClasses = getAspectClasses()
\lambda## S3 method for class 'RCX'
updateMetaData(
  x,
  version = NULL,
  consistencyGroup = NULL,
  properties = NULL,
  aspectClasses = getAspectClasses()
)
## Default S3 method:
updateMetaData(
  x,
  version = NULL,
  consistencyGroup = NULL,
  properties = NULL,
  aspectClasses = getAspectClasses()
\lambda
```
## **Arguments**

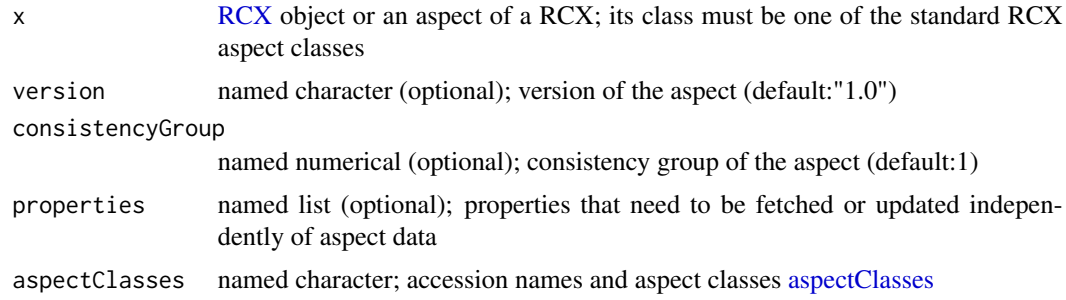

# Details

If *version*, *consistencyGroup* or *properties* should have a different value, they can be set using a named vector (or named list for *properties*), where the name must be an accession name of that aspect in the [RCX-object](#page-86-0) (e.g. nodes or cyVisualProperties).

Besides being a named list by aspect accession name, *properties* must also contain the single keyvalue pairs as a further named list. To remove all key-value pairs for one aspect, an empty list can be provided instead of a list with key-value pairs. To simplify adding of properties to a single aspect, there is the [updateMetaDataProperties](#page-129-0) function available.

# Value

MetaDataAspect object or [RCX](#page-86-0) object

# Note

The meta-data will always be updated automatically, when an aspect is added to or changed in the [RCX](#page-86-0) object.

## See Also

[updateMetaDataProperties](#page-129-0)

# Examples

```
## prepare RCX object:
nodes = createNodes(name = c("a", "b", "c", "d", "e", "f"))edges = createEdges(source=c(1,2,0,0,0,2)),
                    target=c(2,3,1,2,5,4))
rcx = createRCX(nodes, edges)
cySubNetworks = createCySubNetworks(
  id = c(1,2),
 nodes = list("all", c(1,2,3)),
  edges = list("all", c(0,2)))
rcx = updateCySubNetworks(rcx, cySubNetworks)
## update meta-data manually
rcx = updateMetaData(rcx)
## update meta-data with some values
rcx = updateMetaData(rcx,
                     version=c(edges="2.0"),
                     consistencyGroup=c(nodes=3),
                     properties=list(cySubNetworks=list(some="value",
                                                         another="VALUE"),
                                     edges=list(some="edge",
                                                 another="EDGE")))
## remove all properties for edges
rcx = updateMetaData(rcx, properties=list(edges=list()))
```
<span id="page-79-0"></span>NetworkAttributes *Network attributes*

## Description

This function creates an aspect for attributes of a network.

# NetworkAttributes 81

## Usage

```
createNetworkAttributes(
  name,
  value,
  dataType = NULL,
  isList = NULL,
  subnetworkId = NULL
```
# )

## **Arguments**

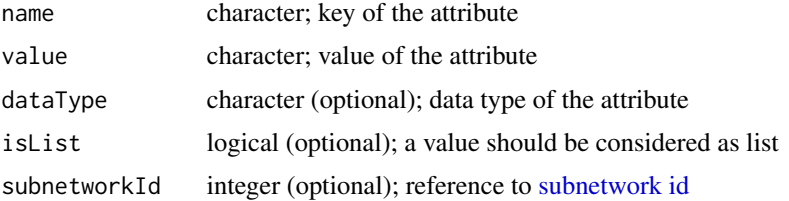

## Details

Networks may have describing attributes, that are defined in a key-value like manner, with the name of the attribute as key. The same attribute can also be defined for different [subnetworks](#page-44-0) with different values. The values itself may differ in their data types, therefore it is necessary to provide the values as a list of the single values instead of a vector.

With *isList* it can be set, if a value should be considered as a list. This is of minor significance while working solely with [RCX](#page-86-0) objects, unless it will be transformed to JSON. For some attributes it might be necessary that the values are encoded as lists, even if they contain only one element (or even zero elements). To force an element to be encoded correctly, this parameter can be used, for example: name="A", value=a, isList=T will be encoded in JSON as A=["a"].

## Value

NetworkAttributesAspect object

## See Also

[updateNetworkAttributes](#page-130-0); [NodeAttributes](#page-81-0), [EdgeAttributes](#page-61-0)

```
## a minimal example
networkAttributes = createNetworkAttributes(
 name="A",
 value="a"
)
## defining several properties at once
networkAttributes = createNetworkAttributes(
 name=c("A", "B"),
```

```
value=c("a","b")
)
## with characters and numbers mixed
networkAttributes = createNetworkAttributes(
  name=c("A","B"),
  value=list("a",3.14)
\mathcal{L}## force the number to be characters
networkAttributes = createNetworkAttributes(
  name=c("A","B"),
  value=list("a",3.14),
  dataType=c("character","character")
\mathcal{L}## with a list as input for one value
networkAttributes = createNetworkAttributes(
  name=c("A","B"),
  value=list(c("a1","a2"),
             "b")
\lambda## force "B" to be a list as well
networkAttributes = createNetworkAttributes(
  name=c("A","B"),
  value=list(c("a1","a2"),
             "b"),
  isList=c(TRUE,TRUE)
\mathcal{L}## with a subnetwork
networkAttributes = createNetworkAttributes(
  name=c("A","A"),
  value=c("a","a with subnetwork"),
  subnetworkId=c(NA,1)
\lambda## with all parameters
networkAttributes = createNetworkAttributes(
  name=c("A","A","B","B"),
  value=list(c("a1","a2"),
              "a with subnetwork",
             "b",
             "b with subnetwork"),
  isList=c(TRUE,FALSE,TRUE,FALSE),
  subnetworkId=c(NA,1,NA,1)
\mathcal{L}
```
<span id="page-81-0"></span>NodeAttributes *Node attributes*

# NodeAttributes 83

## Description

This function creates an aspect for additional attributes of nodes.

## Usage

```
createNodeAttributes(
  propertyOf,
  name,
  value,
  dataType = NULL,isList = NULL,
  subnetworkId = NULL)
```
## Arguments

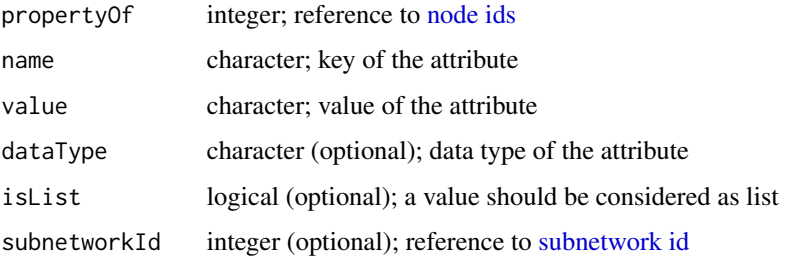

#### Details

Nodes may have additional attributes besides a name and a representation. Those additional attributes reference a node by its id and are defined in a key-value like manner, with the name of the attribute as key. The same attribute can also be defined for different [subnetworks](#page-44-0) with different values. The values itself may also differ in their data types, therefore it is necessary to provide the values as a list of the single values instead of a vector.

With *isList* it can be set, if a value should be considered as a list. This is of minor significance while working solely with [RCX](#page-86-0) objects, unless it will be transformed to JSON. For some attributes it might be necessary that the values are encoded as lists, even if they contain only one element (or even zero elements). To force an element to be encoded correctly, this parameter can be used, for example: name="A", value=a, isList=T will be encoded in JSON as A=["a"].

# Value

```
NodeAttributesAspect object
```
## Note

The *propertyOf* parameter references the node ids to which the attributes belong to. When adding an NodeAttributesAspect object to an [RCX](#page-86-0) object, those ids must be present in the [Nodes](#page-84-0) aspect, otherwise an error is raised.

# See Also

[updateNodeAttributes](#page-133-0), [EdgeAttributes](#page-61-0), [NetworkAttributes](#page-79-0)

# Examples

```
## a minimal example
nodeAttributes = createNodeAttributes(
  propertyOf=1,
  name="A",
  value="a"
)
## defining several properties at once
nodeAttributes = createNodeAttributes(
  propertyOf=c(1,1),
 name=c("A", "B"),
  value=c("a","b")
\lambda## with characters and numbers mixed
nodeAttributes = createNodeAttributes(
  propertyOf=c(1,1),
  name=c("A","B"),
  value=list("a",3.14)
)
## force the number to be characters
nodeAttributes = createNodeAttributes(
  propertyOf=c(1,1),
 name=c("A","B"),
  value=list("a",3.14),
  dataType=c("string","string")
\lambda## with a list as input for one value
nodeAttributes = createNodeAttributes(
  propertyOf=c(1,1),
  name=c("A","B"),
  value=list(c("a1","a2"),
             "b")
)
## force "B" to be a list as well
nodeAttributes = createNodeAttributes(
  propertyOf=c(1,1),
  name=c("A","B"),
  value=list(c("a1","a2"),
             "b"),
  isList=c(TRUE,TRUE)
)
```
## with a subnetwork

#### Nodes 85

```
nodeAttributes = createNodeAttributes(
 propertyOf=c(1,1),
 name=c("A","A"),
 value=c("a","a with subnetwork"),
 subnetworkId=c(NA,1)
)
## with all parameters
nodeAttributes = createNodeAttributes(
 propertyOf=c(1,1,1,1,1,1),
 name=c("A","A","b","d","i","l"),
 value=list(c("a1","a2"),
             "a with subnetwork",
             TRUE,
             3.14,
             314,
             314),
 dataType=c("string","string","boolean","double","integer","long"),
 isList=c(TRUE,FALSE,FALSE,FALSE,FALSE,FALSE),
 subnetworkId=c(NA,1,NA,NA,NA,NA)
)
```
<span id="page-84-0"></span>Nodes *Nodes*

#### Description

This function creates nodes for networks.

#### Usage

createNodes(id = NULL, name = NULL, represents = NULL)

#### Arguments

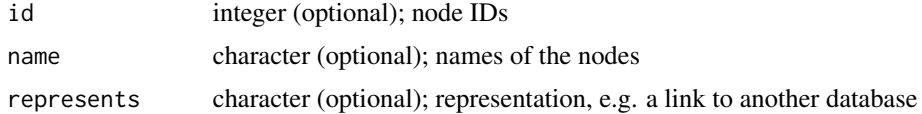

#### Details

Nodes are represented by *NodesAspect* objects. A single node is defined by its unique *id*, which must be an (positive) integer, which serves as reference to other aspects. Optionally, nodes can have a name and a represents attribute. If no IDs are provided, but either names or representations (or both) IDs are assigned automatically. To be valid, a nodes aspect must contain at least one node. However, if no parameters are set (i.e. *id*, *name* and *represents* = NULL) there is still one node created with neither name nor representation, just an ID. The *NodesAspect* is the only mandatory aspect for an [RCX-object](#page-86-0).

# Value

*NodesAspect* object

# See Also

[updateNodes](#page-136-0), [RCX-object](#page-86-0)

# Examples

```
## a minimal example
nodes = createNodes()
## ids will be generated
nodes = createNodes(name = c("a","b","c"))
## with all parameters
nodes = createNodes(id=c(1, 2, 3),
                    name=c("CDK1", "CDK2", "CDK3"),
                    represents=c("HGNC:CDK1",
                                 "Uniprot:P24941",
                                 "Ensembl:ENSG00000250506"))
```
RCX *R package implementing the Cytoscape Exchange (CX) format*

# Description

Create, handle, validate, visualize and convert networks in the Cytoscape exchange (CX) format to standard data types and objects.

# Details

The CX format is also used by the NDEx platform, a online commons for biological networks, and the network visualization software Cytocape.

browseVignettes("RCy3")

# Author(s)

Florian Auer <florian.auer@informatik.uni-augsburg.de>

<span id="page-86-0"></span>

# Description

An RCX object consists of several aspects, but at least one node in the [nodes](#page-84-0) aspect. The network can either created by creating every single aspect first and the create the network with all aspects present, or by creating the aspect only with the nodes and adding the remaining aspects one by one.

## Usage

```
createRCX(
  nodes,
  edges,
  nodeAttributes,
  edgeAttributes,
  networkAttributes,
  cartesianLayout,
  cyGroups,
  cyVisualProperties,
  cyHiddenAttributes,
  cyNetworkRelations,
  cySubNetworks,
  cyTableColumn,
  checkReferences = TRUE
)
```
# Arguments

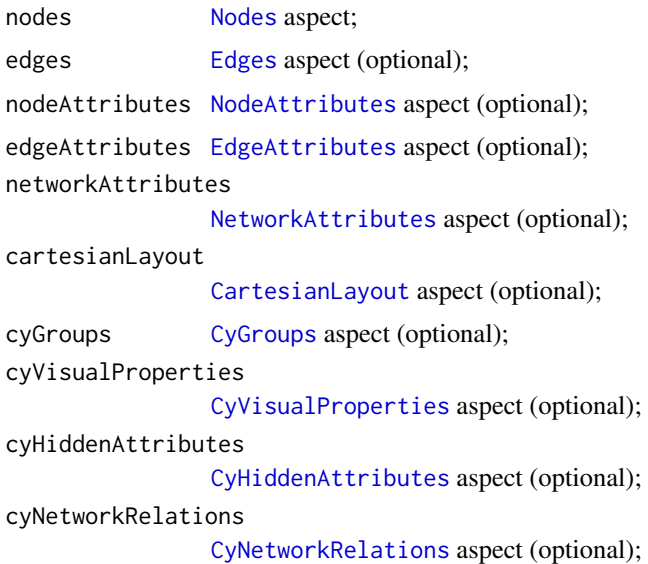

cySubNetworks [CySubNetworks](#page-44-0) aspect (optional); cyTableColumn [CyTableColumn](#page-45-0) aspect (optional); checkReferences logical; whether to check if references to other aspects are present in the [RCX](#page-86-0) object

#### Details

```
vignette("01. RCX - an R package implementing the Cytoscape Exchange (CX) format", package
= "RCX") vignette("02. Creating RCX from scratch", package = "RCX") vignette("Appendix:
The RCX and CX Data Model", package = "RCX")
```
#### Value

RCX object

```
## minimal example
rcx = createRCX(createNodes())
## create by aspect
nodes = createNodes(name = c("a","b","c"))
edges = createEdges(source=c(0,0), target=c(1,2))nodeAttributes = createNodeAttributes(
  propertyOf=c(1,1),
 name=c("A","B"),
  value=c("a","b")
\mathcal{L}edgeAttributes = createEdgeAttributes(
  propertyOf=c(0,0),
  name=c("A", "B"),
  value=c("a","b")
)
networkAttributes = createNetworkAttributes(
  name=c("A","B"),
  value=list("a",3.14)
)
cartesianLayout = createCartesianLayout(
  node=c(\emptyset, 1),x=c(5.5, 110.1),
  y=c(200.3, 210.2)
)
cyGroups = createCyGroups(
  name = c("Group One", "Group Two"),
  nodes = list(c(0,1), 0)
```

```
)
```

```
vpPropertyP = createCyVisualPropertyProperties(c(NODE_BORDER_STROKE="SOLID"))
vpPropertyD = createCyVisualPropertyDependencies(c(nodeSizeLocked="false"))
vpPropertyM = createCyVisualPropertyMappings(c(NODE_FILL_COLOR="CONTINUOUS"),
                                             "COL=directed,T=boolean,K=0=true,V=0=ARROW")
vpProperty = createCyVisualProperty(properties=vpPropertyP,
                                    dependencies=vpPropertyD,
                                    mappings=vpPropertyM)
cyVisualProperties = createCyVisualProperties(nodes=vpProperty)
cyHiddenAttributes = createCyHiddenAttributes(
  name=c("A","B"),
  value=list(c("a1","a2"), "b")
)
cyNetworkRelations = createCyNetworkRelations(
  child = c(0,1),
  name = c("Network A", NA)
)
cySubNetworks = createCySubNetworks(
  nodes = list("all", c(0,1,2)),edges = list("all", c(0,1)))
cyTableColumn = createCyTableColumn(
  appliesTo=c("nodes","edges","networks"),
  name=c("weight","weight","collapsed"),
  dataType=c("double","double","boolean")
\lambdarcx = createRCX(nodes, edges,
                nodeAttributes, edgeAttributes,
                networkAttributes,
                cartesianLayout,
                cyGroups,
                cyVisualProperties,
                cyHiddenAttributes,
                cyNetworkRelations,
                cySubNetworks,
                cyTableColumn)
## create all at once
rcx = createRCX(
  createNodes(name = c("a", "b", "c")),
  createEdges(source=c(0,0), target=c(1,2)),
  createNodeAttributes(
   propertyOf=c(1,1),
   name=c("A","B"),
    value=c("a","b")
  ),
```

```
createEdgeAttributes(
    propertyOf=c(0,0),
    .<br>name=c("A", "B"),
    value=c("a","b")
  ),
  networkAttributes = createNetworkAttributes(
    name=c("A","B"),
    value=list("a",3.14)
  ),
  cartesianLayout = createCartesianLayout(
    node=c(\emptyset, 1),x=c(5.5, 110.1),
    y=c(200.3, 210.2)
  ),
  createCyGroups(
    name = c("Group One", "Group Two"),
    nodes = list(c(0,1), 0)),
  createCyVisualProperties(
    nodes=createCyVisualProperty(
      properties=createCyVisualPropertyProperties(
        c(NODE_BORDER_STROKE="SOLID")
      ),
      dependencies=createCyVisualPropertyDependencies(
        c(nodeSizeLocked="false")
      ),
      mappings=createCyVisualPropertyMappings(
        c(NODE_FILL_COLOR="CONTINUOUS"),
        "COL=directed,T=boolean,K=0=true,V=0=ARROW")
    )
  ),
  createCyHiddenAttributes(
    name=c("A","B"),
    value=list(c("a1","a2"), "b")
  ),
  createCyNetworkRelations(
    child = c(0,1),
    name = c("Network A", NA)
  ),
  createCySubNetworks(
    nodes = list("all", c(0,1,2)),edges = list("all", c(0,1))),
  createCyTableColumn(
    appliesTo=c("nodes","edges","networks"),
    name=c("weight","weight","collapsed"),
    dataType=c("double","double","boolean")
  \lambda\mathcal{L}
```
<span id="page-89-0"></span>

#### rcxToJson 91

## Description

Functions for converting the different aspects to JSON following the CX data structure definition (see NDEx documentation: <https://home.ndexbio.org/data-model/>).

## Usage

```
rcxToJson(aspect, verbose = FALSE, ...)
## Default S3 method:
rcxToJson(aspect, verbose = FALSE, ...)
## S3 method for class 'MetaDataAspect'
rcxToJson(aspect, verbose = FALSE, ...)
## S3 method for class 'NodesAspect'
rcxToJson(aspect, verbose = FALSE, ...)
## S3 method for class 'EdgesAspect'
rcxToJson(aspect, verbose = FALSE, ...)
## S3 method for class 'NodeAttributesAspect'
rcxToJson(aspect, verbose = FALSE, ...)
## S3 method for class 'EdgeAttributesAspect'
rcxToJson(aspect, verbose = FALSE, ...)
## S3 method for class 'NetworkAttributesAspect'
rcxToJson(aspect, verbose = FALSE, ...)
## S3 method for class 'CartesianLayoutAspect'
rcxToJson(aspect, verbose = FALSE, ...)
## S3 method for class 'CyGroupsAspect'
rcxToJson(aspect, verbose = FALSE, ...)
## S3 method for class 'CyHiddenAttributesAspect'
rcxToJson(aspect, verbose = FALSE, ...)
## S3 method for class 'CyNetworkRelationsAspect'
rcxToJson(aspect, verbose = FALSE, ...)
## S3 method for class 'CySubNetworksAspect'
rcxToJson(aspect, verbose = FALSE, ...)
## S3 method for class 'CyTableColumnAspect'
rcxToJson(aspect, verbose = FALSE, ...)
## S3 method for class 'CyVisualPropertiesAspect'
```

```
rcxToJson(aspect, verbose = FALSE, ...)
## S3 method for class 'CyVisualProperty'
rcxToJson(aspect, verbose = FALSE, propertyOf = "", ...)
## S3 method for class 'CyVisualPropertyProperties'
rcxToJson(aspect, verbose = FALSE, ...)
## S3 method for class 'CyVisualPropertyDependencies'
rcxToJson(aspect, verbose = FALSE, ...)
## S3 method for class 'CyVisualPropertyMappings'
rcxToJson(aspect, verbose = FALSE, ...)
```
## Arguments

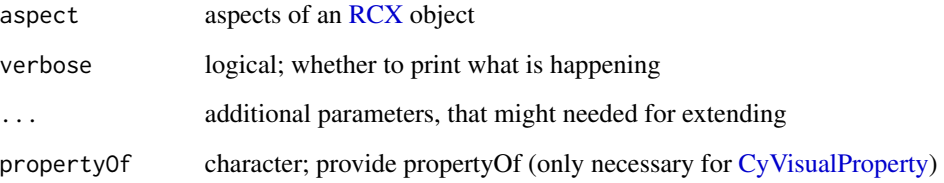

#### Details

For converting [RCX](#page-86-0) objects to JSON, each aspect is processed by a generic function for its aspect class. Those functions return a character only containing the JSON of this aspect, which is then combined by [toCX](#page-99-0) to be a valid CX data structure.

To support the conversion for non-standard or own-defined aspects, generic functions for those aspect classes have to be implemented.

## Value

character; JSON of an aspect

# See Also

[toCX,](#page-99-0) [writeCX,](#page-141-0) [jsonToRCX,](#page-73-0) [readCX](#page-92-1)

```
nodes = createNodes(name = c("a", "b", "c", "d", "e", "f"))rcxToJson(nodes)
```
<span id="page-92-1"></span>

# <span id="page-92-0"></span>Description

The readCX function combines three sub-task:

- read the JSON from file
- parse the JSON
- process the contained aspects to create an [RCX](#page-86-0) object

#### Usage

```
readCX(file, verbose = FALSE, aspectClasses = getAspectClasses())
```

```
readJSON(file, verbose = FALSE)
```

```
parseJSON(json, verbose = FALSE)
```

```
processCX(aspectList, verbose = FALSE, aspectClasses = getAspectClasses())
```
## Arguments

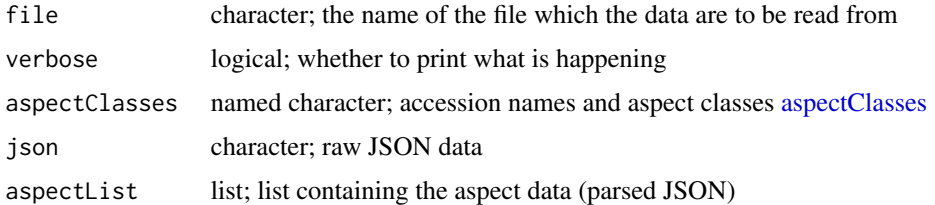

#### Details

If any errors occur during this process, the single steps can be performed individually. This also allows to skip certain steps, for example if the JSON data is already availabe as text, there is no need to save it as file and read it again.

## Read the JSON from file:

The readJSON function only read the content of a text file and returns it as a simple character vector.

## Parse the JSON:

The parseJSON function uses the [jsonlite](#page-0-0) package, to parse JSON text:

jsonlite::fromJSON(cx, simplifyVector = FALSE)

The result is a list containing the aspect data as elements. If, for some reason, the JSON is not valid, the [jsonlite](#page-0-0) package raises an error.

## Process the contained aspects to create an [RCX](#page-86-0) object:

With the process CX function, the single elements from the previous list will be processed with the [jsonToRCX](#page-73-0) functions, which creating objects for the single aspects. The standard CX aspects are processed by generic functions named by the aspect names of the CX data structure, e.g. jsonToRCX.nodeAttributes for the samely named CX aspect the corresponding NodeAttributesAspect in [RCX](#page-86-0) (see also vignette("02. The RCX and CX Data Model") or NDEx documentation: <https://home.ndexbio.org/data-model/>).

The CX network may contain additional aspects besides the officially defined ones. This includes self defined or deprecated aspects, that sill can be found in the networks at the NDEx platform. By default, those aspects are simply omitted. In those cases, the setting *verbose* to TRUE is a good idea to see, which aspects cannot be processed this package.

Those not processable aspects can be handled individually, but it is advisable to extend the [jsonToRCX](#page-73-0) functions by implementing own versions for those aspects. Additionally, the up-date functions have to be implemented to add the newly generated aspect objects to [RCX](#page-86-0) object (see e.g. [updateNodes](#page-136-0) or [updateEdges\)](#page-127-0). Therefore, the function also have to be named "update<aspect-name>, where aspect-name is the capitalized version of the name used in the CX. (see also vignette("03. Extending the RCX Data Model")

## Value

[RCX](#page-86-0) object

#### Functions

- readJSON: Reads the CX/JSON from file and returns the content as text
- parseJSON: Parses the JSON text and returns a list with the aspect data
- processCX: Processes the list of aspect data and creates an [RCX](#page-86-0)

## See Also

#### [jsonToRCX,](#page-73-0) [writeCX](#page-141-0)

```
cxFile = system.file(
  "extdata",
  "Imatinib-Inhibition-of-BCR-ABL-66a902f5-2022-11e9-bb6a-0ac135e8bacf.cx",
 package = "RCX"
\lambdarcx = readCX(cxFile)
## OR:
json = readJSON(cxFile)
aspectList = parseJSON(json)
rcx = processCX(aspectList)
```
<span id="page-94-0"></span>

# Description

This function returns a list of all aspects with all present aspects, that refer to it. As example, the aspect *NodesAspect* is refered by the property *source* and *target* of the *EdgesAspect* aspect.

## Usage

```
referredBy(rcx, aspectClasses = getAspectClasses())
```
# Arguments

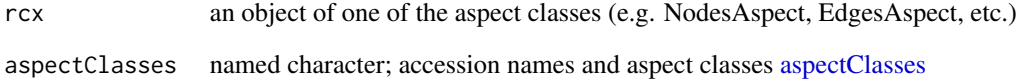

#### Value

named list; Aspect class names with names of aspect classes, that refer to them.

## Note

Uses [hasIds\(\)](#page-69-0) and [refersTo\(\)](#page-95-0) to determine the referring aspects.

## See Also

[hasIds\(\)](#page-69-0), [idProperty\(\)](#page-70-0), [refersTo\(\)](#page-95-0), [maxId\(\)](#page-76-0)

## Examples

```
nodes = createNodes(name = c("ĆDK1","CDK2","CDK3"))
edges = createEdges(source = c(\emptyset, \emptyset), target = c(1,2))
rcx = createRCX(nodes = nodes, edges = edges)
```
referredBy(rcx)

<span id="page-95-0"></span>

## Description

This function returns the name of the property and the aspect class it refers to. As example, the aspect *EdgesAspect* has the property *source* that refers to the *ids* of the *NodesAspect* aspect.

## Usage

```
refersTo(aspect)
## Default S3 method:
refersTo(aspect)
## S3 method for class 'EdgesAspect'
refersTo(aspect)
## S3 method for class 'NodeAttributesAspect'
refersTo(aspect)
## S3 method for class 'EdgeAttributesAspect'
refersTo(aspect)
## S3 method for class 'CartesianLayoutAspect'
refersTo(aspect)
## S3 method for class 'CyGroupsAspect'
refersTo(aspect)
## S3 method for class 'CyVisualPropertiesAspect'
refersTo(aspect)
## S3 method for class 'CySubNetworksAspect'
refersTo(aspect)
```
#### Arguments

aspect an object of one of the aspect classes (e.g. NodesAspect, EdgesAspect, etc.)

## Details

Uses method dispatch, so the default return is *NULL* and only aspect classes that refer to other aspects are implemented. This way it is easier to extend the data model.

# Value

named list; Name of the refering property and aspect class name.

#### setExtension 97

## Methods (by class)

- default: of default returns *NULL*
- EdgesAspect: of EdgesAspect refers to id by *source* and *target*
- NodeAttributesAspect: of NodeAttributesAspect refers to id by *propertyOf* and to id by *subnetworkId*
- EdgeAttributesAspect: of EdgeAttributesAspect refers to id by *propertyOf* and to id by *subnetworkId*
- CartesianLayoutAspect: of CartesianLayoutAspect refers to id by *node* and to id by *view*
- CyGroupsAspect: of CyGroupsAspect refers to id by *nodes* and to id by *externalEdges* and *internalEdges*
- CyVisualPropertiesAspect: of CyVisualPropertiesAspect refers to id by *appliesTo* of the sub-aspects
- CySubNetworksAspect: of refers to id by *nodes* and to id by *edges*

## See Also

[hasIds\(\)](#page-69-0), [idProperty\(\)](#page-70-0), [referredBy\(\)](#page-94-0), [maxId\(\)](#page-76-0)

# Examples

```
edges = createEdges(source = c(\emptyset, \emptyset), target = c(1,2))
refersTo(edges)
```
setExtension *Set or register an RCX extension*

# Description

To simplify the usage of extension of the [RCX](#page-86-0) data model new extensions can easily registered on load with this function. Registered extension then automatically are used for the conversion of CX data containing aspects of these extensions. The accession names and classes then are also added to [getAspectClasses.](#page-26-0)

# Usage

setExtension(package, accession, className)

## Arguments

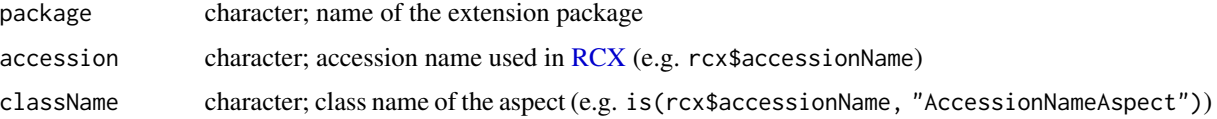

#### 98 summary

## Value

options()\$RCX.options\$extensions

#### See Also

[aspectClasses](#page-26-0)

#### Examples

```
## Not run:
setExtension("RCXMyRcxExtension", "myRcxExtension", "MyRcxExtensionAspect")
```
## End(Not run)

summary *RCX and aspect summary*

#### Description

summary is a generic function used to produce result summaries of the [RCX](#page-86-0) object. The function invokes particular methods which depend on the class of the first argument.

#### Usage

```
## S3 method for class 'RCX'
summary(object, ...)
## S3 method for class 'MetaDataAspect'
summary(object, ...)
## S3 method for class 'NodesAspect'
summary(object, ...)
## S3 method for class 'EdgesAspect'
summary(object, ...)
## S3 method for class 'NodeAttributesAspect'
summary(object, ...)
## S3 method for class 'EdgeAttributesAspect'
summary(object, ...)
## S3 method for class 'NetworkAttributesAspect'
summary(object, ...)
## S3 method for class 'CartesianLayoutAspect'
summary(object, ...)
```
#### summary 2008 and 2008 and 2008 and 2008 and 2008 and 2008 and 2008 and 2008 and 2008 and 2008 and 2008 and 200

```
## S3 method for class 'CyGroupsAspect'
summary(object, ...)
## S3 method for class 'CyHiddenAttributesAspect'
summary(object, ...)
## S3 method for class 'CyNetworkRelationsAspect'
summary(object, ...)
## S3 method for class 'CySubNetworksAspect'
summary(object, ...)
## S3 method for class 'CyTableColumnAspect'
summary(object, ...)
## S3 method for class 'CyVisualPropertiesAspect'
summary(object, ...)
## S3 method for class 'CyVisualProperty'
summary(object, ...)
## S3 method for class 'AspectIdColumn'
summary(object, ...)
## S3 method for class 'AspectRefColumn'
summary(object, ...)
## S3 method for class 'AspectReqRefColumn'
summary(object, ...)
## S3 method for class 'AspectValueColumn'
summary(object, ...)
## S3 method for class 'AspectAttributeColumn'
summary(object, ...)
## S3 method for class 'AspectListLengthColumn'
summary(object, ...)
```
## Arguments

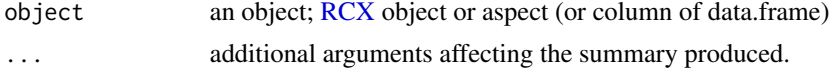

## Details

The form of the returned summary depends on the class of its argument, therefore it is possible to summarize [RCX](#page-86-0) objects and their single aspects.

To enhance readability of the summary, some additional classes have summary functions, that are used to show for example ids of an aspect, required and optional references to ids of aspects, or the number of elements in lists.

# Value

object summary as list

## Methods (by class)

- AspectIdColumn: Summarize an id property
- AspectRefColumn: Summarize an optional property, that references the ids of an other aspect
- AspectReqRefColumn: Summarize a required property, that references the ids of an other aspect
- AspectValueColumn: Summarize the occurrences of the different elements in the property
- AspectAttributeColumn: Summarize the different attributes in the property
- AspectListLengthColumn: The property is a list of vectors, so summarize the length of the vectors

## Examples

```
rcx = createRCX(
 nodes = createNodes(name = c("a","b","c")),
 edges = createEdges(source=1, target=2)
)
summary(rcx)
```
<span id="page-99-0"></span>

toCX *Convert an [RCX](#page-86-0) object to CX (JSON)*

## **Description**

This function converts an [RCX](#page-86-0) object to JSON in a valid CX data structure (see NDEx documentation: <https://home.ndexbio.org/data-model/>).

## Usage

toCX(rcx, verbose = FALSE, pretty = FALSE)

## Arguments

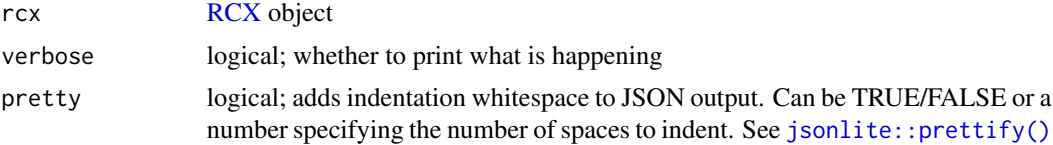

## Details

The single aspects of the [RCX](#page-86-0) object are processed by generic functions of [rcxToJson](#page-89-0) for each aspect class. Therefore, not only the single aspects are converted to JSON, but also necessary additional aspects are added, so the resulting CX is accepted by the NDEx platform ([https://](https://ndexbio.org/) [ndexbio.org/](https://ndexbio.org/)):

- *numberVerication* shows the supported maximal number
- *status* is needed at the end to show, that no errors have occurred while creation

If the [RCX](#page-86-0) object contains additional aspects besides the officially defined ones, the corresponding [rcxToJson](#page-89-0) functions for those aspect classes have to be implemented in order to include them in the resulting CX.

## Value

CX (JSON) text

# See Also

[toCX,](#page-99-0) [rcxToJson,](#page-89-0) [readCX,](#page-92-1) [writeCX](#page-141-0)

## Examples

```
rcx = createRCX(
 nodes = createNodes(
   name = LETTERS[seq_len(10)]
 ),
 edges = createEdges(
   source=c(1,2),
    target = c(2,3))
)
json = toCX(rcx, pretty=TRUE)
```
updateCartesianLayout *Update Cartesian Layouts*

## Description

This functions add a cartesian layout in the form of a [CartesianLayout](#page-28-0) object to an other [CartesianLayout](#page-28-0) or an [RCX](#page-86-0) object.

# Usage

```
updateCartesianLayout(
  x,
  cartesianLayout,
  replace = TRUE,
  stopOnDuplicates = FALSE,
  ...
)
## S3 method for class 'CartesianLayoutAspect'
updateCartesianLayout(
  x,
  cartesianLayout,
  replace = TRUE,
  stopOnDuplicates = FALSE,
  ...
)
## S3 method for class 'RCX'
updateCartesianLayout(
  x,
 cartesianLayout,
  replace = TRUE,
  stopOnDuplicates = FALSE,
  checkReferences = TRUE,
  ...
)
```
# Arguments

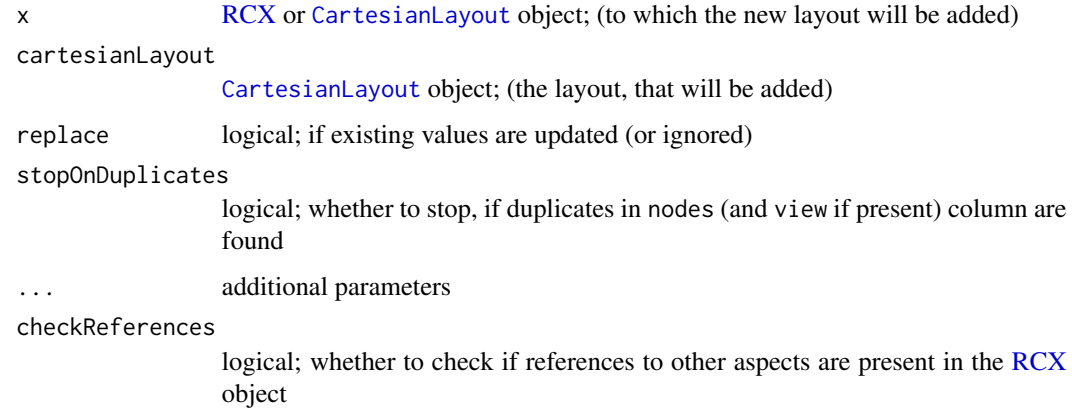

# Details

Networks, or more precisely its nodes may have a cartesian layout, that is represented as [CartesianLayout](#page-28-0) object. [CartesianLayout](#page-28-0) objects can be added to an [RCX](#page-86-0) or an other [CartesianLayout](#page-28-0) object.

In the case, that a [CartesianLayout](#page-28-0) object is added to an other, or the [RCX](#page-86-0) object already contains a [CartesianLayout](#page-28-0) object, some attributes might be present in both. By default, the properties are updated with the values of the latest one. This can prevented by setting the *replace* parameter to FALSE, in that case only new properties are added and the existing properties remain untouched.

Furthermore, if duplicated properties are considered as a preventable mistake, an error can be raised by setting *stopOnDuplicates* to TRUE. This forces the function to stop and raise an error, if duplicated properties are present.

#### Value

*CartesianLayoutAspect* or [RCX](#page-86-0) object with added layout

```
## For CartesianLayoutAspects:
## prepare some aspects:
cartesianLayout = createCartesianLayout(
 node=c(0, 1),x=c(5.5, 110.1),
  y=c(200.3, 210.2),
  z=c(-1, 3.1),)
## node 0 is updated, new view is added
cartesianLayout2 = createCartesianLayout(
 node=c(\emptyset, \emptyset),x=c(5.7, 7.2),
  y=c(98, 13.9),
  view=c(NA, 1476)
\lambda## Simply update with new values
cartesianLayout3 = updateCartesianLayout(cartesianLayout, cartesianLayout2)
## Ignore already present keys
cartesianLayout3 = updateCartesianLayout(cartesianLayout, cartesianLayout2,
                                          replace=FALSE)
## Raise an error if duplicate keys are present
try(updateCartesianLayout(cartesianLayout, cartesianLayout2,
                           stopOnDuplicates=TRUE))
## =>ERROR:
## Provided IDs (node, view) countain duplicates!
## For RCX:
## prepare RCX object:
nodes = createNodes(name = c("a","b"))
edges = createEdges(source = 0, target = 1)cySubNetworks = createCySubNetworks(
  id = 1476,
  nodes = "all"edges = "all"
```

```
)
rcx = createRCX(nodes,
                edges = edges,
                cySubNetworks=cySubNetworks)
## add the network attributes
rcx = updateCartesianLayout(rcx, cartesianLayout)
## add additional network attributes and update existing
rcx = updateCartesianLayout(rcx, cartesianLayout2)
```
updateCyGroups *Update Cytoscape Groups*

# Description

This functions add Cytoscape groups in the form of a [CyGroups](#page-39-0) object to an [RCX](#page-86-0) or an other [CyGroups](#page-39-0) object.

## Usage

```
updateCyGroups(x, cyGroups, stopOnDuplicates = FALSE, keepOldIds = TRUE, ...)
## S3 method for class 'CyGroupsAspect'
updateCyGroups(x, cyGroups, stopOnDuplicates = FALSE, keepOldIds = TRUE, ...)
## S3 method for class 'RCX'
updateCyGroups(
 x,
  cyGroups,
  stopOnDuplicates = FALSE,
 keepOldIds = TRUE,
 checkReferences = TRUE,
  ...
)
```
# Arguments

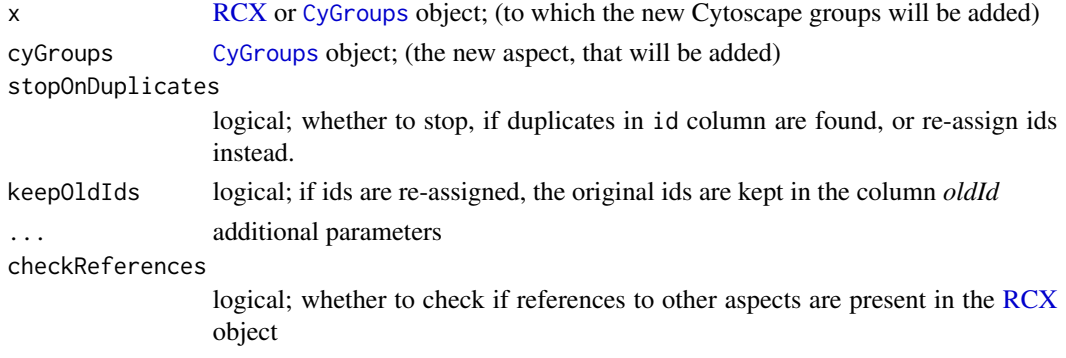

# updateCyGroups 105

#### Details

Cytoscape groups allow to group a set of nodes and corresponding internal and external edges together, and represent a group as a single node in the visualization. [CyGroups](#page-39-0) objects can be added to an [RCX](#page-86-0) or an other [CyGroups](#page-39-0) object. The *nodes*, *internalEdges* and *externalEdges* parameters reference the node or edge IDs that belong to a group. When adding an [CyGroups](#page-39-0) object to an [RCX](#page-86-0) object, those IDs must be present in the [Nodes](#page-84-0) or [Edges](#page-63-0) aspect respectively, otherwise an error is raised.

When two groups should be added to each other some conflicts may rise, since the aspects might use the same IDs. If the aspects do not share any IDs, the two aspects are simply combined. Otherwise, the IDs of the new groups are re-assinged continuing with the next available ID (i.e.  $maxId(cyGroupsAspect) + 1$  $maxId(cyGroupsAspect) + 1$  and  $maxId(rcx\$ ScyGroups) + 1, respectively).

To keep track of the changes, it is possible to keep the old IDs of the newly added nodes in the automatically added column *oldId*. This can be omitted by setting *keepOldIds* to FALSE. Otherwise, if a re-assignment of the IDs is not desired, this can be prevented by setting *stopOnDuplicates* to TRUE. This forces the function to stop and raise an error, if duplicated IDs are present.

## Value

[CyGroups](#page-39-0) or [RCX](#page-86-0) object with added Cytoscape groups

## See Also

[CyGroups](#page-39-0);

#### Examples

```
## For CyGroupsAspects:
## prepare some aspects:
cyGroups1 = createCyGroups(
 name = c("Group One", "Group Two"),
 nodes = list(c(1, 2, 3), 0),
 internalEdges = list(c(0,1), NA),externalEdges = list(NA, c(2,3)),collapsed = c(TRUE, NA))
cyGroups2 = createCyGroups(
 name = "Group Three",
 nodes = list(c(4,5)),externalEdges = list(c(4,5)))
## group ids will be kept
cyGroups3 = updateCyGroups(cyGroups1, cyGroups2)
## old group ids will be omitted
cyGroups3 = updateCyGroups(cyGroups1, cyGroups2,
                           keepOldIds=FALSE)
```
## Raise an error if duplicate keys are present

```
try(updateCyGroups(cyGroups1, cyGroups2,
                   stopOnDuplicates=TRUE))
## =>ERROR:
## Elements of "id" (in updateCyGroups) must not contain duplicates!
## For RCX
## prepare RCX object:
nodes = createNodes(name = c("a", "b", "c", "d", "e", "f"))edges = createEdges(source=c(1,2,0,0,0,2)),
                    target=c(2,3,1,2,5,4))
rcx = createRCX(nodes, edges)
## add the group
rcx = updateCyGroups(rcx, cyGroups1)
## add an additional group
rcx = updateCyGroups(rcx, cyGroups2)
## create a group with a not existing node...
cyGroups3 = createCyGroups(
 name = "Group Three",
 nodes = list(9)\lambda## ...and try to add them
try(updateCyGroups(rcx, cyGroups3))
## =>ERROR:
## Provided IDs of "additionalGroups$nodes" (in updateCyGroups)
## don't exist in "rcx$nodes$id"
## create a group with a not existing edge...
cyGroups4 = createCyGroups(
 name = "Group Four",
 nodes = list(c(1, 2)),internalEdges = list(c(9))\mathcal{L}## ...and try to add them
try(updateCyGroups(rcx, cyGroups4))
## =>ERROR:
## Provided IDs of "additionalGroups$internalEdges" (in updateCyGroups)
## don't exist in "rcx$edges$id"
```
updateCyHiddenAttributes *Update Cytoscape hidden attributes*

#### Description

This functions add hidden attributes in the form of a [CyHiddenAttributes](#page-40-0) object to an other [CyHiddenAttributes](#page-40-0) or an [RCX](#page-86-0) object.

# Usage

```
updateCyHiddenAttributes(
  x,
  hiddenAttributes,
  replace = TRUE,
  stopOnDuplicates = FALSE,
  ...
\mathcal{L}## S3 method for class 'CyHiddenAttributesAspect'
updateCyHiddenAttributes(
  x,
  hiddenAttributes,
  replace = TRUE,
  stopOnDuplicates = FALSE,
  ...
\overline{\phantom{a}}## S3 method for class 'RCX'
updateCyHiddenAttributes(
  x,
  hiddenAttributes,
  replace = TRUE,
  stopOnDuplicates = FALSE,
  checkReferences = TRUE,
  ...
)
```
## Arguments

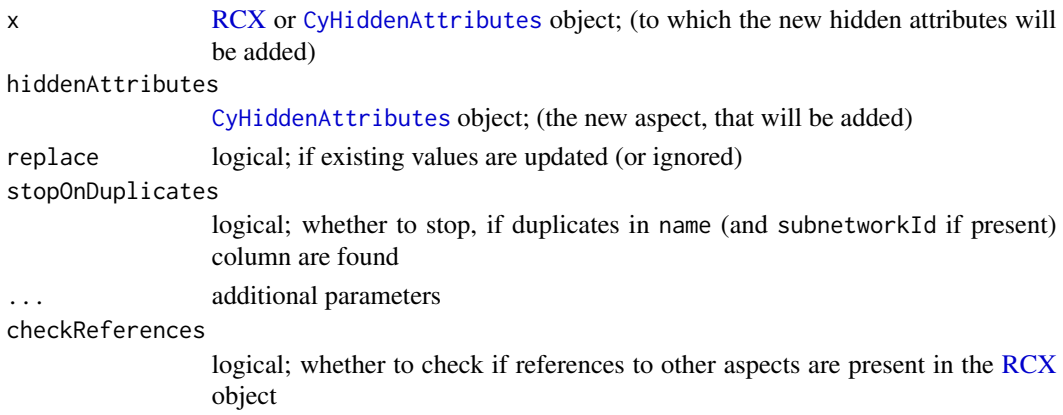

# Details

Cytoscape subnetworks allow to group a set of nodes and corresponding edges together, and network relations define the relations between those networks. [CyHiddenAttributes](#page-40-0) objects can be added to an [RCX](#page-86-0) or an other [CyHiddenAttributes](#page-40-0) object.

In the case, that a [CyHiddenAttributes](#page-40-0) object is added to an other, or the [RCX](#page-86-0) object already contains a [CyHiddenAttributes](#page-40-0) object, some attributes might be present in both. By default, the attributes are updated with the values of the latest one. This can prevented by setting the *replace* parameter to FALSE, in that case only new attributes are added and the existing attributes remain untouched.

Furthermore, if duplicated attributes are considered as a preventable mistake, an error can be raised by setting *stopOnDuplicates* to TRUE. This forces the function to stop and raise an error, if duplicated attributes are present.

## Value

[CyHiddenAttributes](#page-40-0) or [RCX](#page-86-0) object with added hidden attributes

```
## For CyHiddenAttributesAspects:
## prepare some aspects:
hiddenAttributes1 = createCyHiddenAttributes(
 name=c("A","A","B","B"),
 value=list(c("a1","a2"),
             "a with subnetwork",
             "b",
             "b with subnetwork"),
 isList=c(TRUE,FALSE,TRUE,FALSE),
 subnetworkId=c(NA,1,NA,1)
)
## A is updated, C is new
hiddenAttributes2 = createCyHiddenAttributes(
 name=c("A","A","C"),
 value=list("new a",
             "new a with subnetwork",
             c(1,2),
  subnetworkId=c(NA,1,NA)
)
## Simply update with new values
hiddenAttributes3 = updateCyHiddenAttributes(hiddenAttributes1,
                                             hiddenAttributes2)
## Ignore already present keys
hiddenAttributes3 = updateCyHiddenAttributes(hiddenAttributes1,
                                             hiddenAttributes2,
                                              replace=FALSE)
## Raise an error if duplicate keys are present
try(updateCyHiddenAttributes(hiddenAttributes1, hiddenAttributes2,
                             stopOnDuplicates=TRUE))
## =>ERROR:
## Elements of "name" and "subnetworkId" (in updateCyHiddenAttributes)
## must not contain duplicates!
```
# updateCyNetworkRelations 109

```
## For RCX
## prepare RCX object:
nodes = createNodes(name = c("a", "b", "c", "d", "e", "f"))
edges = createEdges(source=c(1, 2, 0, 0, 0, 2)),
                    target=c(2,3,1,2,5,4))
rcx = createRCX(nodes, edges)
cySubNetworks = createCySubNetworks(
 id = c(1,2),
 nodes = list("all", c(1, 2, 3)),edges = list("all", c(0,2)))
rcx = updateCySubNetworks(rcx, cySubNetworks)
## add a network relation
rcx = updateCyHiddenAttributes(rcx, hiddenAttributes1)
## add an additional relation (update with new values)
rcx = updateCyHiddenAttributes(rcx, hiddenAttributes2)
## create a relation with a not existing subnetwork...
hiddenAttributes3 = createCyHiddenAttributes(
 name="X",
 value="new x"
 subnetworkId=9
\mathcal{L}## ...and try to add them
try(updateCyHiddenAttributes(rcx, hiddenAttributes3))
## =>ERROR:
## Provided IDs of "additionalAttributes$subnetworkId" (in updateCyHiddenAttributes)
## don't exist in "rcx$cySubNetworks$id"
```
updateCyNetworkRelations

*Update Cytoscape network relations*

# Description

This functions add network relations in the form of a [CyNetworkRelations](#page-42-0) object to an other [CyNetworkRelations](#page-42-0) or an [RCX](#page-86-0) object.

```
updateCyNetworkRelations(
 x,
  cyNetworkRelations,
  replace = TRUE,
  stopOnDuplicates = FALSE,
  ...
```

```
)
## S3 method for class 'CyNetworkRelationsAspect'
updateCyNetworkRelations(
  x,
  cyNetworkRelations,
  replace = TRUE,
  stopOnDuplicates = FALSE,
  ...
)
## S3 method for class 'RCX'
updateCyNetworkRelations(
  x,
  cyNetworkRelations,
  replace = TRUE,
  stopOnDuplicates = FALSE,
  checkReferences = TRUE,
  ...
```

```
\lambda
```
#### Arguments

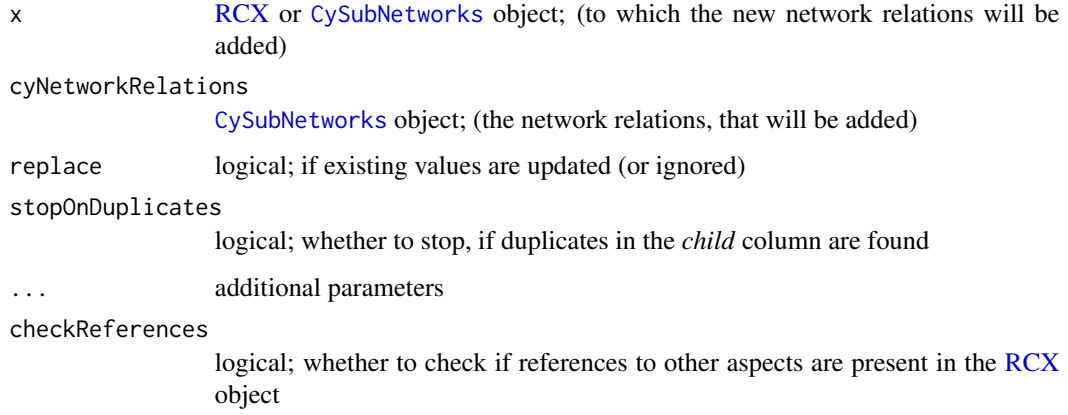

# Details

Cytoscape subnetworks allow to group a set of nodes and corresponding edges together, and network relations define the relations between those networks. [CyNetworkRelations](#page-42-0) objects can be added to an [RCX](#page-86-0) or an other [CyNetworkRelations](#page-42-0) object.

When network relations are added to a [CyNetworkRelations](#page-42-0) or a [RCX](#page-86-0) object some conflicts may rise, since the aspects might use the same child IDs. If the aspects do not share any child IDs, the two aspects are simply combined, otherwise, the properties of the child are updated. If that is not wanted, the updating can be prevented by setting *replace* to FALSE. Furthermore, if duplicated properties are considered as a preventable mistake, an error can be raised by setting *stopOnDuplicates* to TRUE. This forces the function to stop and raise an error, if duplicated child IDs are present.

# Value

[CyNetworkRelations](#page-42-0) or [RCX](#page-86-0) object with added network relations

```
## For CyNetworkRelationsAspects:
## prepare some aspects:
cyNetworkRelations1 = createCyNetworkRelations(
  child = c(1, 2),
  parent = c(NA, 1),
 name = c("Network A",
           "View A"),
  isView = c(FALSE, TRUE)
)
cyNetworkRelations2 = createCyNetworkRelations(
  child = 2,name = "View B",isView = TRUE
)
## update the duplicated child
cyNetworkRelations3 = updateCyNetworkRelations(cyNetworkRelations1,
                                                cyNetworkRelations2)
## keep old child values
cyNetworkRelations3 = updateCyNetworkRelations(cyNetworkRelations1,
                                                cyNetworkRelations2,
                                                replace=FALSE)
## Raise an error if duplicate keys are present
try(updateCyNetworkRelations(cyNetworkRelations1,
                             cyNetworkRelations2,
                             stopOnDuplicates=TRUE))
## =>ERROR:
## Elements of "child" (in updateCyNetworkRelations)
## must not contain duplicates!
## For RCX
## prepare RCX object:
nodes = createNodes(name = c("a", "b", "c", "d", "e", "f")edges = createEdges(source=c(1,2,0,0,0,2)),
                    target=c(2,3,1,2,5,4))
rcx = createRCX(nodes, edges)
cySubNetworks = createCySubNetworks(
  id = c(1,2),
  nodes = list("all", c(1, 2, 3)),edges = list("all", c(0,2)))
rcx = updateCySubNetworks(rcx, cySubNetworks)
## add a network relation
```

```
rcx = updateCyNetworkRelations(rcx, cyNetworkRelations1)
## add an additional relation (View A is replaced by B)
rcx = updateCyNetworkRelations(rcx, cyNetworkRelations2)
## create a relation with a not existing subnetwork...
cyNetworkRelations3 = createCyNetworkRelations(
  child = 9\lambda## ...and try to add them
try(updateCyNetworkRelations(rcx, cyNetworkRelations3))
## =>ERROR:
## Provided IDs of "additionalNetworkRelations$child" (in addCyNetworkRelations)
## don't exist in "rcx$cySubNetworks$id"
## create a relation with a not existing parent subnetwork...
cyNetworkRelations4 = createCyNetworkRelations(
  child = 1,parent = 9)
## ...and try to add them
try(updateCyNetworkRelations(rcx, cyNetworkRelations4))
## =>ERROR:
## Provided IDs of "additionalNetworkRelations$parent" (in addCyNetworkRelations)
## don't exist in "rcx$cySubNetworks$id"
```
updateCySubNetworks *Update Cytoscape subnetworks*

### Description

This functions add subnetworks in the form of a [CySubNetworks](#page-44-0) object to an other [CySubNetworks](#page-44-0) or an [RCX](#page-86-0) object.

```
updateCySubNetworks(
  x,
  cySubNetworks,
  stopOnDuplicates = FALSE,
  keepOldIds = TRUE,
  ...
\lambda## S3 method for class 'CySubNetworksAspect'
updateCySubNetworks(
  x,
```
# updateCySubNetworks 113

```
cySubNetworks,
  stopOnDuplicates = FALSE,
  keepOldIds = TRUE,...
\lambda## S3 method for class 'RCX'
updateCySubNetworks(
 x,
  cySubNetworks,
  stopOnDuplicates = FALSE,
  keepOldIds = TRUE,
  checkReferences = TRUE,
  ...
)
```
### **Arguments**

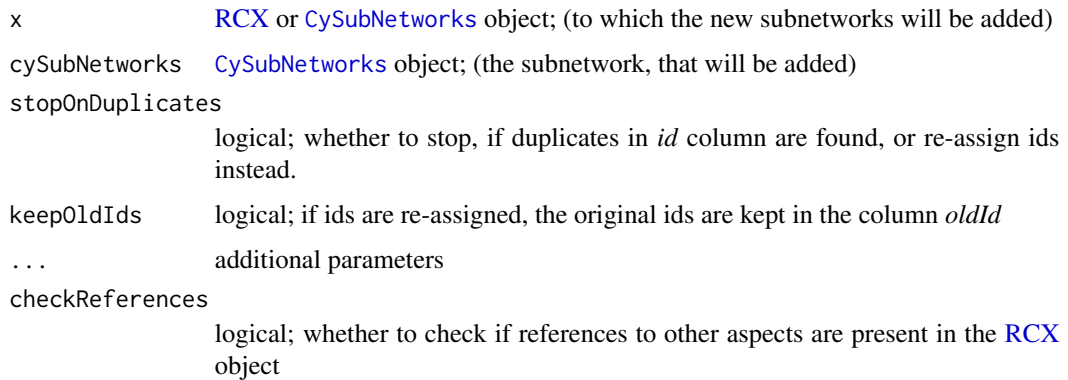

### Details

Cytoscape subnetworks allow to group a set of nodes and corresponding edges together. [CySubNetworks](#page-44-0) objects can be added to an [RCX](#page-86-0) or an other [CySubNetworks](#page-44-0) object. The *nodes* and *edges* parameters reference the node or edge IDs that belong to a subnetwork. When adding an [CySubNetworks](#page-44-0) object to an [RCX](#page-86-0) object, those IDs must be present in the [Nodes](#page-84-0) or [Edges](#page-63-0) aspect respectively, otherwise an error is raised. Unlike other aspects referring those IDs, the Cytoscape subnetwork aspect allows to refer to all nodes and edges using the keyword all.

When subnetworks should be added to a [CySubNetworks](#page-44-0) or a [RCX](#page-86-0) object some conflicts may rise, since the aspects might use the same IDs. If the aspects do not share any IDs, the two aspects are simply combined. Otherwise, the IDs of the new subnetworks are re-assinged continuing with the next available ID (i.e.  $maxId(cySubNetworks) + 1$  $maxId(cySubNetworks) + 1$  and  $maxId(cx\&cySubNetworks) + 1$ , respectively).

To keep track of the changes, it is possible to keep the old IDs of the newly added nodes in the automatically added column *oldId*. This can be omitted by setting *keepOldIds* to FALSE. Otherwise, if a re-assignment of the IDs is not desired, this can be prevented by setting *stopOnDuplicates* to TRUE. This forces the function to stop and raise an error, if duplicated IDs are present.

# Value

[CySubNetworks](#page-44-0) or [RCX](#page-86-0) object with added subnetworks

### See Also

[CyNetworkRelations](#page-42-0);

```
## For CySubNetworksAspects:
## prepare some aspects:
cySubNetworks1 = createCySubNetworks(
  id = c(0,1),
 nodes = list("all",c(1,2,3),
  edges = list("all",
               c(\emptyset, 2)\lambdacySubNetworks2 = createCySubNetworks(
  nodes = c(0,3),
  edges = c(1))
## subnetwork ids will be kept
cySubNetworks3 = updateCySubNetworks(cySubNetworks1, cySubNetworks2)
## old subnetwork ids will be omitted
cySubNetworks3 = updateCySubNetworks(cySubNetworks1, cySubNetworks2,
                                      keepOldIds=FALSE)
## Raise an error if duplicate keys are present
try(updateCySubNetworks(cySubNetworks1, cySubNetworks2,
                        stopOnDuplicates=TRUE))
## =>ERROR:
## Elements of "id" (in updateCySubNetworks) must not contain duplicates!
## For RCX
## prepare RCX object:
nodes = createNodes(name = c("a", "b", "c", "d", "e", "f"))
edges = createEdges(source=c(1,2,0,0,0,2)),
                    target=c(2,3,1,2,5,4))
rcx = createRCX(nodes, edges)
## add the subnetwork
rcx = updateCySubNetworks(rcx, cySubNetworks1)
## add additional subnetwork
rcx = updateCySubNetworks(rcx, cySubNetworks2)
## create a subnetwork with a not existing node...
cySubNetworks3 = createCySubNetworks(
```

```
nodes = list(9)\mathcal{L}## ...and try to add them
try(updateCySubNetworks(rcx, cySubNetworks3))
## =>ERROR:
## Provided IDs of "additionalSubNetworks$nodes" (in addCySubNetworks)
## don't exist in "rcx$nodes$id"
## create a group with a not existing edge...
cySubNetworks4 = createCySubNetworks(
 nodes = c(0,1),edges = 9
)
## ...and try to add them
try(updateCySubNetworks(rcx, cySubNetworks4))
## =>ERROR:
## Provided IDs of "additionalSubNetworks$edges" (in addCySubNetworks)
## don't exist in "rcx$edges$id"
```
updateCyTableColumn *Update Cytoscape table column properties*

### Description

This functions add hidden attributes in the form of a [CyTableColumn](#page-45-0) object to an other [CyTableColumn](#page-45-0) or an [RCX](#page-86-0) object.

```
updateCyTableColumn(
  x,
  cyTableColumns,
  replace = TRUE,
  stopOnDuplicates = FALSE,
  ...
)
## S3 method for class 'CyTableColumnAspect'
updateCyTableColumn(
 x,
  cyTableColumns,
  replace = TRUE,
  stopOnDuplicates = FALSE,
  ...
)
## S3 method for class 'RCX'
```

```
updateCyTableColumn(
  x,
  cyTableColumns,
  replace = TRUE,
  stopOnDuplicates = FALSE,
  checkReferences = TRUE,
  ...
)
```
### **Arguments**

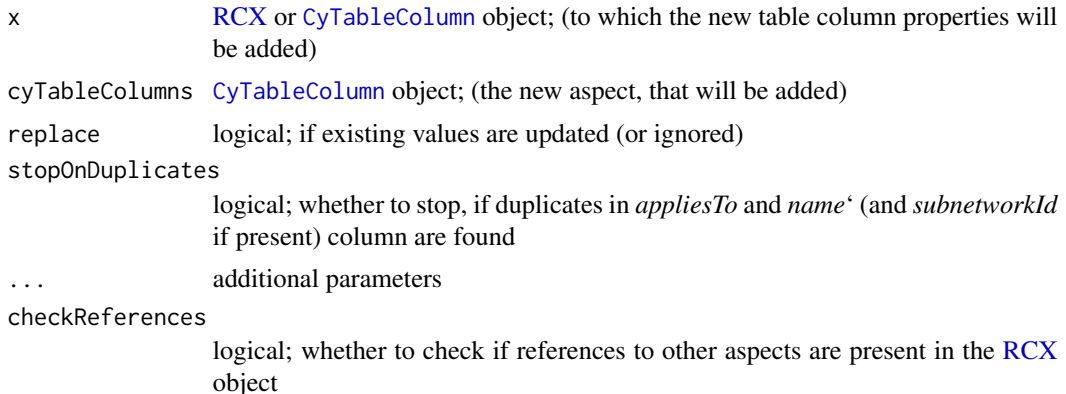

# Details

In the case, that a [CyTableColumn](#page-45-0) object is added to an other, or the [RCX](#page-86-0) object already contains a [CyTableColumn](#page-45-0) object, some properties might be present in both. By default, the properties are updated with the values of the latest one. This can prevented by setting the *replace* parameter to FALSE, in that case only new attributes are added and the existing attributes remain untouched.

Furthermore, if duplicated properties are considered as a preventable mistake, an error can be raised by setting *stopOnDuplicates* to TRUE. This forces the function to stop and raise an error, if duplicated properties are present.

Cytoscape does not currently support table columns for the root network, but this is option is included here for consistency.

# Value

[CyTableColumn](#page-45-0) or [RCX](#page-86-0) object with added hidden attributes

### See Also

[CySubNetworks](#page-44-0)

## Examples

## For CyTableColumnssAspects: ## prepare some aspects: tableColumn1 = createCyTableColumn(

```
appliesTo=c("nodes","edges","networks"),
  name=c("weight","weight","collapsed"),
  dataType=c("numeric","double","logical"),
  isList=c(FALSE,FALSE,TRUE),
  subnetworkId=c(NA,NA,1)
)
## nodes is updated, networks is new
tableColumn2 = createCyTableColumn(
  appliesTo=c("nodes","networks"),
  name=c("weight","collapsed"),
  dataType=c("double","character")
)
## Simply update with new values
tableColumn3 = updateCyTableColumn(tableColumn1, tableColumn2)
## Ignore already present keys
tableColumn3 = updateCyTableColumn(tableColumn1, tableColumn2,
                                replace=FALSE)
## Raise an error if duplicate keys are present
try(updateCyTableColumn(tableColumn1, tableColumn2,
                     stopOnDuplicates=TRUE))
## =>ERROR:
## Elements of "appliesTo", "name" and "subnetworkId" (in updateCyTableColumn)
## must not contain duplicates!
## For RCX
## prepare RCX object:
nodes = createNodes(name = c("a","b","c","d","e","f"))
edges = createEdges(source=c(1,2,0,0,0,2),
                    target=c(2,3,1,2,5,4))
rcx = createRCX(nodes, edges)
cySubNetworks = createCySubNetworks(
  id = c(1,2),
  nodes = list("all", c(1, 2, 3)),edges = list("all", c(0,2)))
rcx = updateCySubNetworks(rcx, cySubNetworks)
## add a table column property
rcx = updateCyTableColumn(rcx, tableColumn1)
## add an additional property (update with new values)
rcx = updateCyTableColumn(rcx, tableColumn2)
## create a prpperty with a not existing subnetwork...
tableColumn3 = createCyTableColumn(
  appliesTo="nodes",
  name="weight",
  subnetworkId=9
)
```

```
## ...and try to add them
try(updateCyTableColumn(rcx, tableColumn3))
## =>ERROR:
## Provided IDs of "additionalColumns$subnetworkId" (in addCyTableColumn)
## don't exist in "rcx$cySubNetworks$id"
```
<span id="page-117-0"></span>updateCyVisualProperties

*Update Cytoscape Visual Properties (aspect)*

# Description

This function is used to add [Cytoscape visual properties](#page-46-0) aspects to each other or to an [RCX](#page-86-0) object. In a [CyVisualProperties](#page-46-0) aspect, [CyVisualProperty](#page-49-0) objects define networks, nodes, edges, and default nodes and edges.

```
updateCyVisualProperties(
  x,
 cyVisualProperties,
 replace = TRUE,stopOnDuplicates = FALSE,
  ...
)
## S3 method for class 'CyVisualPropertiesAspect'
updateCyVisualProperties(
  x,
 cyVisualProperties,
  replace = TRUE,
  stopOnDuplicates = FALSE,
  ...
)
## S3 method for class 'RCX'
updateCyVisualProperties(
 x,
 cyVisualProperties,
  replace = TRUE,
  stopOnDuplicates = FALSE,
 checkReferences = TRUE,
  ...
)
```
#### **Arguments**

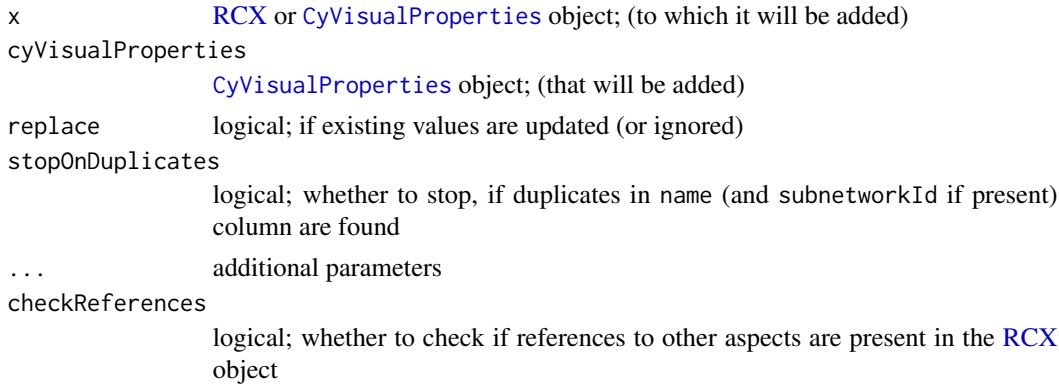

# Details

### Structure of Cytoscape Visual Property:

CyVisualProperty |---properties = CyVisualPropertyProperties | |--name | |--value |---dependencies = CyVisualPropertyDependencies | |--name | |--value |---mappings = CyVisualPropertyMappings | |--name | |--type | |--definition |---appliesTo = <reference to subnetwork id> |---view = <reference to subnetwork id>

[CyVisualProperties](#page-46-0) aspects consist of [CyVisualProperty](#page-49-0) objects for each entry: networks, nodes, edges, and default nodes and edges. Two [CyVisualProperties](#page-46-0) aspects are merged by adding its entries individually.

[CyVisualProperty](#page-49-0) objects differ in the sub-networks and views ([CySubNetworks](#page-44-0)) they apply to, subsequently properties, dependencies and mappings are merged based on the uniqueness in those two.

Properties, dependencies and mappings (i.e. [CyVisualPropertyProperties](#page-55-0), [CyVisualPropertyDependencies](#page-51-0) and [CyVisualPropertyMappings](#page-53-0) objects) are unique in name. By default, the duplicate attributes are updated with the values of the latest one. This can prevented by setting the *replace* parameter to FALSE, in that case only new attributes are added and the existing attributes remain untouched. Furthermore, if duplicated attributes are considered as a preventable mistake, an error can be raised by setting *stopOnDuplicates* to TRUE. This forces the function to stop and raise an error, if duplicated attributes are present.

#### Value

[CyVisualProperties](#page-46-0) or [RCX](#page-86-0) object with added Cytoscape visual properties

# See Also

[updateCyVisualProperty](#page-121-0), [getCyVisualProperty](#page-64-0)

```
## Prepare used properties
## Visual property: Properties
vpPropertyP1 = createCyVisualPropertyProperties(c(NODE_BORDER_STROKE="SOLID"))
vpPropertyP2 = createCyVisualPropertyProperties(c(NODE_BORDER_WIDTH="1.5"))
vpPropertyP3 = createCyVisualPropertyProperties(c(NODE_BORDER_WIDTH="999"))
## Visual property: Dependencies
vpPropertyD1 = createCyVisualPropertyDependencies(c(nodeSizeLocked="false"))
vpPropertyD2 = createCyVisualPropertyDependencies(c(arrowColorMatchesEdge="true"))
vpPropertyD3 = createCyVisualPropertyDependencies(c(arrowColorMatchesEdge="false"))
## Visual property: Mappings
vpPropertyM1 = createCyVisualPropertyMappings(c(NODE_FILL_COLOR="CONTINUOUS"),
                                            "COL=directed,T=boolean,K=0=true,V=0=ARROW")
vpPropertyM2 = createCyVisualPropertyMappings(c(EDGE_TARGET_ARROW_SHAPE="DISCRETE"),
                                               "TRIANGLE")
vpPropertyM3 = createCyVisualPropertyMappings(c(EDGE_TARGET_ARROW_SHAPE="DISCRETE"),
                                              "NONE")
## Create visual property object
vpProperty1 = createCyVisualProperty(properties=list(vpPropertyP1,
                                                     vpPropertyP1),
                                     dependencies=list(vpPropertyD1,
                                                       NA),
                                     mappings=list(vpPropertyM1,
                                                   NA),
                                     appliesTo = c(NA,
                                                   1),
                                     view = c(NA,1))
vpProperty2 = createCyVisualProperty(properties=vpPropertyP2,
                                     dependencies=vpPropertyD2,
                                     mappings=vpPropertyM2)
vpProperty3 = createCyVisualProperty(properties=vpPropertyP3,
                                     dependencies=vpPropertyD3,
                                     mappings=vpPropertyM3)
## Create a visual properties aspect
## (using the same visual property object for simplicity)
visProp1 = createCyVisualProperties(network=vpProperty1,
                                    nodes=vpProperty1,
                                    edges=vpProperty1,
                                    defaultNodes=vpProperty1,
                                    defaultEdges=vpProperty1)
visProp2 = createCyVisualProperties(network=vpProperty2,
                                    nodes=vpProperty2,
```

```
edges=vpProperty2,
                                    defaultNodes=vpProperty2,
                                    defaultEdges=vpProperty2)
visProp3 = createCyVisualProperties(network=vpProperty3,
                                    nodes=vpProperty3,
                                    edges=vpProperty3,
                                    defaultNodes=vpProperty3,
                                    defaultEdges=vpProperty3)
## Adding a different visual property (Properties, Dependencies, Mappings)
## (e.g. "NODE_BORDER_WIDTH", which is not present before)
visProp4 = updateCyVisualProperties(visProp1, visProp2)
## Update a existing visual property
visProp5 = updateCyVisualProperties(visProp4, visProp3)
## Raise an error if duplicate keys are present
try(updateCyVisualProperties(visProp4, visProp3,
                             stopOnDuplicates=TRUE))
## =>ERROR:
## Elements of name (in VisualProperties$network$properties<appliesTo=NA,view=NA>)
## must not contain duplicates!
## For RCX
## prepare RCX object:
nodes = createNodes(name = c("a","b","c","d","e","f"))
edges = createEdges(source=c(1,2,0,0,0,2)),
                    target=c(2,3,1,2,5,4))
rcx = createRCX(nodes, edges)
cySubNetworks = createCySubNetworks(
  id = c(1,2),
  nodes = list("all", c(1, 2, 3)),edges = list("all", c(0,2))\lambdarcx = updateCySubNetworks(rcx, cySubNetworks)
## Adding visual properties to an RCX object
rcx = updateCyVisualProperties(rcx, visProp1)
## Adding a different visual property (Properties, Dependencies, Mappings)
## (e.g. "NODE_BORDER_WIDTH", which is not present before)
rcx = updateCyVisualProperties(rcx, visProp2)
## Update a existing visual property
rcx = updateCyVisualProperties(rcx, visProp3)
## Raise an error if duplicate keys are present
try(updateCyVisualProperties(rcx, visProp3,
                             stopOnDuplicates=TRUE))
## =>ERROR:
## Elements of "name" (in VisualProperties$network$properties<appliesTo=NA,view=NA>)
## must not contain duplicates!
```

```
updateCyVisualProperty
```
*Update Cytoscape Visual Property objects and sub-objects (used in CyVisualProperties aspect)*

### **Description**

This function is used to add Cytoscape visual property objects ([CyVisualProperty](#page-49-0)) and its subobjects ([CyVisualPropertyProperties](#page-55-0), [CyVisualPropertyDependencies](#page-51-0) and [CyVisualPropertyMappings](#page-53-0)) to each other. Cytoscape visual property objects define networks, nodes, edges, and default nodes and edges in a [CyVisualProperties](#page-46-0) aspect.

```
updateCyVisualProperty(
  cyVisualProperty,
  additionalProperty,
  replace = TRUE,
  stopOnDuplicates = FALSE,
  . log = c())
## S3 method for class 'CyVisualPropertyProperties'
updateCyVisualProperty(
  cyVisualProperty,
  additionalProperty,
  replace = TRUE,
  stopOnDuplicates = FALSE,
  \text{log} = c()\mathcal{L}## S3 method for class 'CyVisualPropertyDependencies'
updateCyVisualProperty(
  cyVisualProperty,
  additionalProperty,
  replace = TRUE,
  stopOnDuplicates = FALSE,
  . log = c())
## S3 method for class 'CyVisualPropertyMappings'
updateCyVisualProperty(
  cyVisualProperty,
  additionalProperty,
  replace = TRUE,
  stopOnDuplicates = FALSE,
  \text{log} = c()
```

```
## S3 method for class 'CyVisualProperty'
updateCyVisualProperty(
  cyVisualProperty,
  additionalProperty,
  replace = TRUE,
  stopOnDuplicates = FALSE,
  \log = c()\lambda
```
### Arguments

 $\lambda$ 

```
cyVisualProperty
                 object; (to which it will be added)
additionalProperty
                 object; (that will be added)
replace logical; if existing values are updated (or ignored)
stopOnDuplicates
                 logical; whether to stop, if duplicates in name (and subnetworkId if present)
                 column are found
.log character (optional); name of the calling function used in error logging
```
### Details

#### Structure of Cytoscape Visual Property:

```
CyVisualProperty
|---properties = CyVisualPropertyProperties
| |--name
| |--value
|---dependencies = CyVisualPropertyDependencies
    | |--name
    | |--value
|---mappings = CyVisualPropertyMappings
| |--name
| |--type
    | |--definition
|---appliesTo = <reference to subnetwork id>
|---view = <reference to subnetwork id>
```
[CyVisualProperty](#page-49-0) objects differ in the sub-networks and views ([CySubNetworks](#page-44-0)) they apply to, subsequently properties, dependencies and mappings are merged based on the uniqueness in those two.

Properties, dependencies and mappings (i.e. [CyVisualPropertyProperties](#page-55-0), [CyVisualPropertyDependencies](#page-51-0) and [CyVisualPropertyMappings](#page-53-0) objects) are unique in name. By default, the duplicate attributes are updated with the values of the latest one. This can prevented by setting the *replace* parameter to FALSE, in that case only new attributes are added and the existing attributes remain untouched. Furthermore, if duplicated attributes are considered as a preventable mistake, an error can be raised by

setting *stopOnDuplicates* to TRUE. This forces the function to stop and raise an error, if duplicated attributes are present.

#### Value

[CyVisualProperty](#page-49-0), [CyVisualPropertyProperties](#page-55-0), [CyVisualPropertyDependencies](#page-51-0) or [CyVisualPropertyMappings](#page-53-0) objects

### See Also

[getCyVisualProperty](#page-64-0), [updateCyVisualProperties](#page-117-0)

```
## Prepare used properties
## Visual property: Properties
vpPropertyP1 = createCyVisualPropertyProperties(c(NODE_BORDER_STROKE="SOLID"))
vpPropertyP2 = createCyVisualPropertyProperties(c(NODE_BORDER_WIDTH="1.5"))
vpPropertyP3 = createCyVisualPropertyProperties(c(NODE_BORDER_WIDTH="999"))
## Add two properties:
vpPropertyP4 = updateCyVisualProperty(vpPropertyP1,vpPropertyP2)
vpPropertyP4 = updateCyVisualProperty(vpPropertyP4,vpPropertyP3)
## Visual property: Dependencies
vpPropertyD1 = createCyVisualPropertyDependencies(c(nodeSizeLocked="false"))
vpPropertyD2 = createCyVisualPropertyDependencies(c(arrowColorMatchesEdge="true"))
vpPropertyD3 = createCyVisualPropertyDependencies(c(arrowColorMatchesEdge="false"))
## Add two dependencies:
vpPropertyD4 = updateCyVisualProperty(vpPropertyD1,vpPropertyD2)
vpPropertyD4 = updateCyVisualProperty(vpPropertyD4,vpPropertyD3)
## Visual property: Mappings
vpPropertyM1 = createCyVisualPropertyMappings(c(NODE_FILL_COLOR="CONTINUOUS"),
                                            "COL=directed,T=boolean,K=0=true,V=0=ARROW")
vpPropertyM2 = createCyVisualPropertyMappings(c(EDGE_TARGET_ARROW_SHAPE="DISCRETE"),
                                              "TRIANGLE")
vpPropertyM3 = createCyVisualPropertyMappings(c(EDGE_TARGET_ARROW_SHAPE="DISCRETE"),
                                              "NONE")
## Add two mappings:
vpPropertyM4 = updateCyVisualProperty(vpPropertyM1,vpPropertyM2)
vpPropertyM4 = updateCyVisualProperty(vpPropertyM4,vpPropertyM3)
## Create visual property object
vpProperty1 = createCyVisualProperty(properties=list(vpPropertyP1,
                                                     vpPropertyP1,
                                                     vpPropertyP1),
                                     dependencies=list(vpPropertyD1,
                                                       vpPropertyD1,
                                                       NA),
```

```
mappings=list(vpPropertyM1,
                                                   NA,
                                                    vpPropertyM1),
                                     appliesTo = c(NA,
                                                   NA,
                                                    1),
                                     view = c(NA,1,
                                              NA))
vpProperty2 = createCyVisualProperty(properties=vpPropertyP2,
                                     dependencies=vpPropertyD2,
                                     mappings=vpPropertyM2)
vpProperty3 = createCyVisualProperty(properties=vpPropertyP3,
                                     dependencies=vpPropertyD3,
                                     mappings=vpPropertyM3)
## add two visual property objects
vpProperty4 = updateCyVisualProperty(vpProperty1, vpProperty2)
## update values
updateCyVisualProperty(vpProperty4, vpProperty3)
## keep old values
updateCyVisualProperty(vpProperty4, vpProperty3,
                       replace = FALSE)
## keep old values
try(updateCyVisualProperty(vpProperty4, vpProperty3,
                           stopOnDuplicates = TRUE))
## =>ERROR:
## Elements of name (in properties<appliesTo=NA, view=NA>) must not contain duplicates!
```
updateEdgeAttributes *Update edge attributes*

# Description

This functions add edge attributes in the form of a [EdgeAttributes](#page-61-0) object to an [RCX](#page-86-0) or an other [EdgeAttributes](#page-61-0) object.

```
updateEdgeAttributes(
  x,
 edgeAttributes,
  replace = TRUE,
  stopOnDuplicates = FALSE,
  ...
)
```

```
## S3 method for class 'EdgeAttributesAspect'
updateEdgeAttributes(
  x,
  edgeAttributes,
  replace = TRUE,
  stopOnDuplicates = FALSE,
  ...
)
## S3 method for class 'RCX'
updateEdgeAttributes(
  x,
  edgeAttributes,
  replace = TRUE,stopOnDuplicates = FALSE,
  checkReferences = TRUE,
  ...
\lambda
```
# Arguments

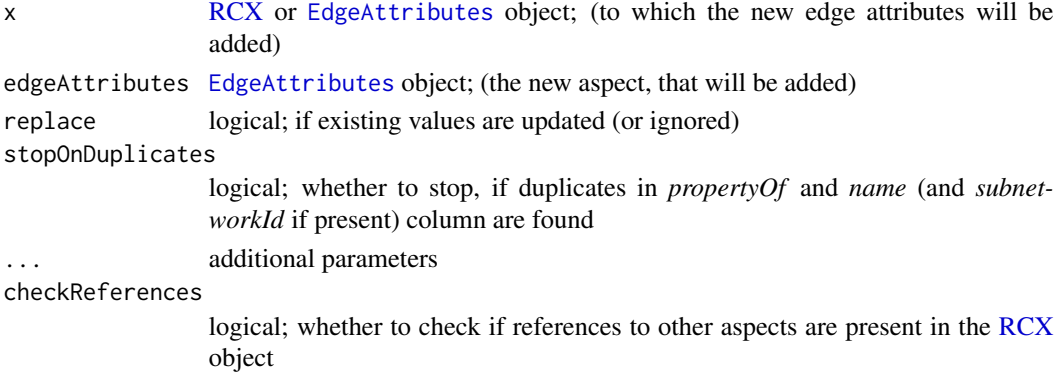

#### Details

Edges may have additional attributes besides a name and a representation, and are represented as [EdgeAttributes](#page-61-0) objects. EdgeAttributes objects can be added to an [RCX](#page-86-0) or an other EdgeAttributes object. The *propertyOf* parameter references the [Edges](#page-63-0) ids to which the attributes belong to. When adding an [EdgeAttributes](#page-61-0) object to an [RCX](#page-86-0) object, those ids must be present in the [Edges](#page-63-0) aspect, otherwise an error is raised.

In the case, that a [EdgeAttributes](#page-61-0) object is added to an other, or the [RCX](#page-86-0) object already contains a [EdgeAttributes](#page-61-0) object, some attributes might be present in both. By default, the attributes are updated with the values of the latest one. This can prevented by setting the *replace* parameter to *FALSE*, in that case only new attributes are added and the existing attributes remain untouched.

Furthermore, if duplicated attributes are considered as a preventable mistake, an error can be raised by setting *stopOnDuplicates* to TRUE. This forces the function to stop and raise an error, if duplicated attributes are present.

# Value

[EdgeAttributes](#page-61-0) or [RCX](#page-86-0) object with added node attributes

# See Also

[NodeAttributes](#page-81-0), [NetworkAttributes](#page-79-0)

```
## For EdgeAttributesAspects:
## prepare some aspects:
edgeAttributes = createEdgeAttributes(
 propertyOf=c(0,0,0,0),
 name=c("A","A","B","B"),
 value=list(c("a1","a2"),
             "a with subnetwork",
             "b",
             "b with subnetwork"),
 isList=c(TRUE,FALSE,TRUE,FALSE),
 subnetworkId=c(NA,1,NA,1)
)
## A is updated, C is new
edgeAttributes2 = createEdgeAttributes(
 propertyOf=c(0,0,0),
 name=c("A","A","C"),
 value=list("new a",
             "new a with subnetwork",
             c(1,2),
 subnetworkId=c(NA,1,NA)
\mathcal{L}## Simply update with new values
edgeAttributes3 = updateEdgeAttributes(edgeAttributes, edgeAttributes2)
## Ignore already present keys
edgeAttributes3 = updateEdgeAttributes(edgeAttributes, edgeAttributes2,
                                       replace=FALSE)
## Raise an error if duplicate keys are present
try(updateEdgeAttributes(edgeAttributes, edgeAttributes2,
                         stopOnDuplicates=TRUE))
## =>ERROR:
## Elements of "propertyOf", "name" and "subnetworkId" (in updateEdgeAttributes)
## must not contain duplicates!
## For RCX
## prepare RCX object:
nodes = createNodes(name = c("a", "b", "c", "d", "e", "f")edges = createEdges(source=c(1,2,0,0,0,2),
                    target=c(2,3,1,2,5,4))
rcx = createRCX(nodes, edges)
```

```
cySubNetworks = createCySubNetworks(
  id = c(1,2),
  nodes = list("all", c(1,2,3)),
  edges = list("all", c(0,2)))
rcx = updateCySubNetworks(rcx, cySubNetworks)
## add the edge attributes
rcx = updateEdgeAttributes(rcx, edgeAttributes)
## add additional edge attributes and update existing
rcx = updateEdgeAttributes(rcx, edgeAttributes2)
## create edge attributes for a not existing edge...
edgeAttributes3 = createEdgeAttributes(propertyOf=9,
                                       name="A",
                                       value="a")
## ...and try to add them
try(updateEdgeAttributes(rcx, edgeAttributes3))
## =>ERROR:
## Provided IDs of "additionalAttributes$propertyOf" (in updateEdgeAttributes)
## don't exist in "rcx$edges$id"
```
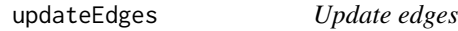

### Description

This functions add edges in the form of a [Edges](#page-63-0) object to an other [Edges](#page-63-0) or an *RCX* object.

```
updateEdges(x, edges, stopOnDuplicates = FALSE, keepOldIds = TRUE, ...)
## S3 method for class 'EdgesAspect'
updateEdges(x, edges, stopOnDuplicates = FALSE, keepOldIds = TRUE, ...)
## S3 method for class 'RCX'
updateEdges(
 x,
 edges,
  stopOnDuplicates = FALSE,
  keepOldIds = TRUE,checkReferences = TRUE,
  ...
)
```
# updateEdges 129

#### Arguments

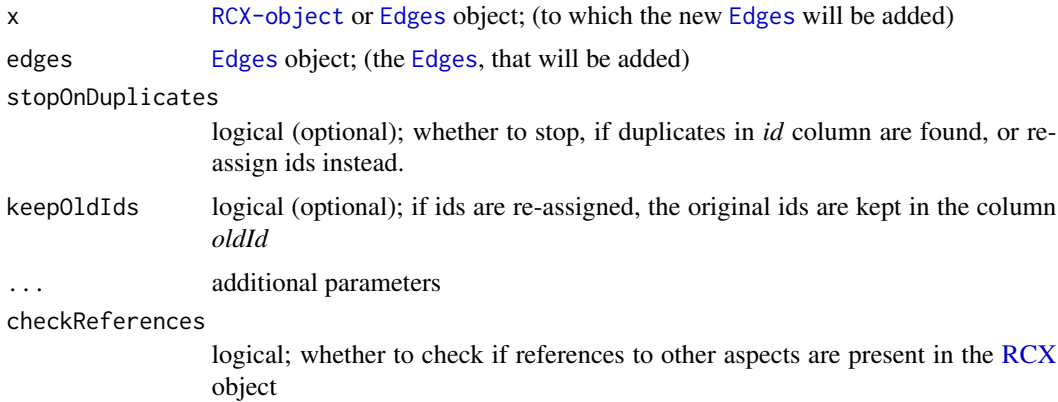

## Details

When edges should be added to a [Edges](#page-63-0) or a [RCX-object](#page-86-0) object some conflicts may rise, since the aspects might use the same IDs. If the aspects do not share any IDs, the two aspects are simply combined. Otherwise, the IDs of the new edges are re-assinged continuing with the next available ID (i.e. [maxId](#page-76-0)(edgesAspect) + 1 and [maxId](#page-76-0)(rcx\$edges) + 1, respectively).

To keep track of the changes, it is possible to keep the old IDs of the newly added edges in the automatically added column *oldId*. This can be omitted by setting *keepOldIds* to FALSE. Otherwise, if a re-assignment of the IDs is not desired, this can be prevented by setting *stopOnDuplicates* to TRUE. This forces the function to stop and raise an error, if duplicated IDs are present.

### Value

[Edges](#page-63-0) or [RCX](#page-86-0) with added edges

```
## create some edges
edges1 = createEdges(source=c(1,1,0), target=c(2,0,1))edges2 = createEdges(id=c(3,2,4),source=c(\emptyset, \emptyset, 1),
                     target=c(1,2,2),
                     interaction=c("activates","inhibits", NA))
## simply add the edges and keep old ids
edges3 = updateEdges(edges1, edges2)
## add the edges
edges4 = updateEdges(edges1, edges2, keepOldIds=FALSE)
## force an error because of duplicated ids
try(updateEdges(edges1, edges2, stopOnDuplicates=TRUE))
## =>Error:
## Elements of "id" (in updateEdges) must not contain duplicates!
```

```
## Prepare an RCX object
rcx = createRCX(createNodes(name = c("EGFR","AKT1","WNT")))
## add edges to the RCX object
rcx = updateEdges(rcx, edges1)
## add new edges and don't keep old ids
rcx = updateEdges(rcx, edges2, keepOldIds=FALSE)
## force an error because of duplicated ids
try(updateEdges(rcx, edges2, stopOnDuplicates=TRUE))
## =>Error:
## Elements of "id" (in updateEdges) must not contain duplicates!
```
updateMetaDataProperties

*Update meta-data properties*

### Description

The [Meta-data](#page-77-0) aspect contains meta-data about the aspects in the [RCX-object](#page-86-0). Properties that need to be fetched or updated independently of aspect data are added with this function.

### Usage

updateMetaDataProperties(rcx, aspectName, property)

## Arguments

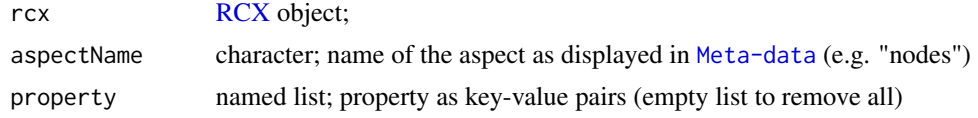

# Value

[RCX](#page-86-0) object with updated [Meta-data](#page-77-0) aspect

```
## prepare RCX object:
nodes = createNodes(name = c("a", "b", "c", "d", "e", "f"))edges = createEdges(source=c(1,2,0,0,0,2)),
                    target=c(2,3,1,2,5,4))
rcx = createRCX(nodes, edges)
cySubNetworks = createCySubNetworks(
  id = c(1,2),
 nodes = list("all", c(1, 2, 3)),edges = list("all", c(0,2)))
```

```
rcx = updateCySubNetworks(rcx, cySubNetworks)
## add properties for edges
updateMetaDataProperties(rcx,
                         "edges",
                         list(some="value",
                              another="VALUE"))
## remove properties for edges
updateMetaDataProperties(rcx,
```

```
"edges",
list())
```
updateNetworkAttributes

*Update network attributes*

### Description

This functions add network attributes in the form of a [NetworkAttributes](#page-79-0) object to an [RCX](#page-86-0) or an other [NetworkAttributes](#page-79-0) object.

```
updateNetworkAttributes(
  x,
  networkAttributes,
  replace = TRUE,
  stopOnDuplicates = FALSE,
  ...
\mathcal{L}## S3 method for class 'NetworkAttributesAspect'
updateNetworkAttributes(
  x,
 networkAttributes,
  replace = TRUE,
  stopOnDuplicates = FALSE,
  ...
)
## S3 method for class 'RCX'
updateNetworkAttributes(
  x,
  networkAttributes,
  replace = TRUE,
  stopOnDuplicates = FALSE,
  checkReferences = TRUE,
```
... )

### Arguments

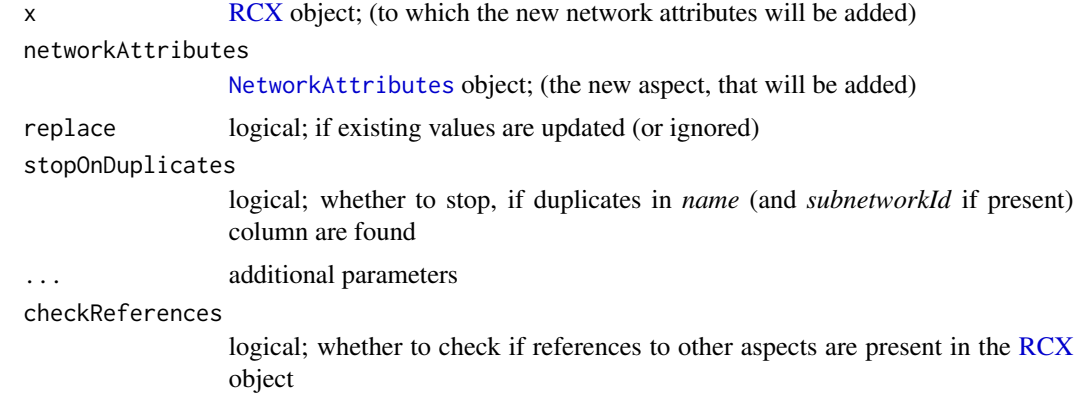

### Details

Networks may have attributes, that are represented as [NetworkAttributes](#page-79-0) objects. [NetworkAttributes](#page-79-0) objects can be added to an [RCX](#page-86-0) or an other [NetworkAttributes](#page-79-0) object.

In the case, that a [NetworkAttributes](#page-79-0) object is added to an other, or the [RCX](#page-86-0) object already contains a [NetworkAttributes](#page-79-0) object, some attributes might be present in both. By default, the attributes are updated with the values of the latest one. This can prevented by setting the *replace* parameter to FALSE, in that case only new attributes are added and the existing attributes remain untouched.

Furthermore, if duplicated attributes are considered as a preventable mistake, an error can be raised by setting *stopOnDuplicates* to TRUE. This forces the function to stop and raise an error, if duplicated attributes are present.

# Value

[NetworkAttributes](#page-79-0) or [RCX](#page-86-0) object with added network attributes

### See Also

[NetworkAttributes](#page-79-0); [NodeAttributes](#page-81-0), [EdgeAttributes](#page-61-0)

```
## For NetworkAttributesAspects:
## prepare some aspects:
networkAttributes1 = createNetworkAttributes(
 name=c("A","A","B","B"),
 value=list(c("a1","a2"),
             "a with subnetwork",
             "b",
             "b with subnetwork"),
```

```
isList=c(TRUE,FALSE,TRUE,FALSE),
  subnetworkId=c(NA,1,NA,1)
)
## A is updated, C is new
networkAttributes2 = createNetworkAttributes(
  name=c("A","A","C"),
  value=list("new a",
             "new a with subnetwork",
             c(1,2),
  subnetworkId=c(NA,1,NA)
\mathcal{L}## Simply update with new values
networkAttributes3 = updateNetworkAttributes(networkAttributes1, networkAttributes2)
## Ignore already present keys
networkAttributes3 = updateNetworkAttributes(networkAttributes1, networkAttributes2,
                                              replace=FALSE)
## Raise an error if duplicate keys are present
try(updateNetworkAttributes(networkAttributes1, networkAttributes2,
                            stopOnDuplicates=TRUE))
## =>ERROR:
## Provided IDs (name, subnetworkId) countain duplicates!
## For RCX
## prepare RCX object:
nodes = createNodes(name = c("a","b","c","d","e","f"))
edges = createEdges(source=c(1,2,0,0,0,2),
                    target=c(2,3,1,2,5,4))
rcx = createRCX(nodes, edges)
cySubNetworks = createCySubNetworks(
  id = c(1, 2),
  nodes = list("all", c(1, 2, 3)),edges = list("all", c(0,2))\lambdarcx = updateCySubNetworks(rcx, cySubNetworks)
## add the network attributes
rcx = updateNetworkAttributes(rcx, networkAttributes1)
## add additional network attributes and update existing
rcx = updateNetworkAttributes(rcx, networkAttributes2)
## create a relation with a not existing subnetwork...
networkAttributes3 = createNetworkAttributes(
  name="X",
  value="new x",
  subnetworkId=9
)
## ...and try to add them
```

```
try(updateNetworkAttributes(rcx, networkAttributes3))
## =>ERROR:
## NetworkAttributesAspect$subnetworkId IDs don't exist in CySubNetworksAspect
```
updateNodeAttributes *Update node attributes*

# Description

This functions add node attributes in the form of a [NodeAttributes](#page-81-0) object to an [RCX](#page-86-0) or an other [NodeAttributes](#page-81-0) object.

#### Usage

```
updateNodeAttributes(
  x,
 nodeAttributes,
 replace = TRUE,
  stopOnDuplicates = FALSE,
  ...
)
## S3 method for class 'NodeAttributesAspect'
updateNodeAttributes(
 x,
 nodeAttributes,
  replace = TRUE,
 stopOnDuplicates = FALSE,
  ...
)
## S3 method for class 'RCX'
updateNodeAttributes(
  x,
 nodeAttributes,
 replace = TRUE,
  stopOnDuplicates = FALSE,
  checkReferences = TRUE,
  ...
\mathcal{L}
```
# Arguments

x [RCX](#page-86-0) or [NodeAttributes](#page-81-0) object; (to which the new node attributes will be added) nodeAttributes [NodeAttributes](#page-81-0) object; (the new aspect, that will be added) replace logical; if existing values are updated (or ignored)

#### updateNodeAttributes 135

#### stopOnDuplicates

logical; whether to stop, if duplicates in *propertyOf* and *name* (and *subnetworkId* if present) columns are found

... additional parameters

checkReferences

logical; whether to check if references to other aspects are present in the [RCX](#page-86-0) object

#### Details

Nodes may have additional attributes besides a name and a representation, and are represented as [NodeAttributes](#page-81-0) objects. [NodeAttributes](#page-81-0) objects can be added to an [RCX](#page-86-0) object or an other [NodeAttributes](#page-81-0) object. The *propertyOf* parameter references the node IDs to which the attributes belong to. When adding an [NodeAttributes](#page-81-0) object to an [RCX](#page-86-0) object, those IDs must be present in the [Nodes](#page-84-0) aspect, otherwise an error is raised.

In the case, that a [NodeAttributes](#page-81-0) object is added to an other, or the [RCX](#page-86-0) object already contains a [NodeAttributes](#page-81-0) object, some attributes might be present in both. By default, the attributes are updated with the values of the latest one. This can prevented setting the *replace* parameter to FALSE, in that case only new attributes are added and the existing attributes remain untouched.

Furthermore, if duplicated attributes are considered as a preventable mistake, an error can be raised by setting *stopOnDuplicates* to TRUE. This forces the function to stop and raise an error, if duplicated attributes are present.

### Value

[NodeAttributes](#page-81-0) or [RCX](#page-86-0) object with added node attributes

### See Also

[EdgeAttributes](#page-61-0), [NetworkAttributes](#page-79-0)

```
## For NodeAttributesAspects:
## prepare some aspects:
nodeAttributes1 = createNodeAttributes(
 propertyOf=c(1,1,1,1),
 name=c("A","A","B","B"),
 value=list(c("a1","a2"),
             "a with subnetwork",
             "b",
             "b with subnetwork"),
 isList=c(TRUE,FALSE,TRUE,FALSE),
 subnetworkId=c(NA,1,NA,1)
)
## A is updated, C is new
nodeAttributes2 = createNodeAttributes(
 propertyOf=c(1,1,1),
 name=c("A","A","C"),
```

```
value=list("new a",
             "new a with subnetwork",
             c(1,2)),
 subnetworkId=c(NA,1,NA)
)
## Simply update with new values
nodeAttributes3 = updateNodeAttributes(nodeAttributes1, nodeAttributes2)
## Ignore already present keys
nodeAttributes4 = updateNodeAttributes(nodeAttributes1, nodeAttributes2,
                                       replace=FALSE)
## Raise an error if duplicate keys are present
try(updateNodeAttributes(nodeAttributes1, nodeAttributes2,
                         stopOnDuplicates=TRUE))
## =>ERROR:
## Elements of "propertyOf", "name" and "subnetworkId" (in addNodeAttributes)
## must not contain duplicates!
## For RCX
## prepare RCX object:
nodes = createNodes(name = c("a","b","c","d","e","f"))
edges = createEdges(source=c(1,2,0,0,0,2),
                    target=c(2,3,1,2,5,4))
rcx = createRCX(nodes, edges)
cySubNetworks = createCySubNetworks(
 id = c(1,2),
 nodes = list("all", c(1,2,3)),
 edges = list("all", c(0,2)))
rcx = updateCySubNetworks(rcx, cySubNetworks)
## add the node attributes, even if no subnetworks are present
rcx = updateNodeAttributes(rcx, nodeAttributes1, checkReferences=FALSE)
## add the node attributes
rcx = updateNodeAttributes(rcx, nodeAttributes1)
## add additional node attributes and update existing
rcx = updateNodeAttributes(rcx, nodeAttributes2)
## create node attributes for a not existing node...
nodeAttributes3 = createNodeAttributes(propertyOf=9,
                                       name="A",
                                       value="a")
## ...and try to add them
try(updateNodeAttributes(rcx, nodeAttributes3))
## =>ERROR:
## Provided IDs of "additionalAttributes$propertyOf" (in addNodeAttributes)
## don't exist in "rcx$nodes$id"
```
updateNodes *Update nodes*

# **Description**

This functions add nodes in the form of a [Nodes](#page-84-0) object to an other [Nodes](#page-84-0) or an [RCX-object](#page-86-0).

### Usage

```
updateNodes(x, nodes, stopOnDuplicates = FALSE, keepOldIds = TRUE)
## S3 method for class 'NodesAspect'
updateNodes(x, nodes, stopOnDuplicates = FALSE, keepOldIds = TRUE)
## S3 method for class 'RCX'
updateNodes(x, nodes, stopOnDuplicates = FALSE, keepOldIds = TRUE)
```
### Arguments

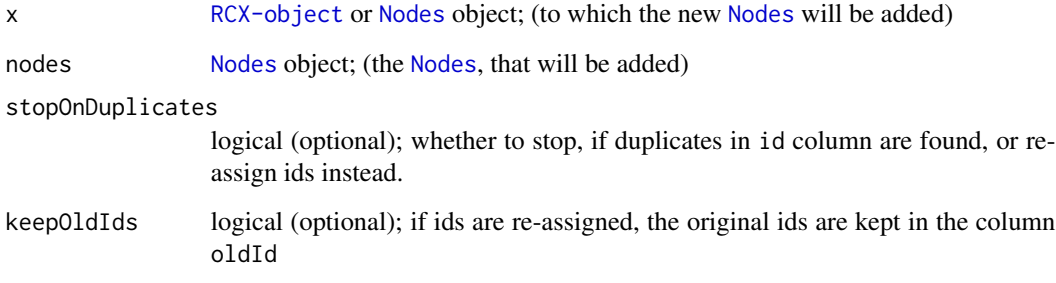

# Details

When nodes should be added to a [Nodes](#page-84-0) or a [RCX-object](#page-86-0) object some conflicts may rise, since the aspects might use the same IDs. If the aspects do not share any IDs, the two aspects are simply combined. Otherwise, the IDs of the new nodes are re-assinged continuing with the next available ID (i.e.  $maxId(nodesAspect) + 1$  $maxId(nodesAspect) + 1$  and  $maxId(rcx\$nodes) + 1$ , respectively).

To keep track of the changes, it is possible to keep the old IDs of the newly added nodes in the automatically added column *oldId*. This can be omitted by setting *keepOldIds* to FALSE. Otherwise, if a re-assignment of the IDs is not desired, this can be prevented by setting *stopOnDuplicates* to TRUE. This forces the function to stop and raise an error, if duplicated IDs are present.

### Value

[Nodes](#page-84-0) or [RCX](#page-86-0) object with added nodes

### Examples

```
## create some nodes
nodes1 = createNodes(name = c("EGFR","AKT1","WNT"))
nodes2 = createNodes(name=c("CDK1", "CDK2", "CDK3"),
                     represents=c("HGNC:CDK1",
                                  "Uniprot:P24941",
                                  "Ensembl:ENSG00000250506"))
## simply add the nodes and keep old ids
nodes3 = updateNodes(nodes1, nodes2)
## add the nodes
nodes4 = updateNodes(nodes1, nodes2, keepOldIds=FALSE)
## force an error because of duplicated ids
try(updateNodes(nodes1, nodes2, stopOnDuplicates=TRUE))
## =>Error:
## Elements of "id" (in updateNodes) must not contain duplicates!
## create an RCX object with nodes
rcx = createRCX(nodes1)
## add additional nodes
rcx = updateNodes(rcx, nodes2, keepOldIds=FALSE)
## force an error becauses of duplicated ids
try(updateNodes(rcx, nodes2, stopOnDuplicates=TRUE))
## =>Error:
## Elements of "id" (in updateNodes) must not contain duplicates!
```
validate *Validate RCX and its aspects*

### Description

Validate RCX objects and its aspects.

```
validate(x, verbose = TRUE)
## Default S3 method:
validate(x, verbose = TRUE)
## S3 method for class 'NodesAspect'
validate(x, verbose = TRUE)
## S3 method for class 'EdgesAspect'
validate(x, verbose = TRUE)
```

```
## S3 method for class 'NodeAttributesAspect'
validate(x, verbose = TRUE)
## S3 method for class 'EdgeAttributesAspect'
valdate(x, verbose = TRUE)## S3 method for class 'NetworkAttributesAspect'
valdate(x, verbose = TRUE)## S3 method for class 'CartesianLayoutAspect'
validate(x, verbose = TRUE)
## S3 method for class 'CyGroupsAspect'
validate(x, verbose = TRUE)
## S3 method for class 'CyVisualPropertiesAspect'
valdate(x, verbose = TRUE)## S3 method for class 'CyVisualProperty'
valdate(x, verbose = TRUE)## S3 method for class 'CyVisualPropertyProperties'
validate(x, verbose = TRUE)
## S3 method for class 'CyVisualPropertyDependencies'
valdate(x, verbose = TRUE)## S3 method for class 'CyVisualPropertyMappings'
valdate(x, verbose = TRUE)## S3 method for class 'CyHiddenAttributesAspect'
validate(x, verbose = TRUE)
## S3 method for class 'CyNetworkRelationsAspect'
valdate(x, verbose = TRUE)## S3 method for class 'CySubNetworksAspect'
valdate(x, verbose = TRUE)## S3 method for class 'CyTableColumnAspect'
valdate(x, verbose = TRUE)## S3 method for class 'RCX'
validate(x, verbose = TRUE)
```
### Arguments

x object to validate; [RCX](#page-86-0) object or an aspect

verbose logical; whether to print the test results.

### Details

Different tests are performed on aspects and the RCX network. This includes checks of the correct aspect structure, data types, uniqueness of IDs and attribute names, presence of NA values, and references between the aspects.

### Value

logical; whether the object passed all tests.

#### Methods (by class)

- default: Default
- NodesAspect: Nodes
- EdgesAspect: Edges
- NodeAttributesAspect: Node attributes
- EdgeAttributesAspect: Edge attributes
- NetworkAttributesAspect: Network attributes
- CartesianLayoutAspect: Cartesian layout
- CyGroupsAspect: Cytoscape Groups
- CyVisualPropertiesAspect: Cytoscape Visual Properties
- CyVisualProperty: Cytoscape Visual Properties
- CyVisualPropertyProperties: Cytoscape visual property: Properties
- CyVisualPropertyDependencies: Cytoscape visual property: Dependencies
- CyVisualPropertyMappings: Cytoscape visual property: Mappings
- CyHiddenAttributesAspect: Cytoscape hidden attributes
- CyNetworkRelationsAspect: Cytoscape network relations
- CySubNetworksAspect: Cytoscape sub-networks
- CyTableColumnAspect: Cytoscape table column aspect
- RCX: The whole RCX object with all its aspects

```
## Read from a CX file
## reading the provided example network of the package
cxFile <- system.file(
 "extdata",
 "Imatinib-Inhibition-of-BCR-ABL-66a902f5-2022-11e9-bb6a-0ac135e8bacf.cx",
package = "RCX"
)
rcx = readCX(cxFile)
```
#### visualize the contract of the contract of the contract of the contract of the contract of the contract of the contract of the contract of the contract of the contract of the contract of the contract of the contract of the

```
## validate the network
validate(rcx)
## validate a single aspect
validate(rcx$nodes)
```
<span id="page-140-0"></span>visualize *Visualize a Network*

### **Description**

Visualize [RCX](#page-86-0) and CX networks in RStudio or in an external browser.

#### Usage

```
visualize(x, layout = NULL, openExternal = FALSE)## S3 method for class 'RCX'
visualize(x, layout = NULL, openExternal = FALSE)## S3 method for class 'CX'
visualize(x, layout = NULL, openExternal = FALSE)
```
### **Arguments**

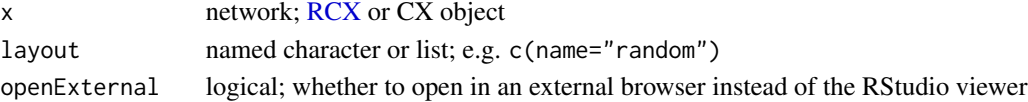

# Details

This function uses the Java Script library used by the NDEx platform (<https://ndexbio.org/>) to visualize the [RCX](#page-86-0) or CX network from [toCX.](#page-99-0) In the first case, the [RCX](#page-86-0) is converted to CX (JSON) using [toCX.](#page-99-0)

By default the visualization is opened in RStudio in the *Viewer* panel. If this function is not executed in RStudio, the visualization is opened in the standard web-browser. This also can be forced from within RStudio using *openExternal*.

If the network contains the necessary Cytoscape styles (see [http://manual.cytoscape.org/en/](http://manual.cytoscape.org/en/stable/Styles.html) [stable/Styles.html](http://manual.cytoscape.org/en/stable/Styles.html)) the network is visualized as seen on the NDEx platform.

To define the layout of the network the coordinate from [CartesianLayout](#page-28-0) are used to determine the location of the nodes. If this aspect is missing, or the the coordinates should be ignored, the *layout* parameter can be used to set a different layout.

*layout* follows therefore the definition of Cytoscape.js (see <https://js.cytoscape.org/#layouts>). A simple definition can be setting only the *name* of the desired layout, e.g. random. Additional options can be passed as named list, where the values are passed without quoting. This allows for even passing Java Script functions to Cytoscape.js.

The visualization can also be saved as HTML file using the [writeHTML](#page-142-0) function instead of this one.

142 writeCX

Value

NULL

# See Also

[rcxToJson,](#page-89-0) [readCX,](#page-92-0) [writeCX](#page-141-0)

```
## prepare RCX
rcx = createRCX(
  createNodes(name = c("a","b","c")),
 createEdges(
    source=c(\emptyset,\emptyset,1),target=c(1,2,2)
 )
)
## visualize the network
visualize(rcx)
## force a different layout
visualize(rcx, c(name="cose"))
## force a different layout with Java Script parameters
 visualize(rcx, layout = c(name="random",animate="true"))
## even pass a Java Script function
visualize(
   rcx,
   layout = c(name="random",
     animate="true",
     animateFilter="function ( node, i ){ return true; }"
   )
 \mathcal{L}## open the visualization in an external browser
visualize(
   rcx,
   layout = c(name="cose"),
   openExternal = TRUE
 )
```
<span id="page-141-0"></span>

#### writeHTML 143

# Description

These function write an [RCX](#page-86-0) object or a [CX](#page-92-0) object to a file.

### Usage

 $writeCX(x, file, verbose = FALSE, pretty = FALSE)$ ## S3 method for class 'RCX'  $writeCX(x, file, verbose = FALSE, pretty = FALSE)$ ## S3 method for class 'CX'  $writeCX(x, file, verbose = FALSE, pretty = FALSE)$ 

# Arguments

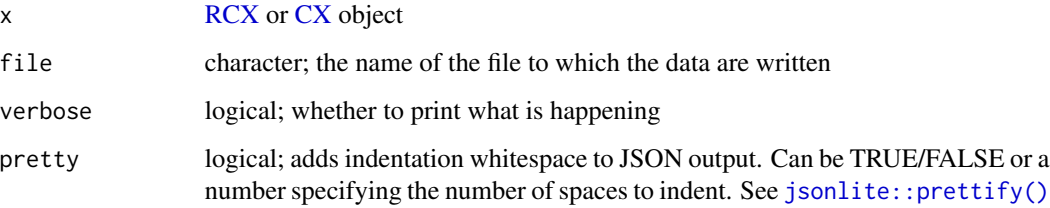

# Value

file character; the name of the file to which the data were written

# See Also

[toCX,](#page-99-0) [rcxToJson,](#page-89-0) [readCX](#page-92-0)

### Examples

NULL

<span id="page-142-0"></span>writeHTML *Save network visualization as HTML file*

# Description

Save an interactive single page visualization of [RCX](#page-86-0) and CX networks as an HTML file containing all necessary Java Script.

### Usage

```
written TML(x, file, layout = NULL, verbose = FALSE)## S3 method for class 'RCX'
written TML(x, file, layout = NULL, verbose = FALSE)## S3 method for class 'CX'
written TML(x, file, layout = NULL, verbose = FALSE)
```
# Arguments

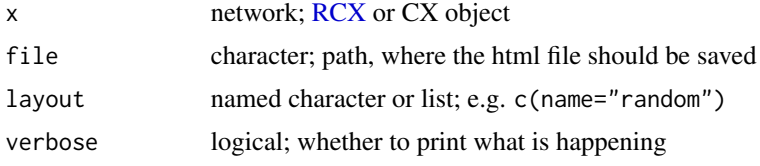

### Details

This function uses the Java Script library used by the NDEx platform (<https://ndexbio.org/>) to visualize the [RCX](#page-86-0) or [CX](#page-92-0) network. The [RCX](#page-86-0) is therefore converted to CX (JSON) using [toCX.](#page-99-0)

If the network contains the necessary Cytoscape styles (see [http://manual.cytoscape.org/en/](http://manual.cytoscape.org/en/stable/Styles.html) [stable/Styles.html](http://manual.cytoscape.org/en/stable/Styles.html)) the network is visualized as seen on the NDEx platform.

To define the layout of the network the coordinate from [CartesianLayout](#page-28-0) are used to determine the location of the nodes. If this aspect is missing, or the the coordinates should be ignored, the *layout* parameter can be used to set a different layout.

*layout* follows therefore the definition of Cytoscape.js (see <https://js.cytoscape.org/#layouts>). A simple definition can be setting only the *name* of the desired layout, e.g. random. Additional options can be passed as named list, where the values are passed without quoting. This allows for even passing Java Script functions to Cytoscape.js.

To visualize the network in RStudio the [visualize](#page-140-0) function can be used instead.

#### Value

file character; path, where the html file has been saved

# See Also

[rcxToJson,](#page-89-0) [readCX,](#page-92-0) [writeCX](#page-141-0)

```
## prepare RCX
rcx = createRCX(
  createNodes(name = c("a", "b", "c")),
  createEdges(
    source=c(\emptyset,\emptyset,1),target=c(1,2,2)
```
```
)
\lambdacx = toCX(rcx)htmlFile = tempfile(fileext = ".html")
## save the html
writeHTML(rcx, htmlFile)
## or
writeHTML(cx, htmlFile)
## force a different layout
writeHTML(rcx, htmlFile, c(name="cose"))
## force a different layout with Java Script parameters
writeHTML(rcx, htmlFile, layout = c(name="random",animate="true"))
## even pass a Java Script function
writeHTML(
   rcx,
   htmlFile,
   layout = c(name="random",
     animate="true",
     animateFilter="function ( node, i ){ return true; }"
   )
)
```
## Index

∗ Only .aspectClass, [5](#page-4-0) ∗ 'aspectClasses' .aspectClass, [5](#page-4-0) ∗ are .aspectClass, [5](#page-4-0) ∗ aspects .aspectClass, [5](#page-4-0) ∗ class .aspectClass, [5](#page-4-0) ∗ datasets aspectClasses, [27](#page-26-0) ∗ defined .aspectClass, [5](#page-4-0) ∗ get .aspectClass, [5](#page-4-0) ∗ internal .addAspectNameToJson, [4](#page-3-0) .addAttributeData, [4](#page-3-0) .aspectClass, [5](#page-4-0) .convertRawList, [6](#page-5-0) .createAttributeAspect, [7](#page-6-0) .createCyVpPorD, [8](#page-7-0) .errorCodes, [9](#page-8-0) .filterBy, [11](#page-10-0) .format, [11](#page-10-0) .infer, [13](#page-12-0) .json2RDataType, [14](#page-13-0) .jsonL, [15](#page-14-0)  $.$ json $V$ , [16](#page-15-0) .log, [16](#page-15-0) .mergeAttributesAspect, [17](#page-16-0) .mergeIdAspect, [18](#page-17-0) .modClass, [19](#page-18-0) .pasteC, [20](#page-19-0) .renameDF, [21](#page-20-0) .stop, [22](#page-21-0) .summaryAspect, [24](#page-23-0) .transformListLength<-, [25](#page-24-0)

.transformVLD, [25](#page-24-0) .validateAttributesAspect, [26](#page-25-0) .validateCyVisualPropertyPandD, [27](#page-26-0) checks, [30](#page-29-0) convert-data-types-and-values, [34](#page-33-0) convert2json, [36](#page-35-0) dot\_test, [58](#page-57-0) markAttributeColumn, [76](#page-75-0) markRefColumn, [77](#page-76-0) ∗ in .aspectClass, [5](#page-4-0) ∗ of .aspectClass, [5](#page-4-0) ∗ that .aspectClass, [5](#page-4-0) ∗ the .aspectClass, [5](#page-4-0) .addAspectNameToJson, [4](#page-3-0) .addAttributeData, [4](#page-3-0) .addClass *(*.modClass*)*, [19](#page-18-0) .addClass<- *(*.modClass*)*, [19](#page-18-0) .aspectClass, [5](#page-4-0) .checkAllClass *(*checks*)*, [30](#page-29-0) .checkAllNumeric *(*checks*)*, [30](#page-29-0) .checkAllNumericOrInDict *(*checks*)*, [30](#page-29-0) .checkAnyNotNull *(*checks*)*, [30](#page-29-0) .checkBContainsAllA *(*checks*)*, [30](#page-29-0) .checkCharacter *(*checks*)*, [30](#page-29-0) .checkClass *(*checks*)*, [30](#page-29-0) .checkClassOneOf *(*checks*)*, [30](#page-29-0) .checkIsId *(*checks*)*, [30](#page-29-0) .checkIsUniqueId *(*checks*)*, [30](#page-29-0) .checkList *(*checks*)*, [30](#page-29-0) .checkLogical *(*checks*)*, [30](#page-29-0) .checkNamed *(*checks*)*, [30](#page-29-0) .checkNamedCharacter *(*checks*)*, [30](#page-29-0) .checkNamedList *(*checks*)*, [30](#page-29-0) .checkNamedLogical *(*checks*)*, [30](#page-29-0) .checkNamedNumeric *(*checks*)*, [30](#page-29-0)

## INDEX 147

```
.checkNoNa (checks), 30
.checkNonNeg (checks), 30
.checkNumeric (checks), 30
.checkRefPresent (checks), 30
.checkRefs (checks), 30
.checkSameLength (checks), 30
.checkUnique (checks), 30
.checkUniqueDF (checks), 30
.convert2json (convert2json), 36
.convertDataTypes
        (convert-data-types-and-values),
        34
.convertRawList, 6
.convertValues
        (convert-data-types-and-values),
        34
.createAttributeAspect, 7, 18, 19
.createCyVpPorD, 8
.elementsBContainsAllA (checks), 30
.elementsInDict (checks), 30
.elementsUnique (checks), 30
.elementsUniqueDF (checks), 30
.errorCodes, 9
.filterBy, 11
.format, 11
.formatComma (.format), 11
.formatData (.format), 11
.formatLog (.format), 11
.formatO (.format), 11
.formatParams (.format), 11
.formatQuote (.format), 11
.infer, 13
.inferDataType (.infer), 13
.inferIsList (.infer), 13
.json2RDataType, 14
.jsonL, 15
. jsonV, 16.listAllNumeric (checks), 30
.listAllNumericOrInDict (checks), 30
.log, 16
.markAttributeColumn<-
        (markAttributeColumn), 76
.markRefColumn<- (markRefColumn), 77
.markReqRefColumn<- (markRefColumn), 77
.mergeAttributesAspect, 7, 17, 19
.mergeIdAspect, 7, 18, 18
.modClass, 19
.paramAnyNotNull (checks), 30
```
.paramClass *(*checks*)*, [30](#page-29-0) .paramIsOptionalId *(*checks*)*, [30](#page-29-0) .paramNamed *(*checks*)*, [30](#page-29-0) .paramNoNa *(*checks*)*, [30](#page-29-0) .paramNonNeg *(*checks*)*, [30](#page-29-0) .pasteC, [20](#page-19-0) .removeClass *(*.modClass*)*, [19](#page-18-0) .removeClass<- *(*.modClass*)*, [19](#page-18-0) .renameDF, [21](#page-20-0) .stop, [22](#page-21-0) .summaryAspect, [24](#page-23-0) .test\_AllowedColumnsPresent *(*dot\_test*)*, [58](#page-57-0) .test\_AspectExist *(*dot\_test*)*, [58](#page-57-0) .test\_AtLeastOneColumnPresent *(*dot\_test*)*, [58](#page-57-0) .test\_AtLeastOneElementPresent *(*dot\_test*)*, [58](#page-57-0) .test\_ContainsNA *(*dot\_test*)*, [58](#page-57-0) .test\_DataTypeColumn *(*dot\_test*)*, [58](#page-57-0) .test\_ElementIsList *(*dot\_test*)*, [58](#page-57-0) .test\_ElementIsNumeric *(*dot\_test*)*, [58](#page-57-0) .test\_IdsInAspect *(*dot\_test*)*, [58](#page-57-0) .test\_IsCVPclass *(*dot\_test*)*, [58](#page-57-0) .test\_IsCharacter *(*dot\_test*)*, [58](#page-57-0) .test\_IsClass *(*dot\_test*)*, [58](#page-57-0) .test\_IsList *(*dot\_test*)*, [58](#page-57-0) .test\_IsLogical *(*dot\_test*)*, [58](#page-57-0) .test\_IsNamedList *(*dot\_test*)*, [58](#page-57-0) .test\_IsNumeric *(*dot\_test*)*, [58](#page-57-0) .test\_IsPos *(*dot\_test*)*, [58](#page-57-0) .test\_IsUnique *(*dot\_test*)*, [58](#page-57-0) .test\_IsUniqueInLists *(*dot\_test*)*, [58](#page-57-0) .test\_ListAllCharacter *(*dot\_test*)*, [58](#page-57-0) .test\_ListAllContainsNA *(*dot\_test*)*, [58](#page-57-0) .test\_ListAllNumeric *(*dot\_test*)*, [58](#page-57-0) .test\_ListAllNumericOrInDict *(*dot\_test*)*, [58](#page-57-0) .test\_ListAllOfClass *(*dot\_test*)*, [58](#page-57-0) .test\_ListAllUnique *(*dot\_test*)*, [58](#page-57-0) .test\_ListAllUniqueInLists *(*dot\_test*)*, [58](#page-57-0) .test\_ListAllowedColumnsPresent *(*dot\_test*)*, [58](#page-57-0) .test\_ListOfCVPclass *(*dot\_test*)*, [58](#page-57-0) .test\_ListRequiredColumnsPresent *(*dot\_test*)*, [58](#page-57-0) .test\_NoMergeColumn *(*dot\_test*)*, [58](#page-57-0)

.test\_OneNodePresent *(*dot\_test*)*, [58](#page-57-0) .test\_RequiredColumnsPresent *(*dot\_test*)*, [58](#page-57-0) .test\_ValuesInSet *(*dot\_test*)*, [58](#page-57-0) .transformListLength<-, [25](#page-24-0) .transformVLD, [25](#page-24-0) .validateAttributesAspect, [26](#page-25-0) .validateCyVisualPropertyPandD, [27](#page-26-0) .validateListOfCyVisualPropertyPandD *(*.validateCyVisualPropertyPandD*)*, [27](#page-26-0)

aspectClass2Name *(*Convert-Names-and-Classes*)*, [35](#page-34-0) aspectClasses, [27,](#page-26-0) *[79](#page-78-0)*, *[93](#page-92-0)*, *[95](#page-94-0)*, *[98](#page-97-0)* aspectName2Class *(*Convert-Names-and-Classes*)*, [35](#page-34-0)

base::print(), *[39](#page-38-0)*

cartesian layout, *[69](#page-68-0)*, *[73](#page-72-0)* CartesianLayout, [29,](#page-28-0) *[87](#page-86-0)*, *[101–](#page-100-0)[103](#page-102-0)*, *[141](#page-140-0)*, *[144](#page-143-0)* checks, [30](#page-29-0) convert-data-types-and-values, [34](#page-33-0) Convert-Names-and-Classes, [35](#page-34-0) convert2json, [36](#page-35-0) countElements, [37,](#page-36-0) *[78](#page-77-0)* createCartesianLayout *(*CartesianLayout*)*, [29](#page-28-0) createCyGroups *(*CyGroups*)*, [40](#page-39-0) createCyHiddenAttributes *(*CyHiddenAttributes*)*, [41](#page-40-0) createCyNetworkRelations *(*CyNetworkRelations*)*, [43](#page-42-0) createCySubNetworks *(*CySubNetworks*)*, [45](#page-44-0) createCyTableColumn *(*CyTableColumn*)*, [46](#page-45-0) createCyVisualProperties *(*CyVisualProperties*)*, [47](#page-46-0) createCyVisualProperty *(*CyVisualProperty*)*, [50](#page-49-0) createCyVisualPropertyDependencies *(*CyVisualPropertyDependencies*)*, [52](#page-51-0) createCyVisualPropertyMappings *(*CyVisualPropertyMappings*)*, [54](#page-53-0) createCyVisualPropertyProperties *(*CyVisualPropertyProperties*)*, [56](#page-55-0)

createEdgeAttributes *(*EdgeAttributes*)*, [62](#page-61-0) createEdges *(*Edges*)*, [64](#page-63-0) createNetworkAttributes *(*NetworkAttributes*)*, [80](#page-79-0) createNodeAttributes *(*NodeAttributes*)*, [82](#page-81-0) createNodes *(*Nodes*)*, [85](#page-84-0) createRCX *(*RCX-object*)*, [87](#page-86-0) custom-print, [38](#page-37-0) CX, *[143,](#page-142-0) [144](#page-143-0)* CyGroups, [40,](#page-39-0) *[87](#page-86-0)*, *[104,](#page-103-0) [105](#page-104-0)* CyHiddenAttributes, [41,](#page-40-0) *[87](#page-86-0)*, *[106](#page-105-0)[–108](#page-107-0)* CyNetworkRelations, *[29](#page-28-0)*, [43,](#page-42-0) *[45](#page-44-0)*, *[47](#page-46-0)*, *[87](#page-86-0)*, *[109](#page-108-0)[–111](#page-110-0)*, *[114](#page-113-0)* CySubNetworks, *[7](#page-6-0)*, *[29](#page-28-0)*, [45,](#page-44-0) *[88](#page-87-0)*, *[110](#page-109-0)*, *[112](#page-111-0)[–114](#page-113-0)*, *[116](#page-115-0)*, *[119](#page-118-0)*, *[123](#page-122-0)* CyTableColumn, [46,](#page-45-0) *[88](#page-87-0)*, *[115,](#page-114-0) [116](#page-115-0)* Cytoscape visual properties, *[52](#page-51-0)*, *[54](#page-53-0)*, *[56](#page-55-0)*, *[118](#page-117-0)* CyVisualProperties, *[37](#page-36-0)*, [47,](#page-46-0) *[48](#page-47-0)*, *[50](#page-49-0)*, *[53,](#page-52-0) [54](#page-53-0)*, *[57](#page-56-0)*, *[66](#page-65-0)*, *[87](#page-86-0)*, *[118,](#page-117-0) [119](#page-118-0)*, *[122](#page-121-0)* CyVisualProperty, *[47,](#page-46-0) [48](#page-47-0)*, *[50](#page-49-0)*, [50,](#page-49-0) *[51](#page-50-0)[–57](#page-56-0)*, *[65](#page-64-0)[–67](#page-66-0)*, *[92](#page-91-0)*, *[118,](#page-117-0) [119](#page-118-0)*, *[122](#page-121-0)[–124](#page-123-0)* CyVisualPropertyDependencies, *[8](#page-7-0)*, *[27](#page-26-0)*, *[48](#page-47-0)*, *[50,](#page-49-0) [51](#page-50-0)*, [52,](#page-51-0) *[53](#page-52-0)[–57](#page-56-0)*, *[66](#page-65-0)*, *[119](#page-118-0)*, *[122](#page-121-0)[–124](#page-123-0)* CyVisualPropertyMappings, *[8](#page-7-0)*, *[48](#page-47-0)*, *[50](#page-49-0)[–53](#page-52-0)*, [54,](#page-53-0) *[55](#page-54-0)[–57](#page-56-0)*, *[66](#page-65-0)*, *[119](#page-118-0)*, *[122](#page-121-0)[–124](#page-123-0)* CyVisualPropertyProperties, *[8](#page-7-0)*, *[27](#page-26-0)*, *[48](#page-47-0)*, *[50](#page-49-0)*, *[52](#page-51-0)[–55](#page-54-0)*, [56,](#page-55-0) *[57](#page-56-0)*, *[66](#page-65-0)*, *[119](#page-118-0)*, *[122](#page-121-0)[–124](#page-123-0)* dot\_test, [58](#page-57-0) edge, *[68,](#page-67-0) [69](#page-68-0)*, *[72,](#page-71-0) [73](#page-72-0)* edge id, *[45](#page-44-0)* edge ids, *[40](#page-39-0)*, *[62](#page-61-0)* EdgeAttributes, [62,](#page-61-0) *[81](#page-80-0)*, *[84](#page-83-0)*, *[87](#page-86-0)*, *[125](#page-124-0)[–127](#page-126-0)*, *[132](#page-131-0)*, *[135](#page-134-0)* edgeAttributes, *[69](#page-68-0)*, *[73](#page-72-0)* Edges, *[40](#page-39-0)*, *[63](#page-62-0)*, [64,](#page-63-0) *[87](#page-86-0)*, *[105](#page-104-0)*, *[113](#page-112-0)*, *[126](#page-125-0)*, *[128,](#page-127-0) [129](#page-128-0)* edges, *[69](#page-68-0)*, *[73](#page-72-0)*

fromGraphNEL *(*graphNEL*)*, [68](#page-67-0) fromIgraph *(*Igraph*)*, [72](#page-71-0)

getAspectClasses, *[97](#page-96-0)* getAspectClasses *(*aspectClasses*)*, [27](#page-26-0) getCyVisualProperty, *[49](#page-48-0)*, [65,](#page-64-0) *[120](#page-119-0)*, *[124](#page-123-0)* graph vertex attributes, *[69](#page-68-0)*

## INDEX 2008 2012 149

hasIds, [70,](#page-69-0) *[78](#page-77-0)* hasIds(), *[38](#page-37-0)*, *[72](#page-71-0)*, *[78](#page-77-0)*, *[95](#page-94-0)*, *[97](#page-96-0)*

graphNEL, *[68](#page-67-0)*, [68,](#page-67-0) *[69](#page-68-0)*, *[73](#page-72-0)*

idProperty, [71](#page-70-0) idProperty(), *[38](#page-37-0)*, *[71](#page-70-0)*, *[78](#page-77-0)*, *[95](#page-94-0)*, *[97](#page-96-0)* Igraph, *[69](#page-68-0)*, [72](#page-71-0) igraph, *[72,](#page-71-0) [73](#page-72-0)* igraph graph attributes, *[73](#page-72-0)* igraph vertex attributes, *[73](#page-72-0)* igraph::as\_graphnel(), *[69](#page-68-0)*

jsonlite, *[75](#page-74-0)*, *[93](#page-92-0)* jsonlite::prettify(), *[100](#page-99-0)*, *[143](#page-142-0)* jsonToRCX, [74,](#page-73-0) *[92](#page-91-0)*, *[94](#page-93-0)*

markAttributeColumn, [76](#page-75-0) markRefColumn, [77](#page-76-0) maxId, [77,](#page-76-0) *[78](#page-77-0)*, *[105](#page-104-0)*, *[113](#page-112-0)*, *[129](#page-128-0)*, *[137](#page-136-0)* maxId(), *[38](#page-37-0)*, *[71,](#page-70-0) [72](#page-71-0)*, *[78](#page-77-0)*, *[95](#page-94-0)*, *[97](#page-96-0)* Meta-data, [78](#page-77-0)

NetworkAttributes, [80,](#page-79-0) *[84](#page-83-0)*, *[87](#page-86-0)*, *[127](#page-126-0)*, *[131,](#page-130-0) [132](#page-131-0)*, *[135](#page-134-0)* node, *[29](#page-28-0)*, *[68](#page-67-0)*, *[72](#page-71-0)* node id, *[45](#page-44-0)*, *[64](#page-63-0)* node ids, *[29](#page-28-0)*, *[40](#page-39-0)*, *[83](#page-82-0)* NodeAttributes, *[75](#page-74-0)*, *[81](#page-80-0)*, [82,](#page-81-0) *[87](#page-86-0)*, *[127](#page-126-0)*, *[132](#page-131-0)*, *[134,](#page-133-0) [135](#page-134-0)* nodeAttributes, *[68,](#page-67-0) [69](#page-68-0)*, *[73](#page-72-0)* Nodes, *[37](#page-36-0)*, *[40](#page-39-0)*, *[64](#page-63-0)*, *[69](#page-68-0)*, *[73](#page-72-0)*, *[83](#page-82-0)*, [85,](#page-84-0) *[87](#page-86-0)*, *[105](#page-104-0)*, *[113](#page-112-0)*, *[135](#page-134-0)*, *[137](#page-136-0)* nodes, *[68,](#page-67-0) [69](#page-68-0)*, *[73](#page-72-0)*, *[87](#page-86-0)*

parseJSON *(*readCX*)*, [93](#page-92-0) print.CartesianLayoutAspect *(*custom-print*)*, [38](#page-37-0) print.CyGroupsAspect *(*custom-print*)*, [38](#page-37-0) print.CyHiddenAttributesAspect *(*custom-print*)*, [38](#page-37-0) print.CyNetworkRelationsAspect *(*custom-print*)*, [38](#page-37-0) print.CySubNetworksAspect *(*custom-print*)*, [38](#page-37-0) print.CyTableColumnAspect *(*custom-print*)*, [38](#page-37-0) print.CyVisualPropertiesAspect *(*custom-print*)*, [38](#page-37-0)

print.CyVisualProperty *(*custom-print*)*, [38](#page-37-0) print.CyVisualPropertyDependencies *(*custom-print*)*, [38](#page-37-0) print.CyVisualPropertyMappings *(*custom-print*)*, [38](#page-37-0) print.CyVisualPropertyProperties *(*custom-print*)*, [38](#page-37-0) print.EdgeAttributesAspect *(*custom-print*)*, [38](#page-37-0) print.EdgesAspect *(*custom-print*)*, [38](#page-37-0) print.MetaDataAspect *(*custom-print*)*, [38](#page-37-0) print.NetworkAttributesAspect *(*custom-print*)*, [38](#page-37-0) print.NodeAttributesAspect *(*custom-print*)*, [38](#page-37-0) print.NodesAspect *(*custom-print*)*, [38](#page-37-0) print.RCX *(*custom-print*)*, [38](#page-37-0) processCX, *[75](#page-74-0)* processCX *(*readCX*)*, [93](#page-92-0)

RCX, *[27](#page-26-0)*, *[37](#page-36-0)[–39](#page-38-0)*, *[42](#page-41-0)*, *[47](#page-46-0)*, *[62,](#page-61-0) [63](#page-62-0)*, *[68,](#page-67-0) [69](#page-68-0)*, *[72,](#page-71-0) [73](#page-72-0)*, *[75](#page-74-0)*, *[78](#page-77-0)[–81](#page-80-0)*, *[83](#page-82-0)*, [86,](#page-85-0) *[88](#page-87-0)*, *[92](#page-91-0)[–94](#page-93-0)*, *[97](#page-96-0)[–116](#page-115-0)*, *[118,](#page-117-0) [119](#page-118-0)*, *[125](#page-124-0)[–127](#page-126-0)*, *[129](#page-128-0)[–132](#page-131-0)*, *[134,](#page-133-0) [135](#page-134-0)*, *[137](#page-136-0)*, *[139](#page-138-0)*, *[141](#page-140-0)*, *[143,](#page-142-0) [144](#page-143-0)* RCX-object, [87](#page-86-0) rcxToJson, *[76](#page-75-0)*, [90,](#page-89-0) *[101](#page-100-0)*, *[142](#page-141-0)[–144](#page-143-0)* readCX, *[76](#page-75-0)*, *[92](#page-91-0)*, [93,](#page-92-0) *[101](#page-100-0)*, *[142](#page-141-0)[–144](#page-143-0)* readJSON *(*readCX*)*, [93](#page-92-0) referredBy, [95](#page-94-0) referredBy(), *[38](#page-37-0)*, *[71,](#page-70-0) [72](#page-71-0)*, *[78](#page-77-0)*, *[97](#page-96-0)* refersTo, [96](#page-95-0) refersTo(), *[38](#page-37-0)*, *[71,](#page-70-0) [72](#page-71-0)*, *[78](#page-77-0)*, *[95](#page-94-0)*

setExtension, *[27,](#page-26-0) [28](#page-27-0)*, [97](#page-96-0) subAspectClasses *(*aspectClasses*)*, [27](#page-26-0) subnetwork, *[50](#page-49-0)*, *[69](#page-68-0)*, *[73](#page-72-0)* subnetwork id, *[29](#page-28-0)*, *[44](#page-43-0)*, *[46](#page-45-0)*, *[62](#page-61-0)*, *[69](#page-68-0)*, *[73](#page-72-0)*, *[81](#page-80-0)*, *[83](#page-82-0)* subnetworks, *[42](#page-41-0)*, *[44](#page-43-0)*, *[47](#page-46-0)*, *[62](#page-61-0)*, *[81](#page-80-0)*, *[83](#page-82-0)* summary, *[40](#page-39-0)*, [98](#page-97-0)

toCX, *[76](#page-75-0)*, *[92](#page-91-0)*, [100,](#page-99-0) *[101](#page-100-0)*, *[141](#page-140-0)*, *[143,](#page-142-0) [144](#page-143-0)* toGraphNEL *(*graphNEL*)*, [68](#page-67-0) toIgraph *(*Igraph*)*, [72](#page-71-0)

updateAspectClasses *(*aspectClasses*)*, [27](#page-26-0) updateCartesianLayout, *[29](#page-28-0)*, [101](#page-100-0) updateCyGroups, *[41](#page-40-0)*, [104](#page-103-0)

```
updateCyHiddenAttributes
, 42
, 106
updateCyNetworkRelations
, 44
, 109
updateCySubNetworks
, 45
, 112
updateCyTableColumn
, 47
, 115
updateCyVisualProperties
, 49
, 51
, 53
, 56
,
         58
, 67
, 118
, 124
updateCyVisualProperty
, 49
, 51
, 53
, 56
, 58
,
         67
, 120
, 122
updateEdgeAttributes
, 63
, 125
updateEdges
, 65
, 94
, 128
updateMetaData
(Meta-data
)
, 78
updateMetaDataProperties
, 79
, 80
, 130
updateNetworkAttributes
, 81
, 131
updateNodeAttributes
, 84
, 134
updateNodes
, 86
, 94
, 137
```
validate , [138](#page-137-0) vertex , *[69](#page-68-0)* , *[73](#page-72-0)* visualize , [141](#page-140-0) , *[144](#page-143-0)*

writeCX , *[76](#page-75-0)* , *[92](#page-91-0)* , *[94](#page-93-0)* , *[101](#page-100-0)* , *[142](#page-141-0)* , [142](#page-141-0) , *[144](#page-143-0)* writeHTML , *[141](#page-140-0)* , [143](#page-142-0)